# **Mathematische Methoden in der Physik I**

# **WS 2005/06**

Andreas Just, Rainer Spurzem Astronomisches Rechen-Institut, Zentrum für Astronomie der Universität Heidelberg Mönchhofstr. 12-14, 69120 Heidelberg

bearbeitet von

Andreas Ernst

nach einer Vorlage von Michael G.Schmidt (WS 2000/01) Inst. f. Theoretische Physik der Universität Heidelberg 69121 Heidelberg, Philosophenweg 16

# ENTWURF - WIRD NOCH BEARBEITET

27. Februar 2006

# **Bucherliste ¨**

- **C.B.Lang, N.Pucker** *Mathematische Methoden in der Physik* (Spektrum Verlag,HTb) (für die Vorlesung besonders empfohlen!)
- **M.L.Boas** *Mathematical Methods in the Physical Sciences* (J.Wiley)

**G.B.Arfken, H.J.Weber** *Mathematical Methodsfor Physicists*(Harcourt Acad. Press)

- **S.Grossmann** *Mathematische Einfuhru ¨ ng fur¨ die Physik* (Teubner Studienbu¨cher)
- **G.Berendt, E.Weimar** *Mathematik fur¨ PhysikerI,II* (Physikverlag, Weinheim) (2.Band: Elemente der mathematischen Physik, weiterführend)
- **H.Fischer, H.Kaul** *Mathematik für Physiker* (Teubner Studienbücher) Analysis I, Algebra I
- **S.Flugge ¨** *Mathematische Methoden der Physik I,II* (Springer Verlag) anspruchsvoll
- **G.Heber** *Mathematische Hilfsmittel der Physik* (Zimmermann-Neufang)
- **J.Honerkamp, H.Romer ¨** *Grundlagen der klassischen Theoretischen Physik* (Springer Studienreihe) Lehrbuch der klassischen Theoretischen Physik auf "einfa-<br>ehem" isdanfalls lumram Wes chem", jedenfalls kurzem Weg
- **P.Bamberg, S.Sternberg** *A course in mathematics for students of physics I,II* (Cambridge University Press) Einführung in die moderne math. Sprache an elementaren Beispielen
- **M.R.Spiegel** *Vector analysis* (Schaum-Reihe)
- **S.Brandt** *Datenanalyse* (BI, 1981) Statistische Methoden
- **L.Sachs** *Statistische Methoden: Ein Soforthelfer* (Springer, 1970), Formelsammlung mit kurzer Beschreibung
- **L.Sachs** *Statistische Methoden: Planung und Auswertung* (Springer, 1988)

# **Tabellenwerke**

**M. Ryshik, S. Gradsteyn** Tables of Integrals, Series and Products

**I.N.Bronstein, K.A.Semendjajew** Taschenbuch der Mathematik

# **Inhaltsverzeichnis**

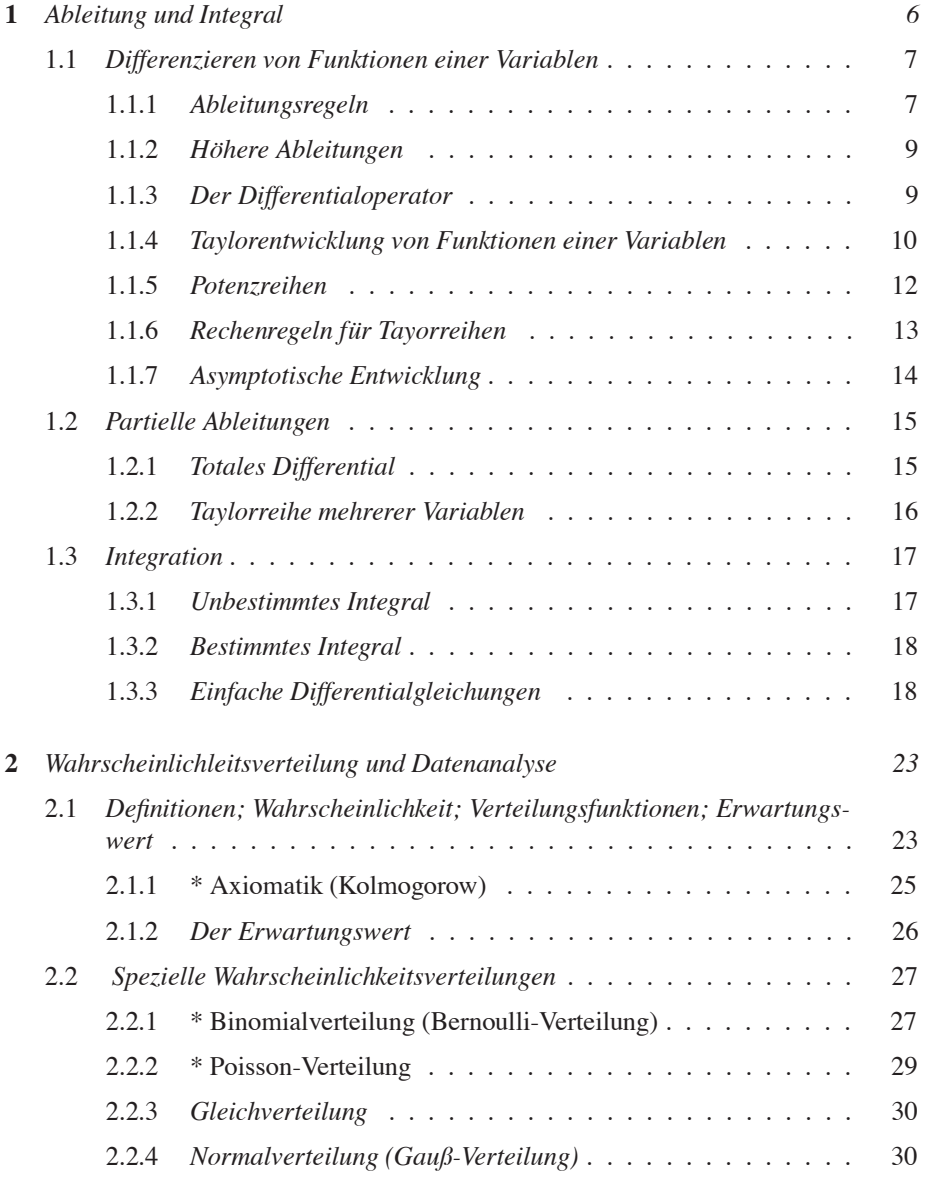

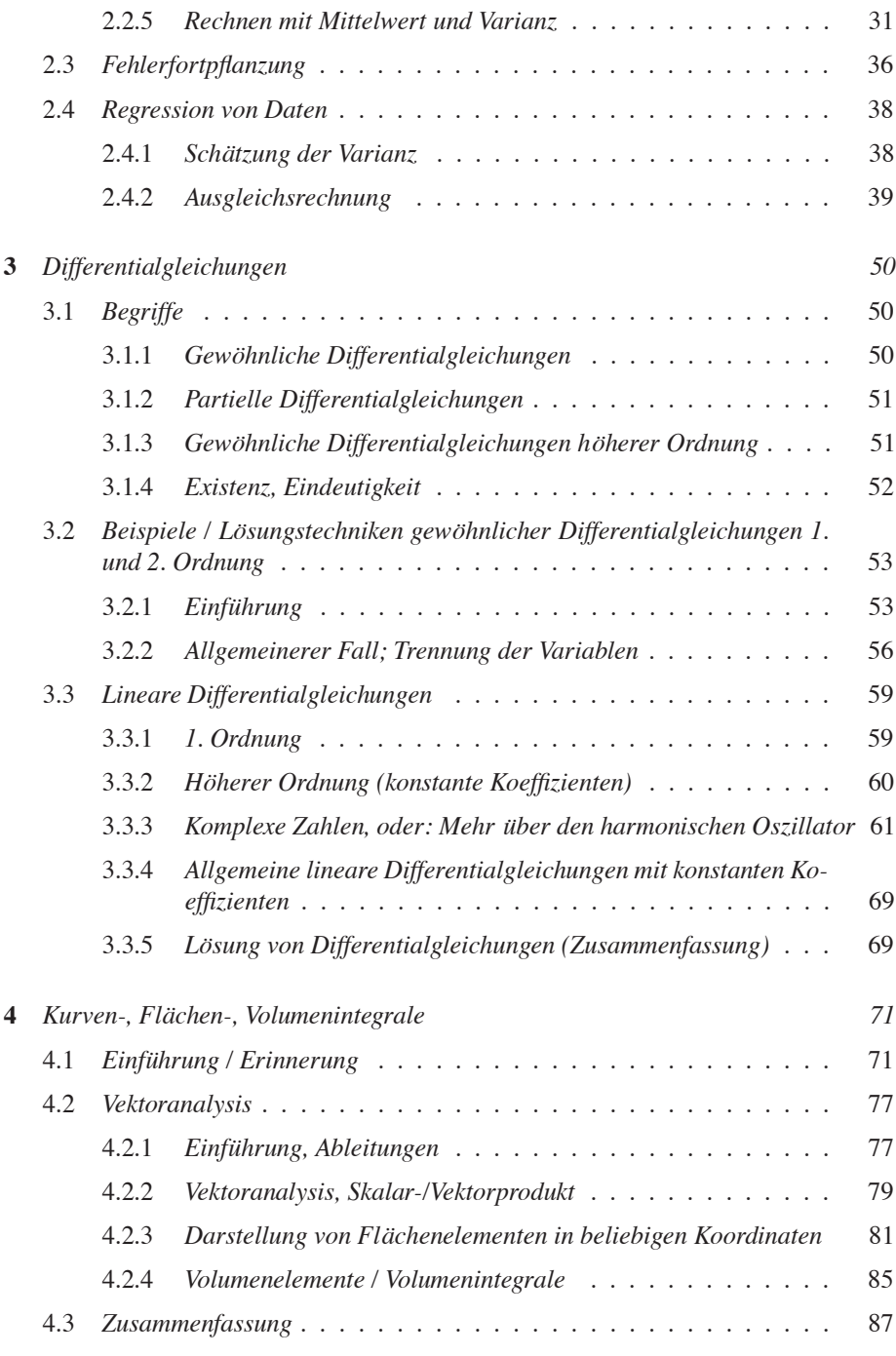

### **Vorwort**

Diese Bearbeitung meiner Vorlesungsnotizen soll nicht die Mitschrift und auch nicht die Lehrbücher ersetzen.

Ubungen sind extrem wichtig, nur im steten Umgang mit den Begriffen eines Gebietes lernt man dieses gründlich kennen. Ihre Zusammenarbeit mit Kommilitonen ist sehr wünschenswert, oft bringen erst Diskussionen die Probleme ans Licht. Fragen in der Vorlesung beleben, Sie sollten sich immer bemühen, aktiv an Veranstaltungen teilzunehmen. Abschreiben/"Scheinstudium" hilft ihnen nicht, wollen Sie sich so auf ihren<br>Bamfangkanitan? Beruf vorbereiten?

Wie auch im von mir empfohlenen "Lang und Pucker" betont, ist der zwanglose Um-<br>sang mit dem Computer für die junge Physikageneration unumgänglich. Sie sellten gang mit dem Computer für die junge Physikergeneration unumgänglich. Sie sollten sich früh daran gewöhnen, nicht nur numerische Probleme mit dem Computer anzugehen, sondern auch Computer-Algebra (Maple, Mathematica) zu benutzen. Es gibt im übervollen ersten Semester ein Zeitproblem, aber prinzipiell sollten Sie für einen Teil der Übungsaufgaben den Computer zur Hilfe nehmen.

Die Physik ist eine sehr schöne Wissenschaft, ist nicht mehr in den Gründerjahren, hat einen Fundus wohlverstandener Gebiete - trotzdem: wo immer Sie genauer hinschauen, bleiben Fragen. Die Methoden der Physik werden heute auf ganz anderen Gebieten angewandt, sie sind eine solide Grundlage, auch wenn man auf Probleme der Wirtschaft ... Biochemie losgeht. Es ist gut einige Dinge gründlich zu verstehen, das gibt Fundament und das nötige Selbstvertrauen; natürlich kann man nicht alles auf einmal verdauen, lebenslang arbeitet man an einem - dann hoffentlich immer dichter werdenden - Netzwerk. Oft ist es effektiver, eine Sache einmal "richtig" zu verstehen als zum<br>u. tan Mala skarflächlich über sine Sache zu känne und dehei unwähre. Derührungsäng x-ten Male oberflächlich über eine Sache zu hören und dabei unnötige Berührungsängste aufzubauen - das geht aber leider nicht immer, man muß flexibel sein - dies ist die Hauptsekundärtugend des Physikers!

Nun speziell zu dieser Vorlesung: Sie haben zwei große Vorlesungen in Mathematik, gehalten von Professoren ( Bekennern") der Mathematik. Dies soll Sie ohne Abstriche " mit den Beweismethoden und der Diktion der Mathematik vertraut machen - so die alte Tradition des Physikstudiums (worüber man trotzdem streiten kann ...). Allerdings sollten Sie sich als Physiker vom ersten Semester an ernsthaft mit Physik beschäftigt. Dies erfordert eine Menge Mathematik, zwar nicht sehr anspruchsvoll aber doch weit über das (mit hohem Anspruch) in den Anfänger-Mathematikvorlesungen gebotene hinausgehend. Die Mathematik ist die Sprache des Physikers - nicht nur des theoretischen Physikers. Letzteres ist eine Spezialisierung, die sich erst sehr spät herausgebildet hat. Die Entwicklung der Physik und der Mathematik gingen historisch Hand in Hand. Die Mathematik erlaubt es dem Physiker, viele Phänomene einheitlich zu beschreiben, physikalische Sätze zu formulieren. Physik kann man nicht auswendig lernen, man muß die Denkweise und Methodik durch Anwendung auf eine Kette von Problemen kennenlernen; die zugehörige Mathematik muß im Kern verstanden sein, Auswendiglernen irgendwelcher Formeln allein hilft überhaupt nicht. Dies ist für viele Studenten erfahrungsgemäß eine schwere Aufgabe. Aber es ist wie mit der Mathematik schon in der Schule: lassen Sie keine Berührungsängste aufkommen und üben ... üben Sie! Hierzu soll diese Vorlesung dienen. Sie ist anders als eine Mathematikvorlesung aufgebaut: keine strenge Beweistechnik, Erklären der notwendigen Begriffe und Rechnen! Für eine saubere Ausarbeitung im Sinne der Mathematik müssen Sie lange auf fortgeschrittene Vorlesungen warten. Die Vorlesung ist also kein Ersatz für Math.-

Vorlesungen. Sie soll es Ihnen ermöglichen, der Experimentalphysik-Vorlesung und (ab 3. Semester) den theoretischen Physik-Vorlesungen zu folgen und Übungsaufgaben zu lösen. Regelmäßige Nacharbeit empfiehlt sich sehr.

### Michael G. Schmidt

# **Vorwort zur Überarbeitung**

In der Überarbeitung des Skripts wurden dem alten Inhalt 2 Kapitel vorangestellt um die Studenten mit 3 Grundtechniken vertraut zu machen. Das 1. Kapitel über Ableitung und Integral fasst die Regeln des Differenzierens und des Integrierens zusammen und behandelt mit Taylorreihenentwicklung, Asymptotik und das Lösen einfacher Differentialgleichungen einige elementare Anwendungen.

Das 2. Kapitel gibt einen Einstieg in die Statistik und Datenauswertung. Nach Einführung der Normalverteilung werden Erwartungswert, Varianz, Streuung und Fehlerfortpflanzung behandelt. Im zweiten Teil wird die Methode der kleinsten Quadrate zur Ausgleichrechnung eingeführt und einige Anwendungen besprochen. Einige Abschnitte sind als Ergänzung zu sehen, da sie aus Zeitmangel nicht alle in der Vorlesung besprochen werden können. Allerdings ist dieser Teil elementar zur Bestimmung von physikalischen Größen aus Messreihen, z.B. der Halbwertszeit beim radioaktiven Zerfall.

Abschnitte, die aus Zeitmangel nicht explizit in der Vorlesung behandelt werden können, aber wichtige Ergänzungen darstellen, sind in der Überschrift mit einem \* gekennzeichnet.

## Andreas Just und Rainer Spurzem

# **Kapitel 1**

# *Ableitung und Integral*

Praktisch die gesamte klassische Physik und ein Großteil der modernen Physik wird durch Differentialgleichungen beschreiben. Deshalb ist Ableiten und Integrieren ein fundamentales Werkzeug.

Hier gibt es eine kurze Einführung in die Technik des Differentierens und Integrierens. Bei Funktionen einer Variablen behandeln wir ausführlicher Ableitungsregeln, Singularitäten, Taylorentwicklung, asymptotisches Verhalten. Bei mehreren Variablen oder Parametern führen wir partielle Ableitung und totales Differential ein und erwähnen nur kurz die Verallgemeinerungen. Die Integration beschränken wir hier auf Funktionen einer Variablen und untersuchen unbestimmtes und bestimmtes Integral, Anfangsund Randwerte.

#### **Zwei Anmerkungen zu Beginn:**

#### **1.) Namen sind Schall und Rauch:**

Lassen Sie sich nicht durch andere Bezeichnungen irritieren! Die Bezeichnung von Variablen und Parametern für physikalische Größen, Koordinaten usw. ist relativ frei. Es gibt gewisse Standards (z.B. Energie E), aber darauf ist kein Verlass. Je nach Gebiet, Sprache, Zusammenhang werden sie anders bezeichnet (Energie U, W, ...).

#### **2.) Schreibweise:**

Bedeutung von Punkt und Komma sind im Englischen vertauscht; also  $\pi = 3, 14$  $(=3.14 \text{ im Englishen})$  und  $1000000=1.000.000 (=1,000,000 \text{ im Englishen}).$  Vermeiden Sie also Abtrennungen der 1000er usw durch Punkt oder Komma (2.718 würde der Amerikaner als Wert der Zahl e lesen und der Deutsche als 2 718; bei 2,718 ist es umgekehrt).

### **1.1** *Differenzieren von Funktionen einer Variablen*

Die Ableitung  $y' = f'(x)$  der Funktion  $y = f(x)$  gibt die Steigung (= Steigung der Tangente) and der Stelle  $(x, y)$  an. Sie ist durch den Grenzwert

$$
y' = \frac{dy}{dx} = \lim_{\Delta x \to 0} \frac{f(x + \Delta x) - f(x)}{(x + \Delta x) - x} = \lim_{\Delta x \to 0} \frac{\Delta y}{\Delta x}
$$

gegeben. Auch bei anständigen Funktionen ist die Ableitung nicht immer überall definiert. Es kann einzelne Ausnahmestellen geben, wo die Ableitung nicht definiert ist:

- Sprungstellen Wenn die Funktion nicht stetig ist, ist die Ableitung nicht definiert (→  $\infty$ ;  $\delta$ -Funtkion); Bsp.  $f(x) = |x|/x$
- **Knicke** Die Funktion ist zwar stetig, aber hat einen 'Knick'. Dort macht die Ableitungsfunktion  $f'(x)$  dann einen Sprung. Der Grenzwert von rechts und links iat verschieden. Bsp.  $f(x) = |x|$
- **Singularitäten** Wenn die Funktion gegen unendlich geht, dann divergiert auch die Ableitung, hat also auch eine Singularität. Interessant ist in diesen Punkten dann das Vorzeichen und das asymptotische Verhalten; Bsp.  $f(x) = 1/x$

#### **1.1.1** *Ableitungsregeln*

Schreibweise:

- $f'(x)$  bedeutet die Ableitung von f nach dem Argument, egal wie es heißt oder wie kompliziertes ist, also:  $f'(g(x)) = \frac{d}{dg(x)} f(g(x)) = \frac{d}{dx} f(z)$  mit  $z = g(x)$ . Wenn die Variable (hier  $u$ ) aus dem Zusammenhang klar ist, kann man statt dem Differentialquotienten  $dy/du$  auch einfach  $y'$  schreiben.
- $\dot{y} = dy/dt$  ist eine spezielle Schreibweise für Ableitungen nach der Zeit.

Im Grunde gibt es nur drei Rechenregeln für die Ableitung.

- Die Ableitung ist eine lineare Operation:  $\frac{d}{dx} (a f(x) + b g(x)) = a f'(x) + b g(x)$  $b\,g'(x)$
- Produktregel:  $\frac{d}{dx} (f(x) g(x)) = f'(x) g(x) + f(x) g'(x)$
- Kettenregel (Substitutionsregel):  $\frac{d}{dx} (f(g(x))) = f'(g(x)) g'(x) = f'(z) z' =$  $\frac{df}{dz}\frac{dz}{dx}$  mit  $z = g(x)$ .

Daraus läßst sich alles andere herleiten, insbesondere die Quotientenregel, aber auch die Ableitung der Umkehrfunktion.

• Quotientenregel:  $\frac{d}{dx}$  $\frac{f(x)}{g(x)} = \frac{d}{dx}$  $\left(f(x)\frac{1}{g(x)}\right)$  $\bigg) = \frac{f'(x)}{g(x)} - \frac{g'(x)}{(g(x))^2} = \frac{f'(x) g(x) - f(x) g'(x)}{(g(x))^2}$ mit  $\frac{d}{dz}(z^{-1}) = -z^{-2}$ .

• Die Ableitung der Umkehrfunktion  $y = f(x)$  von  $x = f^{-1}(y)$  erhält man aus  $1 = \frac{d}{dx}x = \frac{d}{dx}f^{-1}(f(x)) = \frac{d}{dy}f^{-1}(y)$  y' durch Auflösen nach y' zu y' =  $1/x'$ , wenn man die Ableitung der inversen Funktion  $x' = \frac{d}{dy} f^{-1}(y) = g(y(x))$ nach x auflösen kann. Beispiele: 1)  $y = \arcsin(x)$ , dann ist  $x = \sin y$  und  $x' = \cos y = \sqrt{1 - \sin^2 y} = \sqrt{1 - x^2}$  und damit  $y' = 1/x' = 1/\sqrt{1 - x^2}$ . 2) Für  $x > 0$ ,  $y = \ln x$ , dann ist  $x = \exp(y)$  und  $x' = \exp(y) = x$  und damit  $y' = 1/x' = 1/x$ .

Mit diesen Regeln kann man praktisch jede Funktion analytisch ableiten. Erstaunlicherweise braucht man als Startpunkt nur die Ableitung einer einzigen Funktion, nämlich der Exponentialfunktion, und die ist auch noch trivial ( $y = e^x \Rightarrow y' = e^x = y$ ). Als Beispiel seien hier einige elementare Ableitungen aufgelistet.

$$
y = f(x) : y' = f'(x)
$$
  
\n
$$
c e^{ax} = c \exp(ax) : ac e^{ax}
$$
  
\n
$$
c \ln(ax) = ac + c \ln(x) : \frac{c}{x}
$$
  
\n
$$
10^x = e^{x \ln 10} : 10^x \cdot \ln 10
$$
  
\n
$$
x^a = e^{a \ln x} : \frac{a}{x} e^{a \ln x} = a x^{a-1}
$$
  
\n
$$
\sin(x) : \cos(x)
$$
  
\n
$$
\cos(x) : -\sin(x)
$$
  
\n
$$
\tan(x) : \frac{1}{\cos^2(x)}
$$
  
\n
$$
\sinh(x) = \frac{e^x - e^{-x}}{2} : \cosh(x)
$$
  
\n
$$
\cosh(x) = \frac{e^x + e^{-x}}{2} : \sinh(x)
$$
  
\n
$$
arcsin(x) : \frac{1}{\sqrt{1 - x^2}}
$$
  
\n
$$
arccos(x) : \frac{-1}{\sqrt{1 - x^2}}
$$
  
\n
$$
\arctan(x) : \frac{1}{1 + x^2}
$$

Einige Beispiele, einfach:

$$
y = \ln(1+x^2) \quad : \quad y' = \frac{1}{1+x^2} \cdot 2x = \frac{2x}{1+x^2}
$$
\n
$$
y = \frac{1}{(1+\sin x)^4} \quad : \quad y' = \frac{-4}{(1+\sin x)^5} \cdot \cos x = \frac{-4\cos x}{(1+\sin x)^5}
$$

mittelschwer (letzter Schritt mit Additionstheoremen):

$$
y = \sin^2 x (1 + \sin x \cos x)
$$
  
\n
$$
y' = 2 \cos x \sin x (1 + \sin x \cos x) + \sin^2 x (\cos^2 x - \sin^2 x)
$$
  
\n
$$
= \sin x (2 \cos x + 3 \sin x \cos^2 x - \sin^3 x)
$$
  
\n
$$
= \sin x (2 \cos x + 3 \sin x (1 - \sin^2 x) - \sin^3 x)
$$
  
\n
$$
= \sin x (2 \cos x + 3 \sin x - 4 \sin^3 x)
$$
  
\n
$$
= \sin x (2 \cos x - \sin(3x))
$$

kompliziert:

$$
y = \frac{\sin(ax^2)}{1 + \exp(b\sqrt{cx})}
$$
  
\n
$$
y' = \frac{(\cos(ax^2) \cdot 2ax) (1 + \exp(b\sqrt{cx})) - \sin(ax^2) \cdot \exp(b\sqrt{cx}) \cdot \frac{bc}{2\sqrt{cx}}}{(1 + \exp(b\sqrt{cx}))^2}
$$
  
\n
$$
= \frac{4ax\sqrt{cx}\cos(ax^2) (1 + \exp(b\sqrt{cx})) - bc\sin(ax^2)\exp(b\sqrt{cx})}{2\sqrt{cx}(1 + \exp(b\sqrt{cx}))^2}
$$

### **1.1.2** *Hoher ¨ e Ableitungen*

Die Funktion der Ableitung  $y'$  kann man wieder differenzieren und erhält die 2. Ableitung, also die Veränderung der Steigung:

$$
y'' = \frac{d}{dx}y' = \frac{d}{dx}\frac{d}{dx}y = \frac{d^2}{dx^2}y = \frac{d^2f(x)}{dx^x}
$$

Eine geometrische Anwendung: Die 2. Ableitung hängt mit der Krümmung  $K$  einer (ebenen) Kurve zusammen -  $R = 1/|K|$  ist der Krümmungsradius der Kurve:

$$
K = \frac{y''}{(1 + y'^2)^{3/2}}
$$

Höhere Ableitungen entsprechend

$$
y^{(n)} = \frac{d}{dx}y^{(n-1)} = \dots = \frac{d^n}{dx^n}y = \frac{d^n y}{dx^n}
$$

Achtung: Die n-te Ableitung  $y^{(n)} \neq y^n$ , der n-ten Potenz von y.

#### **1.1.3** *Der Differentialoperator*

Das Differential  $dx$  hat mathematisch allein keine Existenzberechtigung, aber Physiker nutzen es gern zum Argumentieren und Herleiten von Zusammenhängen (mit dem Gedanken einer sehr kleinen, aber endlichen Größe - und späterer Grenzwertbildung). Physiker schreiben also gern

$$
dy = y'dx
$$

Mathematisch haben wir es mit dem Differentialoperator  $D = d/dx$  zu tun.

$$
y' = f'(x) = \frac{d}{dx}f(x) = D(f(x)) = Df(x)
$$

Wir kennen schon viele Operatoren. Operatoren ordnen Argumenten bestimmten Typs ein neues Objekt zu. Funktionen  $f$  sind auch Operatoren, die den Zahlen  $x$  die Funktionswerte  $f(x)$  zuordnen. Auch die Rechenoperationen sind Operatoren, aber kompliziertere, die 2 Zahlen eine neue Zahl zuordnen; also z.B. Summe angewandt auf a, b, formal geschrieben  $+(a, b) = c$  mit  $c = a + b$ . Die einfachste Operation ist vielleicht das Multiplizieren mit einer Konstanten:  $a_1$ , also  $a_1 \cdot f(x) = af(x)$ . Die formale Schreibweise ist sehr umständlich. deshalb gibt es viele vereinfachende Schreibweisen wie bei der Addition oder dass man die Klammern für das Argument weglässt. Einige Regeln zur Schreibweise und Anwendung von Operatoren:

- Operatoren wirken immer auf das, was rechts davon steht; deshalb arbeitet man Operatoren von rechts nach links, bzw. von 'innen' nach 'außen' ab:  $D(D(f(x))) =$  $D(D(y)) = D(y') = y''$
- Exponenten bedeuten Nacheinanderausführung, bzw. inverse Operation:  $D^2(y)$  =  $D(D(y)) = D(y') = y''$  und  $f^{-1}(y) = x(y)$ , die Umkehrfunktion von  $y(x)$ (nicht der Kehrwert  $1/f(y)$ !). Zur Klarheit wendet man diese Schreibweise nur bei allgemeinen Operatoren wie D oder  $f(x)$  an und nicht bei expliziten Funktionen wie  $\sin^2(x) = (\sin x)^2 \neq \sin(\sin x)$ .
- Operatoren haben eine Hierarchie wie 'Punkt- vor Strichrechnung'.
- Wenn nicht klar ist, auf welche Variable sich der Ableitungsoperator bezieht, kann man ihn als Index mitführen:  $d/dx(y) = D_x(y) = D_x(y)$  Der Differentialoperator ist linear  $D(a \cdot f(x) + b \cdot g(x)) = a \cdot D(f(x)) + b \cdot D(g(x)) =$  $af'(x) + bg'(x)$
- Operatoren lassen sich meistens nicht vertauschen: mit  $f(x) = \ln(x)$  ist  $D(f(x)) =$  $D(\ln(x)) = 1/x \neq f(D(x)) = f(x') = f(1) = \ln(1) = 0$ . Die Vertauschung in speziellen Fällen muss explizit nachgewiesen werden.

Operatoren vereinfachen manchmal die Schreibweise oder Umrechnung. Die Operatorschreibweise ist sehr wichtig bei der Vektorrechnung im Mehrdimensionalen (→ Der Gradient als Operator) oder bei der ösung von Differnetialgleichungen. Beispiel:

$$
(D+a)(f(x)) = (D+a)y = y' + ay
$$
  
\n
$$
(D+a)(D+b)(y) = (D+a)(y'+by) = y'' + ay' + by' + ab
$$
  
\n
$$
= (D+b)(y'+ay) = (D+b)(D+a)(y)
$$

Der Differentialoperator lässt sich mit dem Multiplizieren einer Konstanten und der Addition vertauschen (mit sich selbst natürlich auch).

#### **1.1.4** *Taylorentwicklung von Funktionen einer Variablen*

Die Funktion  $f(x)$  wird in der Nähe von  $x = x_0$  durch Ableitungen bei  $x_0$  beschrieben, falls f "glatt" (diesen Ausdruck mögen Mathematiker nicht!) ist, d.h. die Ableitungen stetig sind.

**Satz** (Taylor):  $f(x)$  sei bei  $x = x_0$  n-fach stetig differenzierbar, dann ist

$$
f(x_0 + \varepsilon) = f(x_0) + \varepsilon f^{(1)}(x_0) + \frac{\varepsilon^2}{2!} f^{(2)}(x_0) + \dots + \underbrace{\frac{\varepsilon^n}{n!} f^{(n)}(\tilde{x})}_{\text{,,Restglied}^n}
$$
\n
$$
= \sum_{i=0}^n \frac{\varepsilon^i}{i!} D^i f(x) \Big|_{x=x_0}
$$
\n
$$
\text{mit } x_0 < \tilde{x} < x_0 + \varepsilon \quad \text{und } f^{(n)}(x_0) = \frac{d^n f}{dx^n} \Big|_{x=x_0}
$$

Wichtig ist, daß das Restglied mit  $\frac{\varepsilon^n}{n!}$  eingeht, also für große n sehr klein wird. ( $\rightsquigarrow$  schätze  $f^{(n)}$  im Intervall  $(x_0, x_0 + \varepsilon)$  ab um eine absolute Abschätzung des Fehlers zu erhalten!)

Eine Standardform der Taylorreihe für eine Funktion erhalten wir durch eine Variablentransformation  $\varepsilon = x - x_0$  mit der Entwicklung um  $\varepsilon = 0$ 

Sehr oft wird nur bis zur 1. Ordnung  $\varepsilon$  (bzw. zu den ersten beiden nichtverschwindenden Termen) entwickelt, d.h. Approximation der Funktion durch Tangente (bzw. asymptotisches Verhalten)  $\rightsquigarrow$  nützliche Formeln

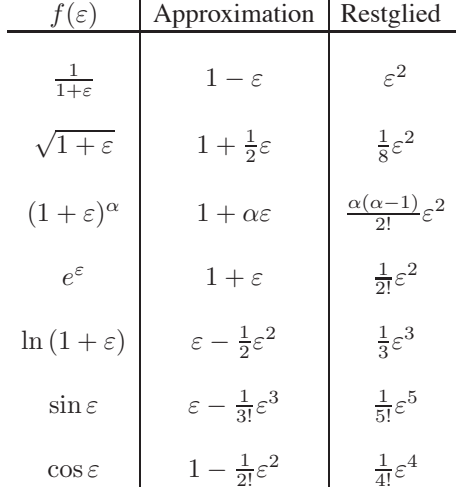

**Beispiel** relativistische Energie eines Teilchens

$$
E_{\text{rel}} = \sqrt{m^2 c^4 + p^2 c^2} = \sqrt{m^2 c^4} \left( 1 + \frac{p^2 c^2}{m^2 c^4} \right)^{\frac{1}{2}}
$$
  
=  $mc^2 \left( 1 + \frac{1}{2} \frac{p^2 c^2}{m^2 c^4} \right) + O\left( \frac{p^4}{m^3 c^2} \right) = \underbrace{mc^2}_{\text{Ruhenergie}} + \underbrace{1 \frac{p^2}{2m}}_{\text{kinetische Energie}} + \dots$ 

Falls die Funktion beliebig oft differenzierbar ist:

$$
f(x_o + \varepsilon) = f(x_0) + \dots + \frac{\varepsilon^n}{n!} f^{(n)}(x_0) + \dots, \text{Taylorreihe}.
$$
  
\n
$$
= \exp \left\{ \varepsilon \frac{d}{dx} \right\} f(x) \Big|_{x = x_0} \text{Operatorscheibweise} \qquad \underset{\text{der Quantenmechanik be-}
$$
  
\n
$$
\text{eggen!)}
$$

Die letzte abstrakte Schreibweise als Operator ist definiert über die Entwicklung der Exponentialfunktion in eine Taylorreihe.

#### **1.1.5** *Potenzreihen*

Beliebig oft differenzierbare Funktionen kann man also um einen Punkt  $x_0$  in eine Potenzreihe entwickeln.

**Konvergenz** der ∞-Potenzreihe

$$
f(x) = f(x_0) + \ldots + \frac{(x - x_0)^n}{n!} f^{(n)}(x_0) + \ldots
$$

für  $|x - x_0| < r$ , Konvergenzradius"

- kommt aus der Taylorentwicklung für komplexe Funktionen  $f(z) \leftrightarrow$  "Funktionentheorie") tionentheorie")
- Konvergenz im Sinne des Cauchy-Kriteriums ( $\rightsquigarrow$  Mathematik)

**Beispiel** Exponentialfunktion

$$
exp(z) = e^z = 1 + z + \frac{z^2}{2!} + \ldots + \frac{z^n}{n!} + \ldots
$$

konvergiert für  $|z| < \infty$  (alterniert für negative z; hier: Konvergenzradius  $r = \infty$ ) **Beispiel** geometrische Reihe

$$
\frac{1}{1-z} = 1 + z + z^2 + \ldots + z^n + \ldots
$$

konvergiert für  $|z| < 1$  (alterniert für negative z; hier: Konvergenzradius  $r = 1$ )

Für die praktische Anwendung ist die Schnelligkeit der Konvergenz interessant: Wie viele Terme muss ich mitnehmen um eine vorgegebene Genauigkeit zu erhalten? Die Taylorreihe von  $e^x$ , sin x, cos x konvergieren sehr schnell für kleine x. Wenn man die gleiche Reihe von  $e^x$  um  $x_0 = 0$  für große x verwendet, dann wachsen die Terme erst mal bis  $x^n = n!$  (d.h.  $x \sim n/2$ ). Typisches Beispiel für qualend langsame Konvergenz ist der Logarithmus, wo es keinen Ausweg gibt

$$
\ln(x_0 + \varepsilon) = \ln x_0 + \ln(1 + y) = \ln x_0 + \sum_{1}^{\infty} \frac{(-1)^{n+1} y^n}{n} \quad \text{mit } y = \frac{\varepsilon}{x_0}
$$

Manche Funktionen haben unendlichen Konvergenzradius (vielleicht bis auf einzelne Singlaritäten). Dann ist die Potenzreihe eine alternative Darstellung der Funktion (z.B.  $e^x$ , sin x, cos x).

#### Rechenregeln für Tayorreihen  $1.1.6$

Mit gewissen Einschränkungen kann man mit Taylorreihen 'normal' rechnen. Man kann sie addieren, multiplizieren (jeder Term mit jedem!), in andere Funktionen einsetzten:

Beispiele:

$$
e^{x} - \sin x = 1 + x + x^{2}/2 + O(x^{3}) - (x - x^{3}/6 + O(x^{5})
$$
  
\n
$$
= 1 - x^{2}/2 + O(x^{3})
$$
  
\n
$$
\ln(1 + x) \sin x = (x - x^{2}/2 + x^{3}/3 + O(x^{4})) (x - x^{3}/6 + O(x^{5}))
$$
  
\n
$$
= x^{2} - x^{3}/2 + x^{4}/6 + O(x^{4})
$$
  
\n
$$
\exp(\sin x) = \exp(x - x^{3}/6) = \exp(x) \exp(-x^{3}/6)
$$
  
\n
$$
= (1 + x + x^{2}/2 + x^{3}/6 + O(x^{4})) (1 - x^{3}/6 + O(x^{6}))
$$
  
\n
$$
= 1 + x + x^{2}/2 + O(x^{4}) \qquad \text{oder}
$$
  
\n
$$
= 1 + \sin x + \frac{\sin^{2} x}{2} + \frac{\sin^{3} x}{6} + O(x^{4})
$$
  
\n
$$
= 1 + (x - x^{3}/6 + O(x^{5})) + \frac{1}{2} (x^{2} - x^{4}/3 + O(x^{6}))
$$
  
\n
$$
+ \frac{1}{6} (x^{3} + O(x^{4})) + O(x^{4})
$$
  
\n
$$
= 1 + x + x^{2}/2 + O(x^{4})
$$

Eine wichtige Anwendung ist die Berechnung unbestimmter Größen wie  $0/0$ ,  $\infty/\infty$ ,  $\infty - \infty$ .

Satz von l'Hospital:

$$
\left. \frac{f(x)}{g(x)} \right|_{x_0} = \left. \frac{f'(x)}{g'(x)} \right|_{x_0} \qquad falls \qquad f(x_0) = g(x_0) = 0 \; ; \; g'(x_0) \neq 0
$$

Praktisch folgt daraus, dass man Zähler und Nenner jeweils in eine Taylorreihe entwickelt und die ersten nichtverschwindenden Terme betrachtet (nach Kürzen der passenden x-Potenz).

Beispiel:

$$
\frac{\sin x}{x} = \frac{x - x^3/6...}{x} = 1 - \frac{x^2}{6}...
$$

oder bei Differenzen durch Hauptnennerbildung:

$$
\frac{1+x}{x} - \frac{1}{\ln(1+x)} = \frac{(1+x)\ln(1+x) - x}{x\ln(1+x)} = \frac{(1+x)(x - x^2/2 + x^3/3...) - x}{x(x - x^2/2...)} = \frac{x + x^2 - x^2/2 - x^3/2 + x^3/3... - x}{x^2 - x^3/2...} = \frac{x^2/2 - x^3/6...}{x^2 - x^3/2...} = \frac{1/2 - x/6...}{1 - x/2...} = (1/2 - x/6...)(1 + x/2...) = 1/2 - x/6 + x/4...
$$

$$
\approx \frac{1}{2} + \frac{x}{12}
$$

#### $1.1.7$ Asymptotische Entwicklung

Zur Abschätzung des Verhaltens von Funktionen im Unendlichen brauchen wir das asymptotische Verhalten

- Wie schnell divergiert die Funktion  $y = f(x)$  für  $x \to \infty$ ?
- Wie schnell divergiert die Funktion  $y = f(x)$  bei einer Singularität  $x_0$ ?

Es gibt kein allgemeines Verfahren dafür, aber verschiedene Techniken.

Für  $x \rightarrow \infty$ :

Wenn die Funktion divergiert, spalten wir zuerst den dominanten Term ab (Ausklammern); für den Rest (wenn er dann endlich bleibt) ersetzen wir  $\pm x$  durch  $\varepsilon = \pm 1/x$ und versuchen eine Taylorentwicklung; Beispiel:

$$
\frac{1+x^2}{1+x^3} = \frac{x^2}{x^3} \frac{\varepsilon^2 + 1}{\varepsilon^3 + 1} = x^{-1} (1 + \varepsilon^2)(1 - \varepsilon^3 + \varepsilon^6 \dots) = x^{-1} (1 + \varepsilon^2 - \varepsilon^3 - \varepsilon^5 \dots) \approx \frac{1}{x} \left( 1 + \frac{1}{x^2} \right)
$$

die Funktion geht wie  $1/x$  gegen Null (2. Term brauchen wir nur, wenn wir es noch genauer wissen wollen - falls der 1 .Term sich mit einem anderen weghebt. Oder

$$
\frac{\exp(-x)}{1+x^2} = \frac{\exp(-x)}{x^2} \frac{1}{\varepsilon^2+1} = \frac{\exp(-x)}{x^2} (1-\varepsilon^2) = \frac{\exp(-x)}{x^2} \left(1 - \frac{1}{x^2}\right)
$$

Die Funktion geht wie  $1/(x^2 \exp(x))$  gegen Null. Wenn alle Terme der Taylorentwicklung verschwinden oder unendlich werden, ist die Asymptotik nicht polynomiell. Es gibt 3 Grundtypen:

- Exponentiell  $\propto$  exp $(-x)$  oder  $\propto$  exp $(-x^n)$ ; geht am Schnellsten; Ableitungen nach  $\varepsilon$  alle Null. Vermeiden durch Ausklammern des Terms, wenn er dominiert, oder durch Substituion  $\varepsilon = \exp(-x) \dots$  und dann entwickeln.
- Polynomiell  $\propto x^n$  einfach durch Taylorreihe nach  $\varepsilon$ . Dazwischen liegen noch Potenzen mit nichtganzzhligen Exponenten, die sich nicht in eine Taylorreihe entwickeln lassen, weil die höheren Ableitungen divergieren.
- Logarithmisch  $\propto \ln(x) = -\ln(\varepsilon)$ ; alle Taylorterme unendlich; langsamer als jede Potenz

Eine Entwicklung in exponentielle Koeffizienten kann man auch erhalten, indem man den Exponentialterm durch  $\varepsilon$  substituiert und dann in eine Taylorreihe entwickelt.

Beispiel:

$$
\frac{e^x}{\sinh(x)} = \frac{2e^x}{e^x - e^{-x}} = \frac{2}{1 - e^{-2x}} = \frac{2}{1 - \varepsilon^2} \approx 2\left(1 + \varepsilon^2\right) = 2\left(1 + e^{-2x}\right)
$$

Der Grenzwert für  $x \rightarrow \infty$  ist also '2' und die Funktion geht exponentiell (nicht polynomiell) gegen diesen Wert.

Für  $x \sim x_0$ :

Im Grunde gibt es die gleichen asymptotischen Verhaltensweisen, nur dass wir jetzt  $\varepsilon = x - x_0$  setzen. Die Typen von Singularitäten sind durch  $\ln \varepsilon$ ,  $\varepsilon^{-\alpha}$ , und  $\exp(-\gamma \varepsilon^{-\beta})$ (mit positiven  $\alpha$ ,  $\beta$ ,  $\gamma$ ) charakterisiert. Für  $x_0 = 0$ 

$$
\frac{x}{\ln(1+x)} = \frac{x}{x - x^2/2...} = \frac{1}{1 - x/2 + x^2/3...}
$$

$$
= 1 + (x/2 - x^2/3...) + (x/2 - x^2/3...)^2 \approx 1 + x/2 - x^2/12
$$

Oder für  $x_0 = \pi/2$ 

$$
\tan(x) = \tan(\pi/2 + \varepsilon) = -\cot(\varepsilon) = \frac{-1}{\tan(\varepsilon)} = \frac{-1}{\varepsilon + \varepsilon^3/3...} = \frac{-1}{\varepsilon} \left(\frac{1}{1 + \varepsilon^2/3...}\right)
$$

$$
= \frac{1}{x_0 - x} \left(1 - \frac{\varepsilon^2}{3} ...\right) \approx \frac{1}{x_0 - x} \left(1 - \frac{1}{3(x_0 - x)^2}\right)
$$

#### Partielle Ableitungen  $1.2$

Wenn eine Funktion von mehreren Variablen oder Parametern abhängt  $f(x, y)$  oder  $f(x, a, b, ...)$ , dann kann man sich die Änderung der Funktion (Steigung) in jeder Richtung (Dimension) berechnen, indem man alle anderen Variablen, Parameter festhält. Man erhält die partiellen Ableitungen

$$
\frac{\partial}{\partial x} f(x, y)|_{yfest}
$$

$$
\frac{\partial}{\partial y} f(x, y)|_{xfest}
$$

Beispiele:

$$
f(x,y) = x^2 + y^2 \quad : \quad \frac{\partial f}{\partial x} = 2x \qquad \frac{\partial f}{\partial y} = 2y
$$

$$
f(x,y) = \frac{\sin(ax)}{1+y^2} \quad : \quad \frac{\partial f}{\partial x} = \frac{a\cos(ax)}{1+y^2} \qquad \frac{\partial f}{\partial y} = \frac{-2y\sin(ax)}{(1+y^2)^2}
$$

$$
f(x,y) = \exp(-ax^2) \quad : \quad \frac{\partial f}{\partial a} = -x^2\exp(-ax^2) \qquad \frac{\partial f}{\partial x} = -2ax\exp(-ax^2)
$$

Daraus lässt sich die Steigung in einer beliebigen Richtung bestimmen ~> Vektorrechnung.

#### Totales Differential 1.2.1

Physiker schreiben die Änderung einer Funktion  $f(x, y)$  gern als totales Differential; das ist die Gesamtänderung der Funktion durch Veränderung aller Variablen

$$
df = \frac{\partial f}{\partial x}dx + \frac{\partial f}{\partial y}dy
$$

Diese Schreibweise hat direkte Anwendung in der Thermodynamik für Zustandsgrößen und bei einer parametrisierten Abhängigkeit. Wenn ein Weg  $x(t)$ ,  $y(t)$  vorgegeben ist, erhalten wir die totale Ableitung der Funktion  $f(x, y)$  durch die Kettenregel

$$
\frac{df}{dx} = \frac{\partial f}{\partial x}\frac{dx}{dt} + \frac{\partial f}{\partial y}\frac{dy}{dt} = \frac{\partial f}{\partial x}\dot{x} + \frac{\partial f}{\partial y}\dot{y}
$$

### **1.2.2** *Taylorreihe mehrerer Variablen*

Die Taylorentwicklung lässt sich direkt auf mehrere Variablen verallgemeinern (hier nur 2-dimensional  $f(x, y)$ ). Man muss beachten, dass bei der Entwicklung um  $(x_0, y_0)$ die Abweichungen in beiden Koordinaten verschieden und unabhängig sind  $(x, y)$  =  $(x_0 + \Delta x, y_0 + \Delta y)$  und dass es zusätzlich Mischableitungen gibt. Wir verwenden statt  $(\Delta x D)^i$  das totale Differential

$$
\left(\Delta x \frac{\partial f}{\partial x} + \Delta y \frac{\partial f}{\partial y}\right)^i = \sum_{k=0}^i \binom{i}{k} \Delta x^k \Delta y^{i-k} \frac{\partial^i f}{\partial x^k \partial y^{i-k}}
$$

wobei der Faktor  $\begin{pmatrix} i \\ k \end{pmatrix}$  $= \frac{i!}{\sqrt{1+i}}$  $\frac{v}{k!}$  gerade die Anzahl der möglichen Mischterme (=  $k$  aus  $i$ ) angibt. Wir erhalten also die Taylorreihe

$$
f(x,y) = f(x_0, y_0) + \frac{\partial f}{\partial x}\Big|_{x_0, y_0} \Delta x + \frac{\partial f}{\partial y}\Big|_{x_0, y_0} \Delta y
$$
  
+ 
$$
\frac{1}{2!} \left( \frac{\partial}{\partial x} \frac{\partial}{\partial y} f(x, y) \Big|_{x_0, y_0} \Delta x \Delta y + \frac{\partial}{\partial y} \frac{\partial}{\partial x} f(x, y) \Big|_{x_0, y_0} \Delta y \Delta x
$$
  
+ 
$$
\frac{\partial^2 f}{\partial x^2} f(x, y) \Big|_{x_0, y_0} (\Delta x)^2 + \frac{\partial^2 f}{\partial y^2} f(x, y) \Big|_{x_0, y_0} (\Delta y)^2 \right) + \dots
$$
  
= 
$$
\left( 1 + \frac{\partial}{\partial x} \Delta x + \frac{\partial}{\partial y} \Delta y + \frac{\partial^2}{\partial x \partial y} \Delta x \Delta y
$$
  
+ 
$$
\frac{1}{2} \frac{\partial^2}{\partial x^2} (\Delta x)^2 + \frac{1}{2} \frac{\partial^2}{\partial y^2} (\Delta y)^2 + \dots \right) f(x, y) \Big|_{x_0, y_0}
$$
  
= 
$$
f(x_0, y_0) + \sum_{i=1}^n \frac{1}{i!} \sum_{k=0}^i \binom{i}{k} \Delta x^k \Delta y^{i-k} \frac{\partial^i f}{\partial x^k \partial y^{i-k}} \Big|_{x_0, y_0} + R_n(\tilde{x}, \tilde{y})
$$
  
= 
$$
\sum_{i=0}^n \sum_{k=0}^i \frac{\Delta x^k \Delta y^{i-k}}{k! (i-k)!} \frac{\partial^i f}{\partial x^k \partial y^{i-k}} \Big|_{x_0, y_0} + R_n(\tilde{x}, \tilde{y})
$$

Ableitungen nach verschiedenen Variablen können vertauscht werden. Die letzte Zeile ist eine kompakte Form zur Berechnung der Vorfaktoren, die auch leicht zu merken ist. Das totale Differential entspricht gerade den linearen Termen wie im 1-dimensionalen Fall.

### **1.3** *Integration*

Die Integration ist die inverse Operation zur Differentiation. Wir behanden hier nur gewöhnliche Integration von Funktionen einer Variablen. Später wird es noch viele Arten von Integralen geben (Wegintegrale, Volumenintegrale, Oberflächenintegrale...). Wenn wir die Ableitung  $f'(x)$  einer Funktion wieder integrieren, sollte die Ursprungsfunktion wieder herauskommen. Das stimmt aber nur bis auf eine Konstante C, die bei der Ableitung verloren geht.

#### **1.3.1** *Unbestimmtes Integral*

Der Integrationsoperator für das unbestimmte Integral ist  $\int dx$  und wir erhalten allgemein die Stammfunktion  $F(x)$  mit

$$
F(x) = \int dx f(x)
$$

Die Stammfunktion ist nur bis auf eine Konstante festgelegt, denn es gilt allgemein

$$
\frac{d}{dx}\left(\int dx f(x)\right) = f(x)
$$

aber umgekehrt erhalten wir

$$
\int dx f'(x) = f(x) + C
$$

mit freier Integrationskonstante C. Deshalb ist  $\int dx \neq D^{-1}$ , weil  $D^{-1}D$  nicht die Identität ist. Beispiele für unbestimmte Integrale sind also direkt aus der Ableitungstabelle zu sehen - es muss nur die Integrationskonstante  $C$  zugefügt werden.

Beim Integrieren haben wir also immer eine Konstante frei, mit der wir einen Anfangswert der Funktion festlegen können. Wenn wir  $F(x_0) = Y_0$  haben wollen, setzen wir

$$
F(x) = \int dx f(x) + C \quad \text{mit} \quad C = Y_0 - \int dx f(x)|_{x_0}
$$

Das klingt etwas abstrakt.

Beispiel: Wir wollen für das Integral der Funktion  $f(x) = \cos(x)$  den Anfangswert  $F(x_0 = 0) = 1$  haben

$$
F(x) = \int dx \cos x = \sin x + C \quad \text{and} \quad C = 1 - \sin(0) = 1
$$

$$
= 1 + \sin x
$$

Die Integrationsregeln - als Umkehr der Ableitungsregeln - machen den Integranden nicht unbedingt einfacher. Deshalb lassen sich viele Funktionen nicht analytisch integrieren. Im Grunde gibt es also drei Rechenregeln für die Integration.

• Die Integration ist eine lineare Operation:  $\int dx (a f(x) + b g(x)) = a \int f(x) dx +$  $b \int g(x)dx$ 

- Partielle Integration:  $\int dx (f(x) g(x)) = f(x) \int g(x) dx \int dx (f'(x) \int g(x) dx) =$  $f(x) G(x) \int dx (f'(x) G(x) dx)$  mit  $G'(x) = g(x)$
- Substitutionsregel:  $\int dx (f(x)) = \int dz \left(\frac{dx}{dz} f(x(z))\right) = \int dz (x' f(x(z))) =$  $\int dz \frac{f(x(z))}{z'}$ .

Die Anwendung dieser Regeln ist eine Kunst und bedarf einiger Erfahrung. Die Probe ist immer sehr einfach, nämlich das Ergebnis ableiten. Beispiel für die partielle Integration

$$
\int x \sin x dx = -x \cos x + \int (1 \cdot \cos x) dx = \sin x - x \cos x + C
$$

Beispiele für die Substitutionsregel

$$
\int \frac{x}{1+x^2} dx = \int \frac{x}{vv'} dv = \int \frac{1}{2v} dv = \frac{1}{2} \ln v + C
$$
  
\n
$$
= \frac{1}{2} \ln(1+x^2) + C \quad mit \ v = 1+x^2; \quad v' = 2x
$$
  
\n
$$
\int \frac{1}{\sqrt{1-x^2}} dx = \int \frac{1}{\sqrt{1-\sin^2 v}} x'dv = \int \frac{\cos v}{\cos v} dv = \int 1 dv
$$
  
\n
$$
= v + C = \arcsin(x) + C \quad mit \ x = \sin v; \quad x' = \cos v
$$

#### **1.3.2** *Bestimmtes Integral*

Beim bestimmten Integral wird eine Funktion  $f(x)$  über einen bestimmten x-Bereich integriert. Das Resultat ist die Fläche unter der Kurve

$$
\int_{x_0}^{x_1} dx f(x) = F(x_1) - F(x_0)
$$

Durch die Differenzbildung fällt die integrationskonstante wieder heraus und das Ergebnis ist eindeutig. Damit kann man Anfangswerte  $F(x_0) = Y_0$  direkter erhalten durch

$$
\int_{x_0}^x d\tilde{x} f(\tilde{x}) = F(x) - F(x_0) + Y_0
$$

da das bestimmte Integral für  $x = x_0$  verschwindet. Die Integrationsvariable sollte sich formal von der Obergrenze unterscheiden, obwohl das 'bestimmte Integral mit  $x$  als Obergrenze ein unbestimmtes Integral mit fester Integrationskonstante  $C = Y_0 - F(x_0)$ ist.

#### **1.3.3** *Einfache Differentialgleichungen*

Wir betrachten hier 3 einfache Formen von Differentialgleichungen, die wir jetzt schon lösen können.

#### **Direkte Integration**

Differentialgleichungen vom Typ

$$
y' = f(x) \qquad mit \quad y(x_0) = y_0 \qquad bzw.
$$
  

$$
\dot{x} = f(t) \qquad mit \quad x(t_0) = x_0
$$

kann durch direkte Integration gelöst werden

$$
y(x) = \int_{x_0}^{x} d\tilde{x} f(\tilde{x}) = F(x) - F(x_0) + y_0 \quad mit \quad F'(x) = f(x)
$$
  

$$
x(t) = \int_{t_0}^{t} d\tilde{t} f(\tilde{t}) = F(t) - F(t_0) + x_0 \quad mit \quad F'(t) = f(t)
$$

Damit erhalten wir eine explizite Darstellung (aufgelöst nach  $y(x)$  bzw.  $x(t)$ ). Eine analytische Darstellung gibt es natürlich nur, wenn man das Integral auch ausführen kann.

**Beispiel 1:** Die Geschwindigkeit  $v = \dot{x}$  (in x-Richtung) ist als Funktion der Zeit  $v(t) = v_m \sin(t/t_s)$  mit Maximalgeschwindigkeit  $v_m$  gegeben und der zurückgelegte Weg  $x_1 - x_0$  von  $t_0 = 0$  bis  $t_1 = \pi t_s$  soll berechnet werden. Wir legen den Anfangsort geschickt auf  $x_0 = 0$  und erhalten die DGL mit Lösung

$$
\dot{x} = v_m \sin(t/t_s) \qquad \text{mit} \quad x(0) = 0
$$

$$
x(t) = \int_0^t v(t)dt = -v_m t_s \cos(t/t_s) \Big|_0^t = -v_m t_s [\cos(t/t_s) - 1]
$$
  
=  $v_m t_s [1 - \cos(t/t_s)]$ 

und wir erhalten für den Weg bis zum Stillstand bei  $x_1$ 

$$
x_1 = v_m t_s [1 - \cos(\pi)] = 2v_m t_s
$$

Es wird also der Weg  $x_1 = 2v_m t_s$  in der Zeit  $t_g = \pi t_s$  zurückgelegt, was eine Durchschnittsgeschwindigkeit

$$
\overline{v} = \frac{x_1}{t_g} = \frac{2}{\pi} v_m \approx 0.637 v_m
$$

ergibt.

**Beispiel 2:** Freier Fall mit konstanter Erdbeschleunigung g. Die DGL

$$
m\ddot{x} = -mg
$$
  $mit$   $x(t_0) = x_0;$   $\dot{x}(t_0) = v_0$ 

ist 2. Ordnung und man braucht 2 Anfangswerte zur Festlegung der Lösung, da 2 unabhängige Integrationskonstanten auftauchen. Durch Einführung der Geschwindigkeit  $v = \dot{x}$  erhält man

$$
\dot{v} = -g \qquad \qquad v(t_0) = v_0
$$

mit der Lösung

$$
v(t) = v_0 - g(t - t_0) = \dot{x}
$$

und die 2. Integration liefert

$$
x(t) = x_0 + v_0(t - t_0) - \frac{g}{2}(t - t_0)^2
$$

das Gesetz des freien Falls.

#### **Trennung der Variablen**

Oft ist die Ableitung aber nicht (nur) als Funktion der unabhängigen, sondern (auch) als Funktion der abhängigen Variablen gegeben. Eine Differentialgleichung vom Typ

$$
\dot{x} = \frac{dx}{dt} = f(x) \qquad \text{mit} \quad x(t_0) = x_0
$$

kann man zunächst sortieren nach den Variablen  $x, t$  und dann integrieren

$$
\frac{dx}{f(x)} = dt
$$
\n
$$
\int_{x_0}^x \frac{d\tilde{x}}{f(\tilde{x})} = \int_{t_0}^t d\tilde{t} = t - t_0
$$
\n
$$
t(x) = \int_{x_0}^x \frac{d\tilde{x}}{f(\tilde{x})} + t_0
$$

Hier erhalten wir die Lösung für die Umkehrfunktion  $t(x)$ , die wir dann noch auflösen müssen für  $x(t)$ . Der Anfangswert ist richtig erfüllt, denn für  $x_0, t_0$  haben wir die Identität  $0 = 0$ . Die letzte Form zeigt den Zusmmenhang zur direkten Integration. Diese Form hätten wir direkt erhalten können, wenn wir die den Kehrwert der Differentialgleichung  $t' = 1/f(x)$  genommen hätten (mit  $t' = d t/d x = 1/x$ ).

Diese Methode lässt sich verallgemeinern auf

$$
\dot{x} = f(x)g(t) \qquad \qquad mit \quad x(t_0) = x_0
$$

kann man zunächst sortieren nach den Variablen  $x, t$  und dann integrieren

$$
\frac{d x}{f(x)} = \frac{d t}{g(t)}
$$
\n
$$
\int_{x_0}^x \frac{d \tilde{x}}{f(\tilde{x})} = \int_{t_0}^t \frac{d \tilde{t}}{g(\tilde{t})}
$$

Jetzt erhalten wir eine implizite Darstellung für beide Varianten  $x(t)$  und  $t(x)$ .

#### **Kraftgesetz**

Einen Spezialfall einer DGL 2. Ordnung können wir durch einen Trick auch direkt integrieren. Wenn die Kraft  $f(x)$  auf eine Masse m als Funktion des Ortes gegeben ist

$$
m\ddot{x} = m\frac{d^2 x}{d t^2} = f(x) \qquad \text{mit} \quad x(t_0) = x_0; \quad \dot{x}(t_0) = v_0
$$

kann man die DGL erst mit  $v = \dot{x}$  multiplizieren und die linke Seite umformen

$$
m\ddot{x}\dot{x} = \frac{d}{dt}\frac{m\dot{x}^2}{2} = f(x)\dot{x}
$$

Die Änderung der kinetischen Energie  $E_{kin} = mv^2/2$  ist also durch Kraft×Geschwindigkeit gegeben

$$
\dot{E}_{kin} = f(x)\dot{x}
$$
  
\n
$$
d E_{kin} = f(x)\dot{x}dt = f(x)dx
$$

und wir können direkt integrieren

$$
E_{kin}(v) - E_{kin}(v_0) = E_{kin}(\dot{x}) - \frac{mv_0^2}{2} = \int_{x_0}^x f(x)dx
$$

oder

$$
E_{kin} = E_{kin,0} + \int_{x_0}^{x} f(x) dx
$$

Die Änderung der kinetischen Energie ist also equivalent durch Kraft×Weg gegeben. Jetzt können wir diese Gleichung, die eine kompliziertere DGL von  $\dot{x}$  ist, nach  $\dot{x}$ auflösen und erhalten eine DGL bekannter Form  $\dot{x} = g(x)$ 

$$
\frac{m\dot{x}^2}{2} = \frac{mv_0^2}{2} + \int_{x_0}^x f(\tilde{x})d\tilde{x}
$$
  

$$
\dot{x} = \sqrt{\frac{2}{m}\left(\frac{mv_0^2}{2} + \int_{x_0}^x f(\tilde{x})d\tilde{x}\right)} = \sqrt{v_0^2 + \frac{2}{m}\int_{x_0}^x f(\tilde{x})d\tilde{x}}
$$

aus der wir dann impizit die Zeit als Funktion vom Ort

$$
t(x) = t_0 + \int_{x_0}^x \frac{d\tilde{x}}{\sqrt{v_0^2 + \frac{2}{m} \int_{x_0}^{\tilde{x}} f(\tilde{x}) d\tilde{x}}}
$$

erhalten. Achtung: die Obergrenze im Integral unter der Wurzel ist die Variable  $\check{x}$ , über die integriert wird.

#### **Die Gauss'sche Glockenkurve**

Wenn das Integral einer wichtigen Funktion nicht analytisch lösbar ist, definiert man einfach eine neue Funktion. Das macht nur Sinn, wenn man danach die Eigenschaften dieser Funktion gut untersucht. Das Integral der Gauss'schen Glockenkurve  $\exp(-x^2)$ wird in der Wahrscheinlichkeitstheorie und der Statistik und bei vielen anderen Anwendungen (in verschiedenen Abwandlungen) gebraucht. Die Definition der Fehlerfunktion  $erf(x)$  oder  $Erf(x)$  oder manchmal (missverständlich)  $\Phi(x)$  ist definiert durch

$$
\mathrm{erf}(x) = \frac{2}{\sqrt{\pi}} \int_0^x \exp(-t^2) dt
$$

Das bestimmte Integral

$$
\int_{-\infty}^{\infty} \exp(-t^2) dt = \sqrt{\pi}
$$

kann man mit anderen Methoden exakt berechnen ( $\rightsquigarrow$  Funktionentheorie). Deshalb ist

$$
\lim_{x \to \infty} \text{erf}(x) = 1
$$

Die Fehlerfunktion ist monoton wachsend, ungerade in  $x$ , man kann sie ableiten, aber auch beim Integrieren komplizierterer Ausdrücke verwenden, z.B. zur Berechnung der

Varianz einer Normalverteilung (siehe nächster Abschnitt)

$$
\int_{\mu-x}^{\mu+x} (t-\mu)^2 \frac{1}{\sqrt{2\pi}\sigma} \exp\left(-\frac{(t-\mu)^2}{2\sigma^2}\right) dt \qquad Substitution: \ u = \frac{(t-\mu)}{\sqrt{2\sigma}}
$$
  
\n
$$
= \int_{-x/\sqrt{2\sigma}}^{x/\sqrt{2\sigma}} 2\sigma^2 u^2 \frac{1}{\sqrt{2\pi}\sigma} \exp\left(-u^2\right) \sqrt{2\sigma} du \qquad \text{grade in u}
$$
  
\n
$$
= \frac{-2\sigma^2}{\sqrt{\pi}} \int_0^{x/\sqrt{2\sigma}} u[-2u \exp(-u^2)] du \qquad \text{partielle Integration}
$$
  
\n
$$
= \frac{-2\sigma^2}{\sqrt{\pi}} \left[ u \exp(-u^2) \Big|_0^{x/\sqrt{2\sigma}} - \int_0^{x/\sqrt{2\sigma}} \exp(-u^2) du \right]
$$
  
\n
$$
= \sigma^2 \left[ \text{erf}\left(\frac{x}{\sqrt{2\sigma}}\right) - \sqrt{\frac{2}{\pi}} \frac{x}{\sigma} \exp\left(-\frac{x^2}{2\sigma^2}\right) \right] \qquad \rightsquigarrow \sigma^2 \qquad \text{für } x \rightsquigarrow \infty
$$

# **Kapitel 2**

# *Wahrscheinlichleitsverteilung und Datenanalyse*

Als Einstieg in die Statistik und Wahrscheinlichkeitsrechnung führen wir die wichtigsten Begriffe ein, diskutieren einige fundamentale Wahrscheinlichkeitsverteilungen, wobei die Normalverteilung als wichtigste Wahrscheinlichkeitsverteilung eine besondere Rolle spielt, und behandeln die Eigenschaften von Erwartungswert und Varianz (Mittelwert und Fehler). Dann nutzen wir die Methode der kleinsten Quadrate zur Bestimmung von physikalischen Parametern aus Messreihen: Schätzung von Mittelwert und Fehler, statistische Gewichte, Ausgleichsgeraden und -kurven, Linearisierung.

# **2.1** *Definitionen; Wahrscheinlichkeit; Verteilungsfunktionen; Erwartungswert*

zufällige Ereignisse: z.B.: Würfeln, Roulette, Kursschwankungen,...

..., physikalische Messung (Experiment)

auch dort Schwankungen im Messwert (unkontrollierbare thermische Schwankungen, andere Einflüsse,..., grundsätzlich Quantenmechanik, bei klassischen Phänomenen vernachlässigbar).

#### **Def.:**

Ein **Ereignis** (Messung) ist ein Vorgang (z.B.: Experiment), der zu einem quantifizierbaren Resultat (Messergebnis)  $x$  führt;  $(x$  heisst (Wert der) Zufallsvariablen).

#### **Bemerkung:**

allgemeiner: dem **Ereignis A** ordne ich die **Zufallsvariable** X mit dem **Wert** x zu  $(...,$ würfle eine 3").

#### **Def.: Wahrscheinlichkeit** für Resultat x:

$$
P(x) = \lim_{n \to \infty} \frac{m}{n}
$$
 m: message *x* m-mal  
n: Anzahl der Messungen  
(allgemeiner: *P(A)*)

Es gebe nun *mehrere* mögliche Resultate der Messung; man mißt auf jeden Fall einen der möglichen *x*-Werte; Messungen ergeben "**Stichprobe**"  $\{x_1, x_2, ..., x_n\}$ (n-malige Wiederholung der Messung).

- zunächst ist Ereignis die Messung eines **festen**  $x$  (oder  $\ldots$ nicht  $x^{\prime\prime}$ )
- Messung erlaube mehrere sich gegenseitig ausschliessende Resultate  $x^{(k)}$ , messe jedenfalls einen dieser Werte; die obigen  $\{x_1, x_2, ..., x_n\}$  sind dann eine Kette solcher  $x^{(k)}$  ( $k = 1...N$ );  $x^{(k)}$  entsprechen **Elementarereignissen**.

es gilt:

$$
\sum_{k=1}^{N} P(x^{(k)}) = \lim_{n \to \infty} \sum_{k=1}^{N} \frac{m_k}{n} = 1
$$

bei kontinuierlichen  $x$  :

$$
\begin{array}{ccc} P(x_k) & \to & f(x) \\ \sum & \to & \int dx \end{array}
$$

 $f(x)$  ist Wahrscheinlichkeitsdichte:  $f(x) dx$ : Wahrscheinlichkeit für y mit  $x \leq y \leq x + dx$ 

diskrete - kontinuierliche Wahrscheinlichkeitsverteilung

$$
\sum_{i=1}^{n} P(x_i) g(x_i) = \sum_{i=1}^{n} \Delta x_i \frac{P(x_i)}{\Delta x_i} g(x_i)
$$

$$
\begin{pmatrix} y & \Delta x \\ \longrightarrow & & \\ a = x_1 \ x_2 & \dots & x_n \ x_{n+1} = b \ x \end{pmatrix} \begin{pmatrix} n \\ \sum_{i=1}^n P(x_i) = 1 \end{pmatrix}
$$

$$
\lim_{n \to \infty} \underbrace{\sum_{i=1}^{n} \Delta x_i}_{\text{Wahrscheinlichkeitsdichte}} \underbrace{P(x_i)}_{a} g(x_i) = \int_a^b dx \, f(x) \, g(x) \qquad \left(\Delta x_i = x_{i+1} - x_i = \frac{b-a}{n}\right)
$$
\n
$$
\xrightarrow{\text{Wahrscheinlichkeitsdichte}}
$$
\n
$$
\xrightarrow{f(x_i) \text{ für } n \to \infty},
$$
\n
$$
\Delta x \to 0
$$

$$
P(x) \approx f(x) \Delta x \quad \leadsto \quad f(x) \approx \frac{P(x)}{\Delta x}
$$

(oft differentielle Schreibweise, dann  $P(x) = f(x) dx$ )

## **2.1.1 \* Axiomatik (Kolmogorow)**

- $P(A) \geq 0$
- $P(E) = 1$  sicheres Ereignis
- $P(A + B) = P(A) + P(B)$  für disjunkte Ereignisse  $(AB = \emptyset)$

**Def.:**

- $C = A + B$  ( $A \cup B$ , A oder B oder beide)
- $C = AB$  ( $A \cap B$ , A und B)
- $\overline{A}$  nicht in  $A : E A$
- $C = A B \equiv A\overline{B}$

Es gilt:

$$
\bullet \ \overline{A+B} = \overline{A}\,\overline{B}
$$

•  $\overline{AB} = \overline{A} + \overline{B}$ 

bedingte Wahrscheinlichkeit:

• 
$$
P(A | B) := \frac{P(AB)}{P(B)}
$$
  
wenn*B*

A, B **unabhangig ¨** :

$$
\left| \bullet \quad P(\underset{und}{AB}) = P(A) \; P(B) \right| \Rightarrow P(A+B) = P(A) + P(B) - P(A) \; P(B)
$$

sonst. allgem.:

• 
$$
P(A + B) = P(A) + P(B) - P(A B)
$$

### **2.1.2** *Der Erwartungswert*

Den Erwartungswert einer beliebigen Größe  $g(x)$  (oder auch Gleichung) erhält man durch das gewichtete Mittel dieser Größe.

#### **Def.:**

**Erwartungswert** (Mittelwert) einer Funktion  $g(x)$  der Zufallsvariablen x ist

−∞

$$
\langle g(x) \rangle = \sum_{k} P(x^{(k)}) g(x^{(k)})
$$
 (wir schreiben nicht, wie  
i. d. Math. üblich bei Definitio-  
nen ":=")  
Kontinuum\n
$$
\int dx f(x)g(x)
$$

$$
\mu = \langle x \rangle = \int_{-\infty}^{+\infty} dx f(x) x \qquad , \text{Mittelwert}^{\ast} \text{ (von } x)
$$

$$
\sigma^2 = \langle (x - \langle x \rangle)^2 \rangle = \int_{-\infty}^{+\infty} dx f(x) (x - \langle x \rangle)^2 \qquad , \text{Varianz}^{\ast} \text{ (mittlere quadratische Abweichung)}
$$

$$
= \langle x^2 \rangle - 2 \langle x \rangle \langle x \rangle + \langle x \rangle^2 = \langle x^2 \rangle - \langle x \rangle^2!
$$

$$
\langle x^n \rangle \qquad \qquad , \text{n-tes Moment"}
$$

 $\langle (x - \langle x \rangle)^k \rangle$ "zentrale" Momente  $\sigma = \sqrt{\sigma^2}$ "Standardabweichung = Streuung"

Diese Erwartungswertbildung gilt für alle Wahrscheinlichkeitsdichten und falls diese nicht auf 1 normiert sind, muss man noch normieren

$$
\langle g \rangle = \langle g(x) \rangle = \frac{\int_{-\infty}^{+\infty} g(y) f(y) dy}{\int_{-\infty}^{+\infty} f(y) dy}
$$

Der gewichtete Mittelwert ist der Erwartungswert von  $g(x) = x$  selbst und die Varianz ist der Erwartungswert der quadratischen Abweichung  $g(x) = (x - \mu)^2$  (= mittlere quadratische Abweichung)

## **2.2** *Spezielle Wahrscheinlichkeitsverteilungen*

## **2.2.1 \* Binomialverteilung (Bernoulli-Verteilung)**

$$
P(X = k) = {n \choose k} p^k (1-p)^{n-k}
$$

$$
\sum_{k=0}^n {n \choose k} p^k (1-p)^{n-k} = (\underbrace{p}_{a} + (\underbrace{1-p}_{b})^n) = 1
$$
, da  ${n \choose k}$  definite  $\text{d} \text{arcsin}(\frac{n}{k})$   $\text{d} \text{arcsin}(\frac{n}{k})$   $\text{d} \text{arcsin}(\frac{n}{k})$   $\text{d} \text{arcsin}(\frac{n}{k})$ 

schreibe alle Permutationen (n!) von k Werten a und (n – k) Werten b; ohne Berücksichtigung der Reihenfolge; Vertauschung der a oder der b untereinander ergibt identisches Resultat.

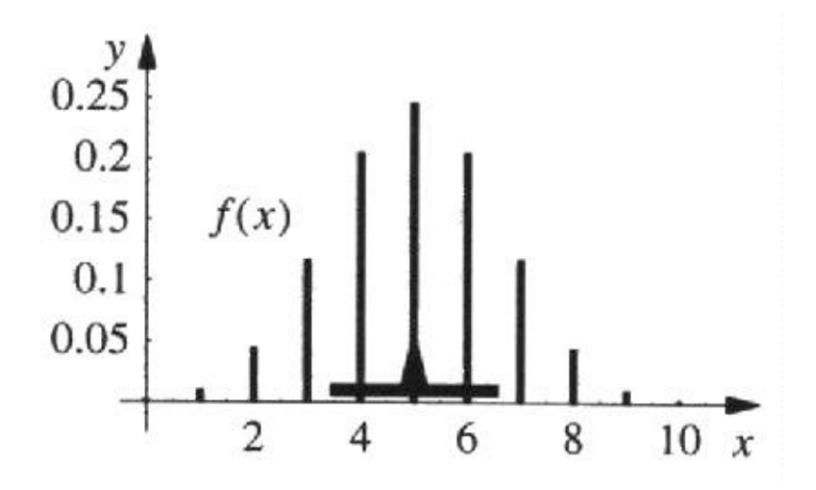

Abbildung 2.1: Binomial Verteilung - Pfeil und Balken markieren Erwartungswert und 1. σ-Umgebung (Lang, Pucker)

$$
\binom{n}{k} = \frac{n!}{k!(n-k)!}, \quad k \text{ and } n^{\alpha}
$$
\n
$$
k! = 1 \cdot 2 \cdot \ldots \cdot k \quad 0! = 1
$$

**z.B.:**

"Würfeln" mit zwei Wahrscheinlichkeiten  $p, 1 - p$  für 1,0

Beispiel für  $p = \frac{1}{2}$ : Galtonsches Nagelbrett

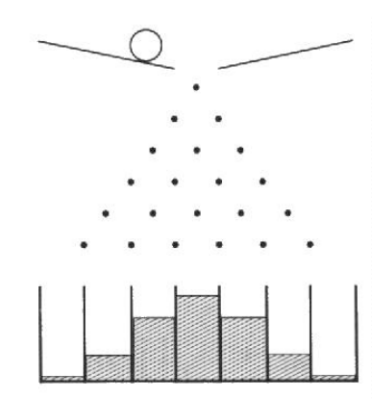

Abbildung 2.2: Galton Brett (Lang, Pucker)

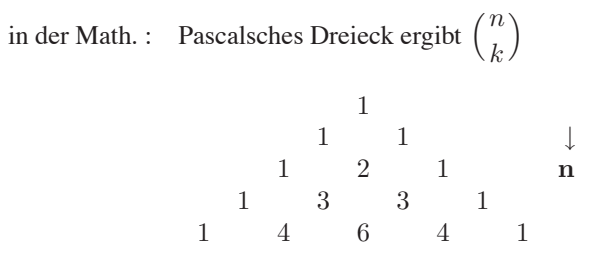

 $\longrightarrow k = 0 \dots n$ 

$$
\mu = \langle \mathbf{k} \rangle = \sum_{k=0}^{n} k \frac{n!}{k!(n-k)!} p^k \left( \frac{1-p}{q} \right)^{n-k}
$$
  
Trick  $p \frac{\partial}{\partial p} \sum_{k=0}^{n} {n \choose k} p^k q^{n-k} |_{q=1-p}$ 

 $\frac{\partial}{\partial p}$ : "partielle Ableitung", da mehrere Variablen: halte zunächst beim Differenzieren q fest, setze erst am Schluss  $q = 1 - p$ 

$$
= p \frac{\partial}{\partial p} (p+q)^n = p n (p+q)^{n-1} \Big|_{q=1-p} = \mathbf{p} \mathbf{n} \qquad (*)
$$
  

$$
\langle \mathbf{k} (\mathbf{k} - 1) \rangle = p^2 \frac{\partial^2}{\partial p^2} (p+q)^n \Big|_{q=1-p} = p^2 n (n-1) = \langle \mathbf{k}^2 \rangle - \langle \mathbf{k} \rangle
$$
  

$$
\sigma^2 = \langle \mathbf{k}^2 \rangle - \langle \mathbf{k} \rangle^2 = p^2 (n (n-1) - n^2) + p n = \mathbf{p} (1 - \mathbf{p}) \mathbf{n}
$$

### **2.2.2 \* Poisson-Verteilung**

in 1.2.1):  $n \to \infty$ ,  $\mu$  fest:  $p=\frac{\mu}{n}$ 

$$
P(X = k) = \lim_{n \to \infty} {n \choose k} \left(\frac{\mu}{n}\right)^k \left(1 - \frac{\mu}{n}\right)^{n-k}
$$

$$
= \lim_{n \to \infty} {n \choose k} \frac{\mu^k}{(n - \mu)^k} \left(1 - \frac{\mu}{n}\right)^n
$$

$$
= \lim_{n \to \infty} \frac{n!}{(n - k)!(n - \mu)^k} \frac{\mu^k}{k!} \left(1 - \frac{\mu}{n}\right)^n
$$

$$
= \frac{\mu^k}{k!} e^{-\mu}
$$
ifting: 
$$
\sum_{k=0}^{\infty} \frac{\mu^k}{k!} e^{-\mu} = e^{\mu} e^{-\mu} = 1 \quad (\text{mit } e \text{-Rei} \text{he}!)
$$

zur Überpr  $\sigma^2 = \lim_{n \to \infty} \frac{\mu}{n}$ n  $\left(1-\frac{\mu}{n}\right)$  $\Big)$   $n = \mu$ 

z.B.: Zerfall einer grossen Anzahl von Atomen mit Wahrscheinlichkeit  $p = \varepsilon = \lambda \Delta t$ in kleiner Zeit  $\Delta t = \frac{t}{n}$  unabhängig von der Zeit; dann ist  $\mu = n \varepsilon = \lambda t$  (s.o. (\*)) und es gilt für die Wahrscheinlichkeit von  $k$  Zerfällen:  $P(X = k) = \frac{(\lambda t)^k}{k!} e^{-\lambda t}$ 

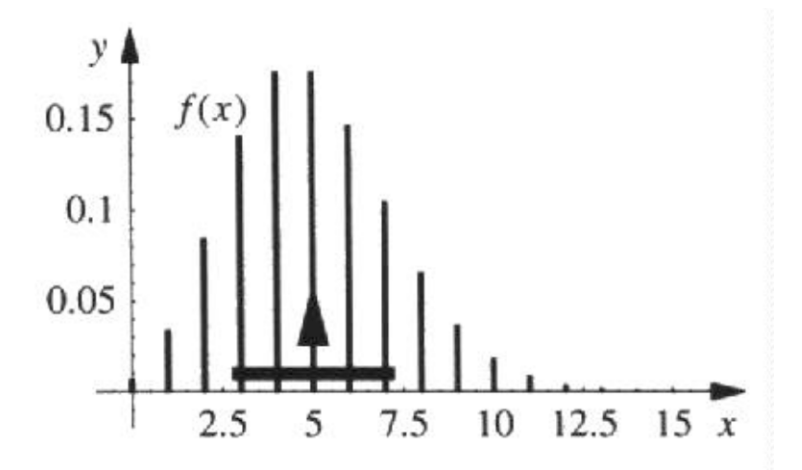

Abbildung 2.3: Poisson Verteilung (Lang, Pucker)

#### **2.2.3** *Gleichverteilung*

$$
P = f(x) = \frac{1}{b-a} \quad \text{für } a \le x < b, \text{ sons } 0
$$
\n
$$
\mu = \int_{a}^{b} dx \frac{x}{(b-a)} = \frac{1}{2} \frac{b^2 - a^2}{(b-a)} = \frac{1}{2} (a+b)
$$
\n
$$
\sigma^2 = \int_{a}^{b} dx \frac{x^2}{b-a} - \mu^2 = \frac{1}{12} (b-a)^2
$$

### **2.2.4** *Normalverteilung (Gauß-Verteilung)*

Wenn sich eine Zufallsgröße  $x$  aus einer Sequenz von  $n$  unabhängigen und zufällig verteilten Werten zusammensetzt, dann ergibt sich im Grenzfall  $n \to \infty$  für die Wahrscheinlichkeitsdichte  $f(x)$  eine Normalverteilung ( $\rightarrow$  Zentraler Grenzwertsatz)

$$
f(x) = \frac{1}{\sqrt{2 \pi} \sigma} \exp\left(-\frac{(x-\mu)^2}{2 \sigma^2}\right)
$$

mit Mittelwert  $\mu$  und Varianz  $\sigma^2$ . Die Streuung ist die Standardabweichung  $\sigma$ , also die Wurzel aus der Varianz.

Bei der **Standardnormalverteilung** betrachtet man die **normierte** Größe  $y = (x \mu$ )/ $\sigma$ ,

$$
f(y) = \frac{1}{\sqrt{2\pi}} \exp\left(-\frac{y^2}{2}\right) \qquad \text{mit} \qquad \mu_y = 0 \quad \sigma_y = 1
$$

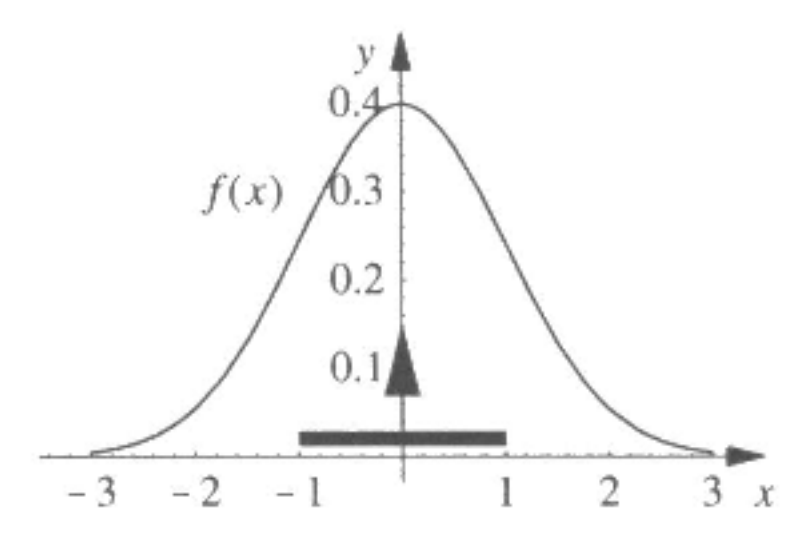

Abbildung 2.4: Standard-Normalverteilung (Lang, Pucker)

Zur Berechnung der Wahrscheinlichkeit  $p(|y_i| > y)$ , dass ein Wert  $y_i$  weiter als ein  $y > 0$  vom Mittelwert (hier  $\mu = 0$ ) abweicht, brauchen wir die Fehlerfunktion.

$$
p(|y_i| > y) = 2 \int_{|y|}^{\infty} f(y_i) dy_i = 1 - \text{erf}(y/\sqrt{2})
$$

Die Wahrscheinlichkeit einer Abweichung vom Mittelwert (in beide Richtungen) größer als  $1\sigma$ ;  $2\sigma$ ;  $3\sigma$  ist 36,8%; 4,6%; 0,27%. Deshalb ist  $\pm 3\sigma$  ein gutes Maß für 'sichere' Aussagen.

Die Genauigkeit einer Messung gibt man durch die Standardabweichung (Streuung) an

$$
x \pm \Delta x = \mu \pm \sigma
$$

muss dabei aber immer im Hinterkopf haben, dass nur etwa 2/3 der Messwerte innerhalb dieses Intervalls liegen, falls die Messungen überhaupt normalverteilt sind. Für beliebige Wahrscheinlichkeitsverteilungen  $f(x)$  erhalten wir eine obere Grenze für die Wahrscheinlichkeit P einer größeren Abweichung vom Erwartungswert  $\mu_x$  als  $\varepsilon\sigma$  aus der

**Tschebyscheffchen Ungleichung:**

$$
P(|x - \mu_x| \ge \varepsilon \sigma) \le \frac{1}{\varepsilon^2}
$$

Für Abweichungen bis 1  $\sigma$  nutzt diese Abschätzung nichts, aber für  $\varepsilon = 2, 3, 4, \ldots$ erhält man brauchbare Grenzen!

#### **2.2.5** *Rechnen mit Mittelwert und Varianz*

Zur Bestimmung von physikalischen Größen  $Y$  oder Zusammenhängen  $Y = f(X)$ nutzen wir normalerweise Messreihen  $Y_i$  und wollen daraus durch Mittelung eine

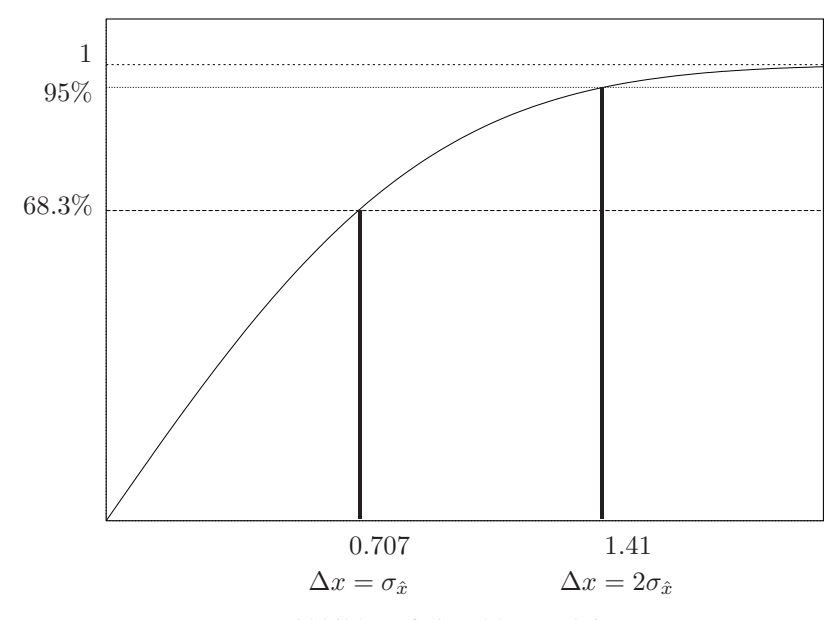

Abbildung 2.5: Fehler-Funktion

Schätzung für Y erhalten. Für die Wahrscheinlichkeitsverteilung des Mittelwertes können wir den zentralen Mittelwertsatz nutzen.

Oft messen wir eine Größe nicht direkt, sondern brauchen eine abgeleitete Größe  $g(Y)$ , z.B.  $F(D) = \pi D^2/4$ , wenn wir die Fläche F eines runden Tisches wissen wollen, aber den Durchmesser D messen. Den entsprechenden Erwartungswert und dessen Fehler erhalten wir aus der 'Fehlerfortpflanzung'.

#### **Der zentrale Grenzwertsatz**

Der zentrale Grenzwertsatz macht eine Aussage über die Verteilungsfunktionen der Summe von Zufallsgrößen  $X_i$ .

**Zentraler Grenzwertsatz:** Für eine Folge  $X_i$  von unabhängigen Zufallsgrößen mit Erwartungswerten  $\mu_i$  und Varianzen  $\sigma_i^2$  seien die zentrierten und normierten Summen

$$
Z_n = \frac{\sum_{i=1}^n (X_i - \mu_i)}{\sqrt{\sum_{i=1}^n \sigma_i^2}} = \frac{\sum_{i=1}^n X_i - \sum_{i=1}^n \mu_i}{S_n} \quad mit \quad S_n^2 = \sum_{i=1}^n \sigma_i^2
$$

Dann gilt: Im Grenzwert  $n \rightarrow \infty$  sind die  $Z_n$  standardnormalverteilt (mit Erwartungswert 0 und Varianz 1), wenn die Lindberg'sche Bedingung (eine relativ weit gefasste Anforderung) erfüllt ist.

Mit der Tschebyscheffschen Ungleichung kann man zeigen, dass es ausreicht, dass die Summe der Varianzen  $S_n^2$  gegen unendlich geht. Anschaulich bedeutet das, dass im Grenzwert jeder Summand einen verschwindenden Beitrag zur Summe liefert.

Praktisch heißt das für die Summe  $Y_n = \sum_{n=1}^n Y_n$  $i=1$  $X_i$ , dass deren Verteilung gegen eine Normalverteilung mit Erwartungswert  $\mu_{Y,n} = \sum_{i=1}^{n} \mu_i$  und Varianz  $\sigma_{Y,n}^2 = \sum_{i=1}^{n} \sigma_i^2$  strebt.  $i=1$ <br>Die Werte für Erwartungswert und Varianz werden wir in der Fehlerfortpflanzung wie-

derfinden. Wichtig ist hier, dass die Annahme einer Normalverteilung gut ist. Zwei Aspekte sind hier für uns interessant

• **Mittelwert:** Wenn die  $Z_n$  annähernd normalverteilt sind, dann können wir den Bruch für die  $Z_n$  mit  $1/n$  erweitern und mit derFehlerfortpflanzung die Aussage für das arithmetische Mittel interpretieren: Die Größen  $X_i/n$  haben Erwartungs-

wert  $\mu_i/n$  und Streuung  $\sigma_i/n$ ; damit ist das arithmetische Mittel  $\frac{1}{n}$  $\sum_{n=1}^{\infty}$  $i=1$  $X_i$  auch

annähernd normalverteilt mit Erwartungswert  $\frac{1}{\epsilon}$ n  $\sum_{n=1}^{\infty}$  $i=1$  $\mu_i$  und Varianz  $\frac{1}{n^2}$  $\sum_{n=1}^{\infty}$  $i=1$  $\sigma_i^2$ .

Wenn die  $X_i$  gleichen Erwartungswert  $\mu$  und Varianz  $\sigma^2$  haben, ist die Varianz  $\sigma^2/n$ .

• **Wichtung:** Wenn die X<sup>i</sup> verschiedene Streuungen haben, dann bedeutet die unnormierte Summe, dass die Messwerte mit den größten Varianzen am stärksten beitragen, weil da die erwarteten Abweichungen vom Erwartungswert am größten sind. Bei Messungen zeichnet sich eine gute Messung durch eine kleine Streuung aus. Deshalb ist es sinnvoll, den zentralen Grenzwertsatz auf die normierten Größen  $\tilde{X}_i = X_i / \sigma_i$  anzuwenden. Achtung: Erwartungswert und Varianz der Summe der normierten Größen ist anders als erst Summenbildung und dann Normierung!

Bei  $N$  gleichwertigen Messungen einer Größe  $y$  heißt das, dass es für das arithmetische Mittel  $\overline{y}$  eine gute Annahme ist, das es nomalverteilt ist und dass der Fehler des Mittels um den Faktor  $\sqrt{N}$  kleiner ist als der Fehler der Einzelmessungen

$$
y = \overline{y} \pm \Delta y = \mu \pm \sigma_y = \mu \pm \frac{\sigma}{\sqrt{N}} = \frac{1}{N} \sum_{i=1}^{N} y_i \pm \sqrt{\frac{\sum_{i=1}^{N} (y_i - \overline{y})^2}{N(N-1)}}
$$

Vorsicht bei der Statistik mit kleinen Zahlen  $N \left(\sim \chi^2$ -Test). Durch verschobenen Mittelwert ist die angenommene Verteilung um diesen Wert anders als die Verteilung um den wahren Erwartungswert  $\mu$ . (siehe Bsp. in Abb. 2.6).

#### Übungsaufgabe: zentraler Grenzwertsatz

- (a) Berechnen Sie die statistische Verteilung des Mittelwerts von drei Würfen ( $n =$ 3), indem Sie eine Tabelle der Wahrscheinlichkeiten für die verschiedenen Würfelsummen berechnen. (Versetzen Sie zur Vereinfachung die Würfelzahlen auf 0,1,...,5) Beim einzelnen Würfel (ideal) haben wir eine perfekte Gleichverteilung.
- (b) Prüfen Sie nach, inwieweit die erhaltene Verteilung schon durch die Normalverteilung gut angenähert wird, wie sie der zentrale Grenzwertsatz ( $n \rightarrow \infty$ ) ergibt.
- (c) Insbesondere vergleichen Sie das neue  $\sigma^2$  mit dem des Einzelwürfels  $\sigma_{\text{Würfel}}^2$  und prüfen Sie, inwieweit  $\sigma^2 \sim \sigma_{\text{Würfel}}/3$  gilt.

| Summe            | Kombinationen | Anz. der Komb. | Gesamt                  | Wahrscheinlichkeit                                  |
|------------------|---------------|----------------|-------------------------|-----------------------------------------------------|
| $\boldsymbol{0}$ | $0+0+0$       | $\mathbf{1}$   | $\mathbf{1}$            | $\cdot \left(\frac{1}{6}\right)^3 = \frac{1}{216}$  |
| $\mathbf{1}$     | $1+0+0$       | 3              | $\overline{\mathbf{3}}$ | $\cdot \left(\frac{1}{6}\right)^3 = \frac{3}{216}$  |
| $\overline{2}$   | $1+1+0$       | 3              | 6                       | $\cdot \left(\frac{1}{6}\right)^3 = \frac{6}{216}$  |
|                  | $2+0+0$       | 3              |                         |                                                     |
| 3                | $3+0+0$       | $\overline{3}$ | 10                      | $\cdot \left(\frac{1}{6}\right)^3 = \frac{10}{216}$ |
|                  | $2+1+0$       | $3*2$          |                         |                                                     |
|                  | $1 + 1 + 1$   | $\mathbf{1}$   |                         |                                                     |
| $\overline{4}$   | $4 + 0 + 0$   | $\overline{3}$ | $\overline{15}$         | .                                                   |
|                  | $3+1+0$       | $3*2$          |                         |                                                     |
|                  | $2 + 2 + 0$   | 3              |                         |                                                     |
|                  | $2 + 1 + 1$   | 3              |                         |                                                     |
| $\overline{5}$   | $5+0+0$       | $\overline{3}$ | $\overline{21}$         |                                                     |
|                  | $4 + 1 + 0$   | $3*2$          |                         |                                                     |
|                  | $3 + 2 + 0$   | $3*2$          |                         |                                                     |
|                  | $3 + 1 + 1$   | 3              |                         |                                                     |
|                  | $2 + 2 + 1$   | 3              |                         |                                                     |
| $\overline{6}$   | $5 + 1 + 0$   | $3*2$          | $\overline{25}$         |                                                     |
|                  | $4 + 2 + 0$   | $3*2$          |                         |                                                     |
|                  | $4 + 1 + 1$   | 3              |                         |                                                     |
|                  | $3 + 3 + 0$   | 3              |                         |                                                     |
|                  | $3 + 2 + 1$   | $3*2$          |                         |                                                     |
|                  | $2 + 2 + 2$   | $\mathbf{1}$   |                         |                                                     |
| $\overline{7}$   | $5 + 2 + 0$   | $3*2$          | $\overline{27}$         |                                                     |
|                  | $5 + 1 + 1$   | 3              |                         |                                                     |
|                  | $4 + 3 + 0$   | $3*2$          |                         |                                                     |
|                  | $4 + 2 + 1$   | $3*2$          |                         |                                                     |
|                  | $3 + 3 + 1$   | 3              |                         |                                                     |
|                  | $3 + 2 + 2$   | 3              |                         |                                                     |

**zu** (a) Für Summe  $n_1 + n_2 + n_3$ : Werte von 0-15 (symmetrisch um 7.5!)

 $\mu$ Würfel =  $\frac{1}{6}(0+1+\ldots+5) = 2.5$ 

**zu (b)**

$$
\sigma_{\text{Würfel}}^2 = \frac{1}{6} 2 ((2.5)^2 + (1.5)^2 + (0.5)^2) \left( \sum_{i=0}^5 (i - \mu_{\text{Würfel}})^2 \cdot \frac{1}{6} \right)
$$
  
=  $\frac{8.75}{3} = \frac{35}{12}$ 

Verteilung nach zentralem Grenzwertsatz ( $n \to \infty$ , hier  $n = 3!$ ) **dann**

$$
\frac{1}{\sqrt{2\pi}\sigma_{\hat{x}}} \exp(-(x - \mu_{\text{Würfel}})^2 / 2\sigma_{\hat{x}}^2)
$$
 Wahrscheinlichkeitsdichte  

$$
\hat{X} = \frac{X_1 + X_2 + X_3}{3} \quad ; \quad \sigma_{\hat{x}}^2 = \frac{\sigma_{\text{Würfel}}^2}{3} = \frac{35}{36}
$$

$$
\Rightarrow \frac{1}{\sqrt{2\pi}\sqrt{\frac{35}{36}}} \exp(-(x - 2.5)^2 / (70/36)) \qquad \text{zu plotten};
$$

Durch Abzählen:

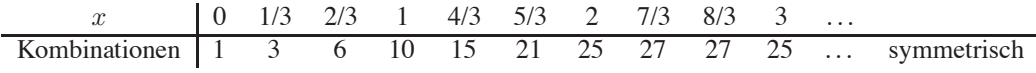

Normierung:  $x \left(\frac{1}{6}\right)^3$ 

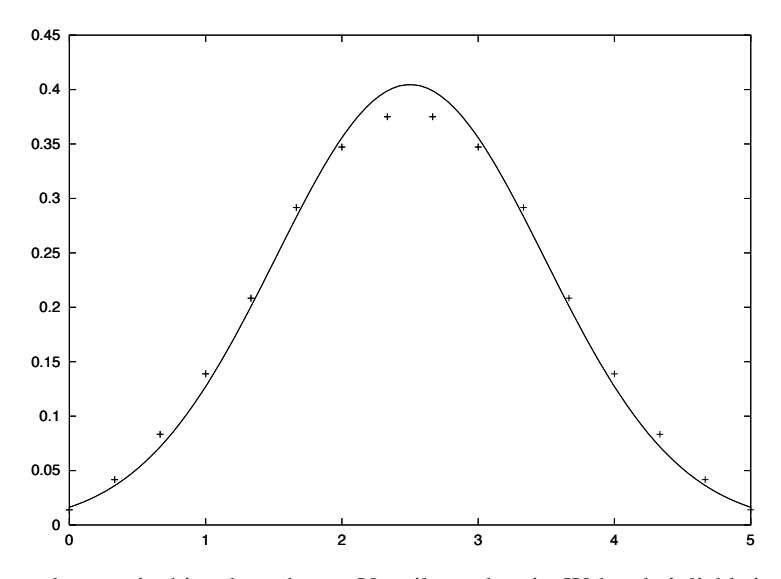

stimmt recht gut mit obiger berechneter Verteilung überein; Wahrscheinlichkeitsdichte: obige Zahlen /  $\frac{1}{3}$ !

**zu (c)**

$$
\sigma_{\hat{x}}^2 = 2 \cdot \left(\frac{1}{6}\right)^3 \left(1 \cdot (2.5 - 0)^2 + 3 \cdot (2.5 - \frac{1}{3})^2 + 6 \cdot (2.5 - \frac{2}{3})^2 + 10 \cdot (2.5 - \frac{3}{3})^2 + \dots + 27 \cdot (2.5 - \frac{7}{3})^2\right)
$$
  
\n
$$
\approx 0.97 \sim \sigma_{\text{Würfel}}^2 / 3!
$$
# **2.3** *Fehlerfortpflanzung*

Mittelwert und Fehler von abgeleiteten Größen, also Funktionen  $g(X)$  einer Zufallsgröße  $X$ , können lokal durch eine Taylorentwicklung berechnet werden.

Gegeben ist eine Verteilungsfunktion  $f(x)$  für Zufallsvariable X

#### **Frage:**

Verteilungsfunktion für Zufallsvariable  $g(X)$ , Momente von  $g(X)$ ?

#### **Taylorentwicklung:**

$$
\begin{array}{rcl}\n\text{bei} & x = \mu & g(x) & = & g(\mu) + \frac{dg}{dx}\Big|_{x=\mu} (x - \mu) + \frac{1}{2!} \frac{d^2g}{dx^2}\Big|_{x=\mu} (x - \mu)^2 + \dots \\
& \mu_g = \langle g(x) \rangle & = & g(\mu) + \frac{1}{2} \int dx (x - \mu)^2 f(x) \frac{d^2g}{dx^2}\Big|_{x=\mu} + O_3 \left(\dots\right) \\
& = & g(\mu) + \frac{1}{2} \sigma^2 \frac{d^2g}{dx^2}\Big|_{x=\mu} + \dots \\
& & \approx & g(\mu) + \frac{1}{2} \sigma^2 g''\Big|_{x=\mu} \\
& \langle g^2(x) \rangle & = & g^2(\mu) + \left(\frac{dg}{dx}\Big|_{x=\mu}\right)^2 \sigma^2 + \frac{2}{2!} g(\mu) \frac{d^2g}{dx^2}\Big|_{x=\mu} \sigma^2 + O_3 \left(\dots\right) \\
& & \sigma_g^2 & = & \langle g^2(x) \rangle - \langle g(x) \rangle^2 = \left(\frac{dg}{dx}\Big|_{x=\mu}\right)^2 \sigma^2 + O_3 \left(\dots\right) \\
& & \approx & g'^2 \sigma^2\n\end{array}
$$

oder (in diesem Fall schneller)

$$
\langle (g(x) - \langle g(x) \rangle)^2 \rangle \implies \frac{\langle (\frac{dg}{dx}|_{x=\mu} (x-\mu))^{2} \rangle}{\langle (x-\mu)|_{x=\mu} (x-\mu) \rangle}
$$

falls Rechnung zur Quadr. Ordnung

$$
= \left(\frac{dg}{dx}\bigg|_{x=\mu}\right)^2 \sigma^2 \quad \text{so.}
$$

Der Erwartungswert  $\mu_q$  verschiebt sich gegenüber  $g(\mu)$ , aber erst in 2. Ordnung. Bei kleiner Streuung ist das oft vernachlässigbar - aber prüfen! Die Streuung wird mit der Ableitung  $|g'(\mu)|$  gewichtet.

Eine entsprechende Regel kann man bei Funktionen  $g(x, y)$  von mehreren unabhängigen Zufallsgrößen mit Wahrscheinlichkeitsdichten  $f(x)$ ,  $h(y)$  und

$$
\mu_x = \langle x \rangle
$$
,  $\sigma_x^2 = \langle (x - \mu_x)^2 \rangle$ ,  $\mu_y = \langle y \rangle$ ,  $\sigma_y^2 = \langle (y - \mu_y)^2 \rangle$ 

herleiten. Mit den Abkürzungen

$$
g = g(x, y)|_{x_0, y_0}
$$
  
\n
$$
g_x = \left. \frac{\partial g(x, y)}{\partial x} \right|_{x_0, y_0}
$$
  
\n
$$
g_y = \left. \frac{\partial g(x, y)}{\partial y} \right|_{x_0, y_0}
$$
  
\n
$$
g_{xy} = \left. \frac{\partial^2 g(x, y)}{\partial x \partial y} \right|_{x_0, y_0}
$$

usw. sind die Taylorreihen

$$
g(x,y) = g + g_x(x - \mu_x) + g_y(y - \mu_y)
$$
  
+ 
$$
g_{xy}(x - \mu_x)(y - \mu_y) + \frac{1}{2}g_{xx}(x - \mu_x)^2 + \frac{1}{2}g_{yy}(y - \mu_y)^2
$$

und

$$
g^{2}(x, y) = \left[ g + g_{x}(x - \mu_{x}) + g_{y}(y - \mu_{y}) \right]
$$
  
+ 
$$
g_{xy}(x - \mu_{x})(y - \mu_{y}) + \frac{1}{2}g_{xx}(x - \mu_{x})^{2} + \frac{1}{2}g_{yy}(y - \mu_{y})^{2} \right]^{2}
$$
  
= 
$$
g^{2} + 2g \left[ g_{x}(x - \mu_{x}) + g_{y}(y - \mu_{y}) \right] + 2 \left[ g_{x}g_{y} + g_{xy} \right] (x - \mu_{x})(y - \mu_{y})
$$
  
+ 
$$
g_{x}^{2}(x - \mu_{x})^{2} + g_{y}^{2}(y - \mu_{y})^{2} + g \left[ g_{xx}(x - \mu_{x})^{2} + g_{yy}(y - \mu_{y})^{2} \right]
$$

Jetzt berechnen wir die Mittelwerte durch Multiplizieren mit den Verteilungen f(x) und h(y) der Zufallsgrößen  $x$  und  $y$  und Integrieren über  $x$  und  $y$ . Alle Terme ungerade in  $(x - \mu_x)$  oder  $(y - \mu_y)$  fallen weg. Es bleibt

$$
\langle g \rangle = g + \frac{1}{2} \Big[ g_{xx} \sigma_x^2 + g_{yy} \sigma_y^2 \Big]
$$

und

$$
\langle g^2\rangle=g^2+g_x^2\sigma_x^2+g_y^2\sigma_y^2+gg_{xx}\sigma_x^2+gg_{yy}\sigma_y^2
$$

Damit ist der Mittelwert von  $g(x, y)$ 

$$
\mu_g = \langle g \rangle = g + \frac{1}{2} \Big[ g_{xx} \sigma_x^2 + g_{yy} \sigma_y^2 \Big]
$$
  
=  $g(\mu_x, \mu_y) + \frac{\partial^2 g}{\partial x^2} \Big|_{(\mu_x, \mu_y)} \sigma_x^2 + \frac{\partial^2 g}{\partial y^2} \Big|_{(\mu_x, \mu_y)} \sigma_y^2$ 

und die Varianz

$$
\sigma_g^2 = \langle g^2 \rangle - \langle g \rangle^2 = g_x^2 \sigma_x^2 + g_y^2 \sigma_y^2
$$

$$
= \left(\frac{\partial g}{\partial x}\right)_{(\mu_x, \mu_y)}^2 \sigma_x^2 + \left(\frac{\partial g}{\partial y}\right)_{(\mu_x, \mu_y)}^2 \sigma_y^2
$$

Diese Gleichungen lassen sich direkt auf  $N$  unabhängige Variablen verallgemeinern. Damit kann man dann nachrechnen, dass der Erwartungswert des Mittelwertes von N unabhängigen Realisierungen  $y_i$  von y mit Erwartungswert  $\mu$  und Streuung  $\sigma$  nicht verschoben wird (weil die 2. Ableitungen verschwinden) und dass die Varianz um den Faktor N kleiner wird

$$
y = \mu \pm \frac{\sigma}{\sqrt{N}}
$$

Sind die Fehlerquellen nicht unabhängig, dann müssen Korrekturen durch die Korrelation berücksichtigt werden ( $\rightarrow$  Kovarianz; die Erwartungswerte hängen jetzt jeweils von den anderen Variablen ab und der Mischterm mit  $g_{xy}(x - \mu_x(y))(y - \mu_y(x))$  in der Taylorentwicklung verschwindet beim Mitteln nicht).

# **2.4** *Regression von Daten*

Messdaten sind immer fehlerbehaftet; deshalb Angabe immer mit Fehler (oder Fehlerdisussion); Bestimmung einer physikalischen Größe  $Y$  oder eines physikalischen Zusammenhangs  $Y = f(x)$  (oder  $Y = f(x; a_1, a_2, ..., a_n)$ ) aus einer Messreihe  $y_i$ ;  $i = 1, N$  (oder  $(x_i, y_i(x_i))$ ;  $i = 1, N$ ). Oft kennen wir auch die Verteilung der Fehler nicht und brauchen für die Varianz eine Schätzung aus den Messdaten selbst.

#### **2.4.1** *Schätzung der Varianz*

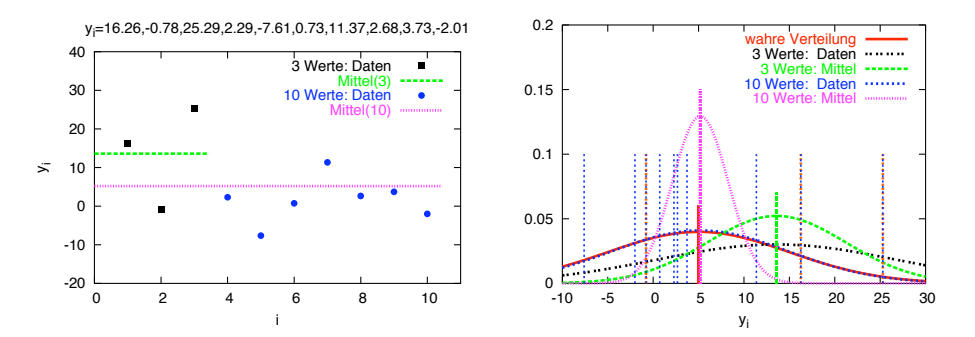

Abbildung 2.6: **links:** Messwerte  $y_i = y(i)$  und deren Mittelwerte **rechts:** Messwerte  $y_i$  und Verteilungsfunktionen  $f(y)$  schwarz: Normalverteilung mit  $\mu = 5$  und  $\sigma = 10$ **blau:** 10 Realisierungen  $y_i$  und deren geschätzte Normalverteilung ( $\overline{y} = 5.2$ ;  $\sigma =$ 9.7). Der Mittelwert und dessen Unsicherheit ( $\overline{y} = 5.2; \Delta y = 3.1$ ) ist in Magenta dargestellt. **rot:** Das gleiche mit den ersten 3 Werten ( $\overline{y} = 13.6$ ;  $\sigma = 13.2$ ); Mittelwert und Unsicherheit ( $\overline{y} = 13.6; \Delta y = 4.16$ ) in Grün.

Wenn wir N Messungen  $y_i$  einer Größe  $y$  durchführen, kennen wir normalerweise weder den Erwartungswert  $\mu$  noch die Streuung  $\sigma$  der Messfehler. Wenn alle Messwerte  $y_i$  statistisch die gleiche Qualität haben (gleiche Varianz), dann können wir mit

$$
\overline{y} = \frac{1}{N} \sum_{i=1}^{N} y_i \quad \text{and} \quad k = \overline{y} - \mu
$$

die Varianz schätzen.

**Notation:** Zur Unterscheidung zum richtigen Erwartungswert  $\mu = \langle y \rangle$  verwenden wir  $\overline{y}$  für den Mittelwert von Daten.

$$
\sum_{i=1}^{N} (y_i - \overline{y})^2 = \sum_{i=1}^{N} (y_i - \mu - k)^2
$$
  
\n
$$
= \sum_{i=1}^{N} (y_i - \mu)^2 - 2k \sum_{i=1}^{N} (y_i - \mu) + Nk^2
$$
  
\n
$$
= \sum_{i=1}^{N} (y_i - \mu)^2 - nk^2
$$
  
\n
$$
\langle \sum_{i=1}^{N} (y_i - \overline{y})^2 \rangle = \langle \sum_{i=1}^{N} (y_i - \mu)^2 \rangle - N \langle k^2 \rangle
$$
  
\n
$$
= N\sigma^2 - N\frac{\sigma^2}{N} = (N - 1)\sigma^2
$$
  
\n
$$
\sigma^2 \approx \frac{1}{N - 1} \sum_{i=1}^{N} (y_i - \mu)^2
$$

Auf der rechten Seite haben wir den zentralen Mittelwertsatz verwendet und für  $\langle k^2 \rangle$ die Tatsache, dass der Mittelwert  $\overline{y}$  normalverteilt mit Varianz  $\sigma^2/N$  ist. Dann ist der Erwartungswert der quadratischen Abweichung gerade die Varianz  $\langle k^2 \rangle = \sigma^2/N$ . Der Erwartungswert ist die beste Schätzung (auch asymptotisch normalverteilt) für die linke Seite und damit können wir die zunächst unbekannte Streuung durch Auflösen nach  $\sigma$  schätzen.

#### **2.4.2** *Ausgleichsrechnung*

Jetzt suchen wir für eine Messreihe  $y_i$  oder  $(x_i, y_i)$  die zugehörige physikalische Größe Y oder Funktion  $Y = f(x)$ . Wir suchen durch die Wolke der Messpunkte eine Kurve vorgegebener Form, die die Messwerte am Besten repräsentiert. Wir wollen also einen 'Ausgleich' der Messfehler durchführen und den Zusammenhang zwischen  $x$  und  $Y$ extrahieren. Das Grundproblem ist jetzt wie wir diese 'Güte' messen, d.h. wie wir Abweichungen bewerten ( $\rightarrow$  Ausgleichsprinzip).

Das häufigstes Ausgleichsprinzip ist die Methode der kleinsten Quadrate, bei der wir die mittlere quadratische Abweichung minimieren. Das bedeutet implizit, dass wir eine Streuung um den Erwartungswert annehmen und dass der Fehler normalverteilt ist. Andere Methoden verwenden den Median oder wichten die Abweichungen anders.

Wenn die  $x_i$  mit vernachlässigbarem Fehler gemessen werden, brauchen wir nur die Abweichungen in der Ordinate zu betrachten. Die Streuung der Messungen  $\epsilon_i = f(x_i)$ −  $y_i$  wird als gutes Mass für die Abweichung vom wahren Zusammenhang angesehen. Die Größe  $Y = f(x; a_i)$  mit noch unbekannten Koeffizienten  $a_i$  bestimmt man durch Minimieren der mittleren quadratischen Abweichung

$$
S(x_i, y_i; a_j) = \sum_{i=1}^{N} (f(x_i; a_j) - y_i)^2 \to Minimum
$$

Die Koeffizienten  $a_i$  bestimmt man aus den Nullstellen der partiellen Ableitungen (Normalgleichungen)

$$
\frac{\partial S(x_i, y_i; a_j)}{\partial a_j} = 2 \sum_{i=1}^N \left( \left( f(x_i; a_j) - y_i \right) \frac{\partial f}{\partial a_j} \right) = 0
$$

Bei beliebigen Funktionen  $f(x; a<sub>i</sub>)$  sehr kompliziert und bestenfalls numerisch lösbar. Für praktische Fälle verwendet man einfache Funktionen.

#### **Statistische Gewichte**

Im allgemeinen müssen die einzelnen Messwerte aus 2 Gründen gewichtet werden. Zum einen sollten unsichere Daten mit großer Streuung schwächer in die Ausgleichung eingehen und zum anderen müssen wir oft die Ausgleichung für abgeleitete Größen  $Y(Z)$  durchführen um einfache Funktionen  $f(x_i; a_i)$  benutzen zu können. Für eine klare Schreibweise verwenden wir hier auch  $y_i = Y(z_i)$  für die abgeleiteten Größen, während die direkte Messgröße einen neuen Namen  $z_i$  erhält. Meistens normiert man die Messungen auf die gleiche Streuung  $\sigma$  (nicht auf '1'), weil oft nur die relativen Varianzen bekannt sind. Das führt dazu, dass in der Summe der quadratischen Abweichungen die inversen der Varianzen auftauchen. Deshalb definiert man statistische Gewichte durch

$$
p_i = \sigma^2/\sigma_{Y,i}^2 \qquad mit \qquad \sigma_{Y,i} = Y'(Z)\sigma_i \approx Y'(z_i)\sigma_i
$$

Es gibt 3 elementare Anwendungen für diese Gewichte:

- Aus der Physik ist bekannt, dass die wahren  $\sigma_i$  der Messungen  $y_i$  verschieden sind, z.B. 'Rauschen': die Varianz ist proportional zur Anzahl (radioaktiver Zerfall);  $\sigma_i \propto \sqrt{Y} \rightsquigarrow p_i = 1/Y \approx 1/y_i$
- Die einzelnen Messungen  $y_i$  haben unterschiedliche Qualität, z.B. sind das schon Mittelwerte aus unterschiedlich großen Stichproben  $N_i$ ;  $\sigma_i \propto 1/\sqrt{N_i} \rightsquigarrow p_i =$  $N_i$
- Wir untersuchen eine abgeleitete Größe  $Y(Z)$ ; dann ist  $\sigma_Y \propto Y'(Z) \sigma_i \rightsquigarrow p_i =$  $1/(Y'(Z)\sigma_i)^2 \approx 1/(Y'(z_i)\sigma_i)^2$  zusätzliche Gewichte

Die gewichtete Summe der Quadrate ist dann allgemein

$$
S(x_i, y_i; a_j) = \sum_{i=1}^{N} p_i (f(x_i; a_j) - Y(z_i))^2 \to Minimum
$$

mit den entsprechenden partiellen Ableitungen (Normalgleichungen)

$$
\frac{\partial S(x_i, y_i; a_j)}{\partial a_j} = 2 \sum_{i=1}^N p_i \left( \left( f(x_i; a_j) - y_i \right) \frac{\partial f}{\partial a_j} \right) = 0
$$

Falls die Gewichte  $p_i$  von den Funktionen  $Y = f(x; a_i)$  abhängen, wird das Gleichungssystem für die Koeffizienten auch bei einfachen  $f$  nichtlinear in den  $a_i$  und ist bestenfalls numerisch lösbar. Deshalb setzt man in den Gewichten  $p_i$  nicht die richtigen Werte  $1/Y$  bzw.  $Y'(Z)|_{f^{-1}(x_i; a_j)}$ , sondern die Schätzwerte  $1/Y(z_i)$  bzw.  $Y'(z_i)$ ein.

Als Schreibweise verwenden wir allgemein gewichtete Mittelwerte

$$
\overline{y} = \frac{\sum_{i=1}^{N} p_i y_i}{\sum_{i=1}^{N} p_i}, \quad \overline{x} = \frac{\sum_{i=1}^{N} p_i x_i}{\sum_{i=1}^{N} p_i}, \quad \overline{xy} = \frac{\sum_{i=1}^{N} p_i x_i y_i}{\sum_{i=1}^{N} p_i}
$$

usw. und für die quadratische Abweichung

$$
S = \sum_{i=1}^{N} p_i (f(x_i; a_j) - y_i)^2
$$

#### **Bestimmung einer Konstanten** Y

Die Messwerte  $y_i$  hängen nicht von den  $x_i$  (z.B. der Zeit) ab. Also ist mit  $a_1 = a$ 

$$
f(x; a) = a
$$
  
\n
$$
S = \sum_{i=1}^{N} p_i (a - y_i)^2
$$
  
\n
$$
\frac{\partial S}{\partial a} = 2 \sum_{i=1}^{N} p_i (a - y_i) \cdot 1 = 0
$$

und damit erhalten wir

$$
a \sum_{i=1}^{N} p_i = \sum_{i=1}^{N} p_i y_i
$$

$$
a = \frac{\sum_{i=1}^{N} p_i y_i}{\sum_{i=1}^{N} p_i} = \overline{y}
$$

Das gewichtete Mittel ist also die beste Schätzung für den Erwartungswert einer Größe. Im Spezialfall gleicher Gewichte  $p_i = p$  kürzen diese sich heraus

$$
a = \frac{p \sum_{i=1}^{N} y_i}{N p} = \frac{\sum_{i=1}^{N} y_i}{N}
$$

und wir erhalten das arithmetische Mittel als beste Schätzung der physikalischen Größe  $Y \approx \overline{y}$  mit der Methode der kleinsten Quadrate.

Die Fehler $\sigma_i$ der Messwerte und den Fehler des gewichteten Mittels $\sigma_y$ erhält man analog früher (die  $p_i = \sigma^2/\sigma_i^2$  sind relative Gewichte mit unbekanntem  $\sigma$ ) durch

$$
\sigma^2 = \frac{\sum_{i=1}^N p_i (y_i - \overline{y})^2}{N - 1} = \frac{S}{N - 1}
$$

$$
\sigma_i^2 = \frac{\sigma^2}{p_i}
$$

$$
\sigma_y^2 = \frac{\sigma^2}{\sum_{i=1}^N p_i}
$$

Wenn wir  $\sigma$  nicht kennen, verwenden wir die Schätzung der Varianz  $\sigma^2 = S/(N - 1)$ aus finden als Schätzung für eine Messgröße

$$
\sigma_y^2 = \frac{S}{(N-1)\sum_{i=1}^N p_i}
$$
  
\n
$$
Y = \overline{y} \pm \sigma_y = \frac{\sum_{i=1}^N p_i y_i}{\sum_{i=1}^N p_i} \pm \sqrt{\frac{\sum_{i=1}^N p_i (y_i - \overline{y})^2}{(N-1)\sum_{i=1}^N p_i}}
$$

Für gleiche statistische Gewichte ergeben sich die bekannten Formeln

$$
\sigma_y^2 = \frac{S}{N(N-1)} = \frac{\sum_{i=1}^N (y_i - \overline{y})^2}{N(N-1)}
$$

$$
Y = \overline{y} \pm \sigma_y = \frac{\sum_{i=1}^N y_i}{N} \pm \sqrt{\frac{\sum_{i=1}^N (y_i - \overline{y})^2}{N(N-1)}}
$$

Wenn  $Y(Z)$  eine abgeleitete Funktion ist, dann erhalten wir mit der Umkehrfunktion  $Z(Y)$  und  $Y'(Z) = 1/Z'(Y)$  die Schätzung (ohne 2. Ordnungsterm im Erwartungswert)

$$
Z = Z(\overline{y}) \pm \frac{\sigma_y}{Y'} = Z(\overline{y}) \pm Z'(\overline{y})\sigma_y
$$

Das entspricht zwar genau dem Ergebnis, wenn man  $Z(\overline{y} \pm \sigma_y)$  in eine Taylorreihe bis zur 1. Ordnung entwickelt (der 2. Ordnungsterm würde die Verschiebung des Erwartungswertes reproduzieren). Im allgemeinen ist die Fehlerbestimmung aber komplizierter (→ Fehlerfortpflanzung; Kovarianz).

#### **Nullpunktsgeraden:**  $Y = bx$

Wir betrachten zuerst den Fall, dass  $Y$  proportional zu  $x$  ist, wir also einen linearen Zusammenhang durch den Nullpunkt haben. Mit $a_{\,1}=b$ 

$$
f(x; b) = bx
$$
  
\n
$$
S(x_i, y_i; b) = \sum_{i=1}^{N} p_i (b x_i - y_i)^2
$$
  
\n
$$
\frac{\partial S}{\partial b} = 2 \sum_{i=1}^{N} p_i x_i (b x_i - y_i) = 0
$$

erhalten wir für die Steigung  $b$ 

$$
b = \frac{\overline{xy}}{\overline{x^2}} = \frac{\sum_{i=1}^{N} p_i x_i y_i}{\sum_{i=1}^{N} p_i x_i^2} = \frac{\sum_{i=1}^{N} \frac{x_i y_i}{\sigma_i^2}}{\sum_{i=1}^{N} \frac{x_i^2}{\sigma_i^2}}
$$

Der Fehler der Steigung hängt jetzt zusätzlich von der Breite der Verteilung in den  $x_i$ ab

$$
\sigma_b^2 = \frac{\sigma^2}{\overline{x^2} \sum_{i=1}^N p_i} = \frac{\sigma^2}{\sum_{i=1}^N p_i x_i^2} = \frac{1}{\sum_{i=1}^N \frac{x_i^2}{\sigma_i^2}}
$$

Wenn alle  $p_i = 1$ , dann ist

$$
\sigma_b^2 = \frac{\sigma^2}{Nx^2} = \frac{\sigma^2}{\sum_{i=1}^N x_i^2} \qquad p_i = 1
$$

Wenn  $\sigma$  unbekannt ist, können wir es wieder analog oben schätzen durch

$$
\sigma^2 = \frac{S}{N-1} = \frac{\sum_{i=1}^{N} p_i (y_i - bx_i)^2}{N-1}
$$

und wir finden

$$
Y = (b \pm \sigma_b) x = \left(\frac{\overline{xy}}{x^2} \pm \frac{\sigma}{\sqrt{\overline{x^2} \sum_{i=1}^N p_i}}\right) x = \left(\frac{\sum_{i=1}^N p_i x_i y_i}{\sum_{i=1}^N p_i x_i^2} \pm \frac{\sigma}{\sqrt{\sum_{i=1}^N p_i x_i^2}}\right) x
$$
  

$$
= \left(\frac{\sum_{i=1}^N \frac{x_i y_i}{\sigma_i^2}}{\sum_{i=1}^N \frac{x_i^2}{\sigma_i^2}} \pm \sqrt{\frac{S}{(N-1) \sum_{i=1}^N \frac{x_i^2}{\sigma_i^2}}}\right) x
$$
  

$$
= \left(\frac{\sum_{i=1}^N x_i y_i}{\sum_{i=1}^N x_i^2} \pm \sqrt{\frac{\sum_{i=1}^N (y_i - bx_i)^2}{(N-1) \sum_{i=1}^N x_i^2}}\right) x
$$
 *für*  $p_i = 1$ 

Diese Nullpunktsgeraden laufen nicht durch den 'Schwerpunkt'  $(\bar{x}, \bar{y})$ ! **Beispiel:** mit den 3 Messwerten  $(x_i, y_i) = (1, 1); (2, 2); (3, 2)$  erhalten wir

$$
\overline{x} = 2
$$
  $\overline{y} = \frac{5}{3}$   $\overline{xy} = \frac{11}{3}$   $\overline{x^2} = \frac{14}{3}$   $S = \frac{5}{14}$ 

Damit finden wir

$$
b = \frac{11}{14} \qquad \sigma_b^2 = \frac{5}{2 \cdot 14^2}
$$

und die Nullpunktsgerade

$$
y = \left(\frac{11}{14} \pm \frac{\sqrt{2.5}}{14}\right) x = (0.786 \pm 0.113) x
$$

Der Mittelwert  $\overline{y} = \frac{5}{3}$  liegt um  $\overline{y} - b\overline{x} = 2/21 = 0.095$  über der Geraden.

## **\* Ausgleichsgeraden:**  $Y = a + bx$

Hier lassen wir eine Verschiebung des Nullpunkts zu und betrachten einen linearen Zusammenhang zwischen den  $y_i$  und den  $x_i$  der Form

$$
Y = f(x; a, b) = a + bx
$$

Jetzt gibt es 2 zu bestimmtende Patameter, die nicht mehr unabhängig sind. Bei der Fehlerrechnung muss die Korrelation (Kovarianz) berücksichtigt werden. Also Vorsicht bei der Verrechnung von Varianzen.

Für die quadratische Abweichung erhalten wir mit

$$
\frac{\partial S}{\partial a} = 2 \sum_{i=1}^{N} p_i (a + bx_i - y_i) \cdot 1 = 0 \quad ; \quad \frac{\partial S}{\partial b} = 2 \sum_{i=1}^{N} p_i (a + bx_i - y_i) \cdot x_i = 0
$$

die beiden Normalgleichungen für  $a$  und  $b$ 

$$
a\sum_{i=1}^{N} p_i + b\sum_{i=1}^{N} p_i x_i = \sum_{i=1}^{N} p_i y_i \quad ; \quad a\sum_{i=1}^{N} p_i x_i + b\sum_{i=1}^{N} p_i x_i^2 = \sum_{i=1}^{N} p_i x_i y_i
$$

Dann ist

$$
a + b \cdot \overline{x} = \overline{y} \quad ; \quad a \cdot \overline{x} + b \cdot \overline{x^2} = \overline{xy}
$$

oder aufgelöst nach  $a$  und  $b$ 

$$
a = \frac{\overline{y} \cdot \overline{x^2} - \overline{x} \cdot \overline{x} \overline{y}}{\overline{x^2} - \overline{x}^2} \quad ; \quad b = \frac{\overline{xy} - \overline{x} \cdot \overline{y}}{\overline{x^2} - \overline{x}^2}
$$

Die Varianzen erhalten wir analog zu den vorherigen Fällen

$$
\sigma_a^2 = \frac{\sigma^2 \overline{x^2}}{\left(\overline{x^2} - \overline{x}^2\right) \sum_{i=1}^N p_i} = \frac{\sigma^2 \overline{x^2}}{(N-1)\sigma_x^2 \sum_{i=1}^N p_i} \quad \text{mit} \quad \sigma_x^2 = \frac{\overline{x^2} - \overline{x}^2}{N-1}
$$
\n
$$
\sigma_b^2 = \frac{\sigma^2}{\left(\overline{x^2} - \overline{x}^2\right) \sum_{i=1}^N p_i} = \frac{\sigma^2}{\left(N-1\right) \sigma_x^2 \sum_{i=1}^N p_i}
$$

Falls alle  $p_i = 1$  sind, dann wird die Summe der statistischen Gewichte wieder N. Bei unbekanntem  $\sigma$  können wir es wieder analog oben schätzen durch

$$
\sigma^{2} = \frac{\sum_{i=1}^{N} p_{i} (a + bx_{i} - y_{i})^{2}}{N - 2} = \frac{S}{N - 2}
$$

Hier steht jetzt  $N-2$ , weil wir eine Verschiebung in a und in b berücksichtigen müssen, also 2 Freiheitsgrade verloren gehen. Das Ergebnis ist also

$$
Y = (a \pm \sigma_a) + (b \pm \sigma_b) x
$$
  
\n
$$
= \left( \frac{\overline{y} \cdot \overline{x^2} - \overline{x} \cdot \overline{xy}}{\overline{x^2} - \overline{x}^2} \pm \sqrt{\frac{\sigma^2 \overline{x^2}}{\overline{(x^2 - \overline{x}^2)} \sum_{i=1}^N p_i}} \right) +
$$
  
\n
$$
\left( \frac{\overline{xy} - \overline{x} \cdot \overline{y}}{\overline{x^2} - \overline{x}^2} \pm \sqrt{\frac{\sigma^2}{\overline{(x^2 - \overline{x}^2)} \sum_{i=1}^N p_i}} \right) x
$$
  
\n
$$
\approx \left( \frac{\overline{y} \cdot \overline{x^2} - \overline{x} \cdot \overline{x} \overline{y}}{\overline{x^2} - \overline{x}^2} \pm \sqrt{\frac{S \cdot \overline{x^2}}{(N - 2) \left( \overline{x^2} - \overline{x}^2 \right) \sum_{i=1}^N p_i}} \right) +
$$
  
\n
$$
\left( \frac{\overline{xy} - \overline{x} \cdot \overline{y}}{\overline{x^2} - \overline{x}^2} \pm \sqrt{\frac{S}{(N - 2) \left( \overline{x^2} - \overline{x}^2 \right) \sum_{i=1}^N p_i}} \right) x
$$

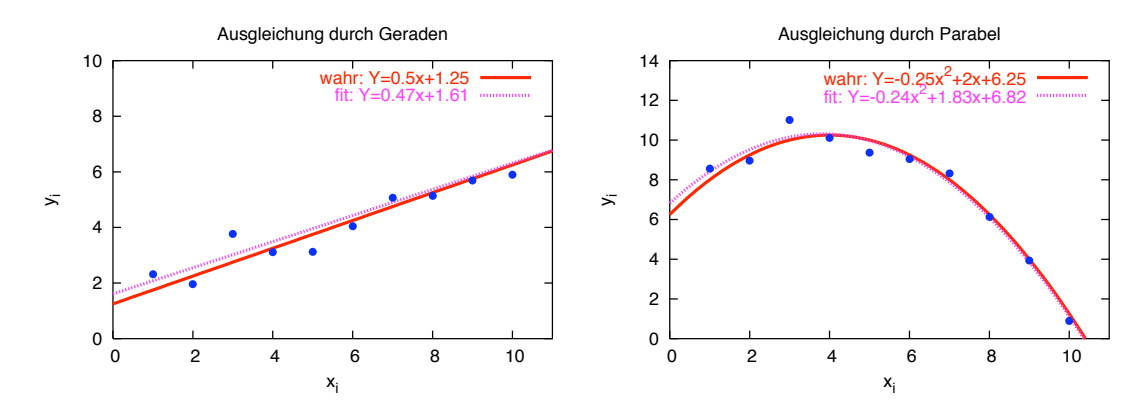

Abbildung 2.7: Ausgleichung durch ein Polynom. **blau (punktiert):** Messwerte  $(x_i, y_i)$  mit unterschiedlicher Abhängigkeit. **rot** (durchgezogen): Ausgleichspolynom; links eine Gerade, rechts eine Parabel

#### **\* Zentrierung der Daten**

Schon aus Gründen der numerischen Stabilität (zur Vermeidung von kleinen Differenzen großer Zahlen), aber auch zur Vereinfachung der Formeln ist es sinnvoll, die Mittelwerte  $(\overline{x}, \overline{y})$  der Messdaten in den Ursprung zu verschieben. Wir betrachten dann die Größen  $\tilde{x}_i = x_i - \overline{x}$   $\tilde{y}_i = y_i - \overline{y}$ 

mit

$$
\overline{\tilde{x}} = \overline{\tilde{y}} = 0
$$

Bei der Rücktransformation ist zu beachten, dass auch die Fehler durch Fehlerfortpflanzung rücktransformiert werden.

Für die Ausgleichsgerade sieht das dann folgendermaßen aus. Mit

$$
\tilde{Y} = \tilde{a} + \tilde{b}\tilde{x}
$$

erhalten wir

$$
\tilde{a} = 0
$$
 ;  $\tilde{b} = \frac{\tilde{x}\tilde{y}}{\tilde{x}^2}$ 

und für die Fehler

$$
\sigma_{\tilde{a}}^2 = \frac{\sigma^2}{\sum_{i=1}^N p_i} \qquad ; \qquad \sigma_{\tilde{b}}^2 = \frac{\sigma^2}{\tilde{x}^2 \sum_{i=1}^N p_i} = \frac{\sigma^2}{\sum_{i=1}^N p_i \tilde{x}^2}
$$

Das Ergebnis ist also eine Nullpunktsgerade. d.h., dass die Ausgleichsgerade durch den Schwerpunkt  $(\overline{x}, \overline{y})$  geht. Die Fehler sind aber anders als wenn wir direkt eine Nullpunktsgerade ansetzen, weil wir hier einen Fehler im Nullpunkt zulassen. Mit dem Zusammenhang

 $a = \tilde{a} + \overline{y} - \tilde{b}\overline{x}$  ;  $b = \tilde{b}$ 

finden wir die alten Formeln für  $a$  und  $b$ .

$$
a = 0 + \overline{y} - \frac{\overline{(x - \overline{x})(y - \overline{y})}}{(x - \overline{x})^2} \cdot \overline{x} = \frac{\overline{y}(\overline{x^2} - \overline{x}^2) - \overline{x}(\overline{x}\overline{y} - \overline{x} \cdot \overline{y})}{\overline{x^2} - \overline{x}^2}
$$

$$
= \frac{\overline{y} \cdot \overline{x^2} - \overline{x} \cdot \overline{xy}}{\overline{x^2} - \overline{x}^2}
$$

$$
b = \frac{\overline{x}\overline{y} - \overline{x} \cdot \overline{y}}{\overline{x^2} - \overline{x}^2}
$$

Bei den Fehlern müssen wir in der Fehlerfortpflanzung beachten, dass die Koeffizienten korreliert sein können, d.h. die Kovarianz  $cov(\tilde{a}, \tilde{b})$  nicht verschwindet. Es ist

$$
\sigma_a^2 = \sigma_{\tilde{a}}^2 - 2\overline{x}cov(\tilde{a}, \tilde{b}) + \overline{x}^2\sigma_{\tilde{b}}^2
$$

Bei einer Verschiebung eines linearen Zusammenhangs ist die Kovarianz gegeben durch

$$
cov(\tilde{a}, \tilde{b}) = \frac{-\sigma^2 \overline{\tilde{x}}}{\sum_{i=1}^N p_i \left(\overline{\tilde{x}^2} - \overline{\tilde{x}}^2\right)}
$$

die in unserem Spezialfall mit  $\overline{\tilde{x}} = 0$  verschwindet. Wir finden also

$$
\sigma_a^2 = \sigma_{\tilde{a}}^2 + \overline{x}^2 \sigma_{\tilde{b}}^2 = \frac{\sigma^2}{\sum_{i=1}^N p_i} + \frac{\sigma^2 \overline{x}^2}{\left(\overline{x^2} - \overline{x}^2\right) \sum_{i=1}^N p_i}
$$

$$
= \frac{\sigma^2 \overline{x}^2}{\left(\overline{x^2} - \overline{x}^2\right) \sum_{i=1}^N p_i}
$$

$$
\sigma_b^2 = \sigma_{\tilde{b}}^2 = \frac{\sigma^2}{\left(\overline{x^2} - \overline{x}^2\right) \sum_{i=1}^N p_i}
$$

Wollte man umgekehrt aus  $\sigma_a$ ,  $\sigma_b$  die Fehler für  $\sigma_{\tilde{a}}$ ,  $\sigma_{\tilde{b}}$  bestimmen, braucht man die nichtverschwindende Kovarianz  $cov(a, b)$ .

## **\* Ausgleichsparabeln**

An der Ausgleichsparabel sehen wir das allgemeine System der Parameterbestimmung (Beispiel siehe Fig. 2.7 rechts). Mit

$$
Y = f(x; a, b, c) = a + bx + cx^2
$$

erhalten wir mit

$$
\frac{\partial S}{\partial a} = 2 \sum_{i=1}^{N} p_i (a + bx_i + cx_i^2 - y_i) \cdot 1 = 0
$$
  

$$
\frac{\partial S}{\partial b} = 2 \sum_{i=1}^{N} p_i (a + bx_i + cx_i^2 - y_i) \cdot x_i = 0
$$
  

$$
\frac{\partial S}{\partial c} = 2 \sum_{i=1}^{N} p_i (a + bx_i + cx_i^2 - y_i) \cdot x_i^2 = 0
$$

die drei Normalgleichungen für  $a$ ,  $b$  und  $c$  (gleich mit Mittelwerten geschrieben)

$$
a + b \cdot \overline{x} + c \cdot \overline{x^2} = \overline{y}
$$
  
\n
$$
a \cdot \overline{x} + b \cdot \overline{x^2} + c \cdot \overline{x^3} = \overline{x y}
$$
  
\n
$$
a \cdot \overline{x^2} + b \cdot \overline{x^3} + c \cdot \overline{x^4} = \overline{x^2 y}
$$

Hier sehen wir, dass das Gleichungssystem viel einfacher wird, wenn wir vorher die Erwartungswerte auf Null transformieren. Auflösung des Gleichungssystems liefern  $a$ , b und  $c \leftrightarrow$  Matrizenrechnung). Für die Fehler der Koeffizienten muss man die Kovarianzmatrix bestimmen, deren Diagonalelemente gerade die Varianzen von  $a, b$  und  $c$ sind.

#### **\* Allgemeine lineare Regression**

Dieses Verfahren können wir in dreierlei Hinsicht verallgemeinern. Wichtig ist, dass die gesuchte Gleichung für Y die zu bestimmenden Parameter  $a, b, c, ...$  bzw.  $\{a_j, j =$  $1, n$ } linear enthält

$$
Y = f(x; a_j) = a_1 f_1(x) + a_2 f_2(x) + \dots + a_n f_n(x)
$$

1. Bisher waren die  $f_i(x)$  Potenzen von x (bei der Geraden:  $f_1(x) = 1$ ,  $f_2(x) = x$ ). Da in diese Funktionen aber nur die Messwerte eingesetzt werden müssen (keine Ableitung, kein Invertieren), können sie eine beliebige Form haben. Die Normalengleichungen erhalten dann die Form

$$
a_1 \cdot \overline{f_1(x)f_j(x)} + a_2 \cdot \overline{f_2(x)f_j(x)} + \dots + a_n \cdot \overline{f_n(x)f_j(x)} = \overline{yf_j(x)}
$$

oder kurz geschrieben

$$
\sum_{i=1}^{N} a_i \cdot \overline{f_i(x) f_j(x)} = \overline{y f_j(x)} \quad \text{für } j = 1, ..., n
$$

Auflösung des linearen Gleichungssystems wie oben.

Die 2. Verallgemeinerung betrifft Y. Wenn nicht Y sondern eine Funktion  $g(Y)$  durch eine lineare Abhängigkeit beschrieben werden kann, betrachten wir einfach  $q(Y)$  als neue Variable und ersetzen die  $y_i$  durch  $g(y_i)$ . Hier müssen wir jetzt die statistischen Gewichte durch die Fehlerfortpflanzung berücksichtigen

$$
p_i = \frac{1}{g'(y_i)^2}
$$

Wir erhalten die Normalgleichungen

$$
\sum_{i=1}^{N} a_i \cdot \overline{f_i(x) f_j(x)} = \overline{g(y) f_j(x)} \text{ für } j = 1, ..., n
$$

und müssen am Schluss die Fehler wieder auf die ursprüngliche Gleichung transformieren.

**Beispiel:** Exponentielles Wachstum

$$
Y = A \cdot e^{kt} \rightarrow g(Y) = \ln(Y) = \ln(A) + kt
$$
  

$$
x_i = t_i ; a_1 = \ln(A) ; a_2 = k
$$

liefert Ausgleichsgerade für  $ln(Y)$ . Wenn jetzt die Populationsgröße immer durch die Gesamtzahl bestimmt wird, kommt zur Fehlerfortpflanzung noch die relative Wichtung  $w_i = 1/Y$  dazu. Die statistischen Gewichte sind dann mit  $\ln'(Y) = 1/Y$ 

$$
p_i = \frac{w_i}{g'(Y)^2} = \frac{y_i^2}{y_i} = y_i
$$

Für die Rücktransformation auf

$$
Y = (\overline{A} \pm \sigma_A) e^{(\overline{k} \pm \sigma_k)t}
$$

muss nur der Fehler von  $a_1$  auf  $A = e^{a_1}$  transformiert werden mit

$$
\sigma_A = e^{\overline{a_1}} \sigma_{a_1} = \overline{A} \sigma_{a_1}
$$

zu

$$
Y = \overline{A} (1 \pm \sigma_{a_1}) e^{(\overline{k} \pm \sigma_k)t}
$$

In diesem Fall gibt also der Fehler von  $a_1$  direkt den relativen Fehler der Anfangspopulation an.

Die 3. Verallgemeinerung betrifft die  $x_i$ . Wenn diese auch fehlerbehaftet sind, dann kann man die quadratische Abweichung zur Ausgleichskurve mit Pythagoras zu den unbekannten nächsten Punkten auf der Kurve an den verschobenen Stellen  $r_i$  bestimmen

$$
S = \sum_{i=1}^{N} (p_i (f(r_i; a_j) - y_i)^2 + q_i (x_i - r_i)^2)
$$

Da die  $x_i$  und die  $y_i$  normalerweise unterschiedliche physikalische Größen sind, muss zumindest ein relatives Gewicht  $q_i = q$  berück sichtigt werden.

Jetzt sind nicht nur die Koeffizienten  $a_j$  zu bestimmen, sondern auch noch die  $r_i$ . Die partiellen Ableitungen liefern dann  $N$  zusätzliche Gleichungen. Da die  $r_i$  in den Funktionen  $f(r_i; a_j)$  vorkommen, erhalten wir nur noch für den einfachen Fall einer Ausgleichsgeraden ein lineares Gleichungssystem in den  $a_i$  und den  $r_i$ . Die  $r_i$  sind bei der Berechnung der Parameter  $a_i$  nur als Hilfsgrößen notwendig und haben keinen eigenen Fehler.

Für den Spezialfall einer Geraden  $Y = a + bx$  ist dann

$$
S = \sum_{i=1}^{N} \left( p_i (a + b r_i - y_i)^2 + q_i (x_i - r_i)^2 \right)
$$

und die partiellen Ableitungen nach den  $r_i$  lassen sich direkt auflösen und ergeben

$$
r_i = \frac{bp_i(y_i - a) + q_i x_i}{b^2 p_i + q_i}
$$

Setzt man dieses in die partiellen Ableitungen nach  $a$  und  $b$  ein, kann man deren Werte bestimmen (umfangreich).

Alternativ: Eine Rückführung auf das einfache Problem einer Nullpunktsgeraden (mit Nullpunktsfehler) erhält man durch Einführung reduzierter Gewichte und den entsprechenden gewichteten Mittelwerten

$$
w_i = \frac{p_i q_i}{b^2 p_i + q_i} \quad ; \quad \hat{x} = \frac{\sum_{i=1}^{N} w_i x_i}{\sum_{i=1}^{N} w_i} \quad ; \quad \hat{y} = \frac{\sum_{i=1}^{N} w_i y_i}{\sum_{i=1}^{N} w_i}
$$

und der quadratischen Abweichungssumme

$$
\hat{S} = \sum_{i=1}^{N} w_i ((y_i - \hat{y}) - a(x_i - \hat{x}))^{2}
$$

Die Ausgleichsgerade geht durch den reduzierten Schwerpunkt  $(\hat{x}, \hat{y})$ .

# **Kapitel 3**

# *Differentialgleichungen*

# **3.1** *Begriffe*

## **3.1.1** *Gewohnlic ¨ he Differentialgleichungen*

**1. Ordnung.** Gegeben sei eine **Differentialgleichung** mit **Anfangs-/Randbedingung** und gesuchter Funktion

$$
y' = f(x, y),
$$
  $y(x_0) = y_0,$   $y(x)$ ?

die in der Physik oft die Form

$$
\dot{x} = f(x, t), \quad x(t_0) = x_0, \quad x(t)?
$$

oder

$$
\dot{v} = f(v, x, t)
$$

(im 1-dimensionalen Fall) annimmt. Ein Beispiel ist das **Newton'sche Gesetz**

$$
m\ddot{x} = m\dot{v} = F = F(v, x, t)
$$

**Allgemein: Hoher ¨ e Ordnung.** Gegeben sei

$$
f(y^{(n)}, y^{(n-1)}, ..., y, x) = 0,
$$

wobei x (auch: t) die unabhängige Variable ist, y (auch:  $x$ ) die abhängige Variable und  $y(x)$  (auch:  $x(t)$ ) die gesuchte Funktion ist.

## **3.1.2** *Partielle Differentialgleichungen*

Man hat mehrere unabhängige Variable  $x_1, ..., x_n$  (z.B. im 3-dimensionalen Raum  $x_1, x_2, x_3$  oder  $x, y, z$  oder  $r, \theta, \phi$ ) und eine abhängige Variable y. Gegeben sei

$$
f(y_{i_1-i_n}^{(n)}, y_{i_1-i_{n-1}}^{(n-1)},..., y_{ij}'', y_i', x_1,..., x_n) = 0.
$$

Hierbei ist

$$
y_{i_1-i_n}^{(n)} = \frac{\partial^{(n)} y}{\partial x_{i_1} \dots \partial x_{i_n}}.
$$

Ein Beispiel ist

$$
y_{ij}^{(n)}: \quad \frac{\partial^2 y}{\partial x_1^2}, \quad \frac{\partial^2 y}{\partial x_1 \partial x_2}, \quad \frac{\partial^2 y}{\partial x_2^2}
$$

Derartige Differentialgleichungen finden typische Anwendungen in der Quantenmechanik (mehrdimensional) oder Hydrodynamik (mehrdimensional). Ein anderes Beispiel ist die **Poisson-Gleichung** aus der Elektrodynamik,

$$
\left(\frac{\partial^2}{\partial x^2} + \frac{\partial^2}{\partial y^2} + \frac{\partial^2}{\partial z^2}\right)\Phi = 4\pi G\rho.
$$

## **3.1.3** *Gewohnlic ¨ he Differentialgleichungen hoher ¨ er Ordnung*

Diese Differentialgleichungen sind zurückführbar auf ein System gewöhnlicher Differentialgleichungen. Allgemein ist die gewöhnliche Differentialgleichung höherer Ordnung

$$
f(y^{(n)}, y^{(n-1)}, ..., y', y, x) = 0
$$

mit Anfangsbedingungen

$$
y(x_0) = y_0
$$
,  $y_1 = y'$ ,  $y_{n-1} = y^{(n-1)}$ 

zurückführbar auf ein System von  $N$  gewöhnlichen Differentialgleichungen

$$
y_1 = y'_0
$$
,  $y_2 = y'_1$ , ...,  $y_{n-1} = y'_{n-2}$ ,  

$$
0 = f(y'_{n-1}, y_{n-1}, y_{n-2}, ..., y_2, y_1, y_0, x)
$$

Ein Beispiel ist Newtons Gesetz mit einer unabhängigen Variablen t. Die gewöhnliche Differentialgleichung 2. Ordnung

$$
m\ddot{x} = F(v, x, t)
$$

ist äquivalent zu einem System von 2 gewöhnlichen Differentialgleichungen 1. Ordnung, nämlich

$$
\dot{x} = v \quad m\dot{v} = F(v, x, t),
$$

wobei  $x$  und  $v$  zwei abhängige Variablen sind.

Im 3-dimensionalen Fall hat man ein System von 3 Differentialgleichungen 2. Ordnung

$$
m\ddot{\vec{x}} = \vec{F}(\vec{v}, \vec{x}, t),
$$

welches äquivalent zu einem System von 6 gewöhnlichen Differentialgleichungen 1. Ordnung ist, nämlich

$$
\dot{\vec{x}} = \vec{v}, \qquad m\dot{\vec{v}} = \vec{F}(\vec{v}, \vec{x}, t).
$$

## **3.1.4** *Existenz, Eindeutigkeit*

Gegeben sei die Anfangswertaufgabe

$$
y'(x) = f(x, y(x)), \n y(x_0) = y_0.
$$
\n
$$
(*)
$$

**Satz** (Picard, Lindelöf). Die Funktion  $f = f(x, y)$  sei stetig auf dem Quader

$$
Q = \{(x, y) \in \mathbb{R}^{\mathbb{K} + \mathbb{K}} \mid |x - x_0| \le a \text{ und } |y - y_0| \le b\}.
$$

Ferner gelte mit Konstanten  $M, L > 0$  die sogenannte Lifschitz-Bedingung<sup>1</sup>:

$$
||f(x,y)|| \le M \quad \forall (x,y) \in Q,
$$
  

$$
||f(x,\tilde{y}) - f(x,y)|| \le L||\tilde{y} - y|| \quad \forall (x,\tilde{y}), (x,y) \in Q.
$$

Dann gilt: Die Anfangswertaufgabe (\*) besitzt eine eindeutig bestimmte Lösung  $y(x)$ , die mindestens im Intervall  $[x_0 - \epsilon, x_0 + \epsilon]$  mit  $\epsilon = \min\{a, b/M\}$  definiert ist.

$$
\frac{\partial f}{\partial y} \text{ stetig (auf ganzem Gebiet)},
$$

<sup>&</sup>lt;sup>1</sup>Hinreichend für die Lifschitz-Bedingung ist:

d.h. y stetig, stetig differenzierbar.

# **3.2** *Beispiele* / *Lösungstechniken gewöhnlicher Differentialgleichungen 1. und 2. Ordnung*

## **3.2.1** *Einführung*

Gesuchte Funktion  $y(x)$  mit Gesuchte Funktion  $x(t)$  mit  $y' = f(x), y(x_0) = y_0$   $\qquad \qquad \left| \begin{array}{c} \dot{x} = g(t), x(t_0) = x_0 \end{array} \right.$ Differentialschreibweise  $\frac{dy}{dx} = f(x)$   $\frac{dx}{dt}$  $\frac{dx}{dt} = g(t)$  $dy = f(x)dx$   $dx = g(t)dt$ Formale Lösung  $\int_{y_0}^y d\widetilde{y} = \int_{x_0}^x f(\widetilde{x})d\widetilde{x}$   $\int_{x_0}^x$  $\int_{x_0}^x d\widetilde{x} = \int_{t_0}^t g(\widetilde{t})d\widetilde{t}$  $y - y_0 = F(x) - F(x_0)$   $x - x_0 = G(t) - G(t_0)$ Stammfunktion:  $F'(x) = f(x)$   $G'$  $(t) = g(t)$ 

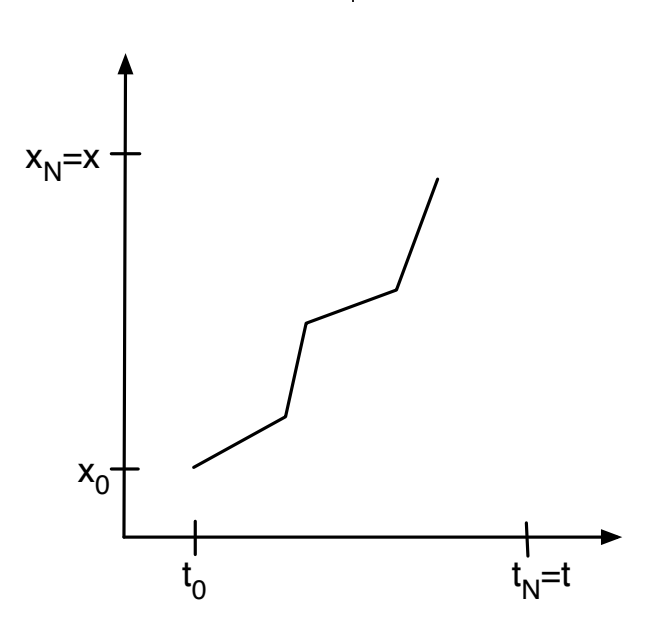

Abbildung 3.1: Lösung einer Differentialgleichung

Abbildung 3.1 zeigt eine schematische Skizze der folgenden Rechnung.

$$
\dot{x} = g(t), \quad x(t_0) = x_0
$$
\n
$$
x(t) = x_0 + \dot{x}(t_0)\Delta t + \frac{1}{2}\ddot{x}(t_0)\Delta t^2 + \dots
$$
\n
$$
\frac{\Delta x}{\Delta t} = \dot{x}(t_0) + \frac{1}{2}\ddot{x}(t_0)\Delta t + \dots
$$
\n
$$
= g(t) + e
$$
\n
$$
\lim_{\Delta t \to 0} e = 0
$$
\n
$$
\lim_{\Delta t \to 0} \frac{\Delta x}{\Delta t} = \frac{dx}{dt}
$$

$$
x - x_0 = \sum_{i=1}^{N} x_i - x_{i-1} = \sum_{i=1}^{N} \Delta x_i = \sum_{i=1}^{N} g(t_{i-1}) \Delta t_i + e_i
$$
  

$$
\lim_{\substack{N \to \infty \\ \Delta t_i \to 0}} (x - x_0) = \lim_{\substack{N \to \infty \\ \Delta t_i \to 0}} \sum_{i=1}^{N} g(t_{i-1}) \Delta t_i = \lim_{\substack{N \to \infty \\ \Delta t_i \to 0}} \sum_{i=1}^{N} \Delta x_i
$$

$$
\text{Behavior:} \quad \Leftrightarrow \quad \int_{t_0}^t g(t)dt = \int_{x_0}^x dx \quad \Leftrightarrow \quad x - x_0 = G(t) - G(t_0)
$$

Definition des Integrals! Stammfunktion

Kurzschreibweise:  $dx = g(t)dt$  $G'(t) = g(t)$ 

**Beispiel:**  $\dot{x}(t) = f(x)$ 

Zur Veranschaulichung siehe wiederum Abbildung 3.1!

$$
\Delta x_i = x_i - x_{i-1} = \dot{x}_{i-1}(t_0)\Delta t_i
$$

$$
\Delta t_i = t_i - t_{i-1} = \frac{1}{f(x_{i-1})}\Delta x_i
$$

$$
\tilde{e}_i = e_i/f(x_{i-1})
$$

Ansatz:

$$
t - t_0 = \sum_{i=1}^{N} \Delta t_i = \sum_{i=1}^{N} \frac{1}{f(x_{i-1})} \Delta x_i - \tilde{e}_i
$$
  

$$
\lim_{\Delta t_i \to 0} \lim_{\substack{N \to \infty \\ \Delta t_i \to 0}} \lim_{\substack{N \to \infty \\ \Delta t_i \to 0}} \Leftrightarrow t - t_0 = ?
$$

Kurzschreibweise:

$$
dt = \frac{dx}{f(x)}
$$

**Beispiel:** Radioaktiver Zerfall

$$
\dot{N} = -\frac{N}{\tau} \qquad N(t_0) = N_0
$$

$$
\frac{dN}{dt} = -\frac{N}{\tau} \qquad \Leftrightarrow \qquad \frac{dN}{N} = -\frac{dt}{\tau}
$$

$$
\int_{N_0}^{N} \frac{d\tilde{N}}{\tilde{N}} = \log \frac{N}{N_0} = -\int_{t_0}^{t} \frac{d\tilde{t}}{\tau} = -(t - t_0)
$$

$$
N(t) = N_0 \cdot \exp(-(t - t_0))
$$

Beweis dass

$$
F(x) - F(x_0) = \int_{x_0}^{x} f(x)dx = \lim_{\substack{N \to \infty \\ \Delta x \to 0}} \sum_{i=1}^{N} f(x_{i-1})\Delta x_i
$$

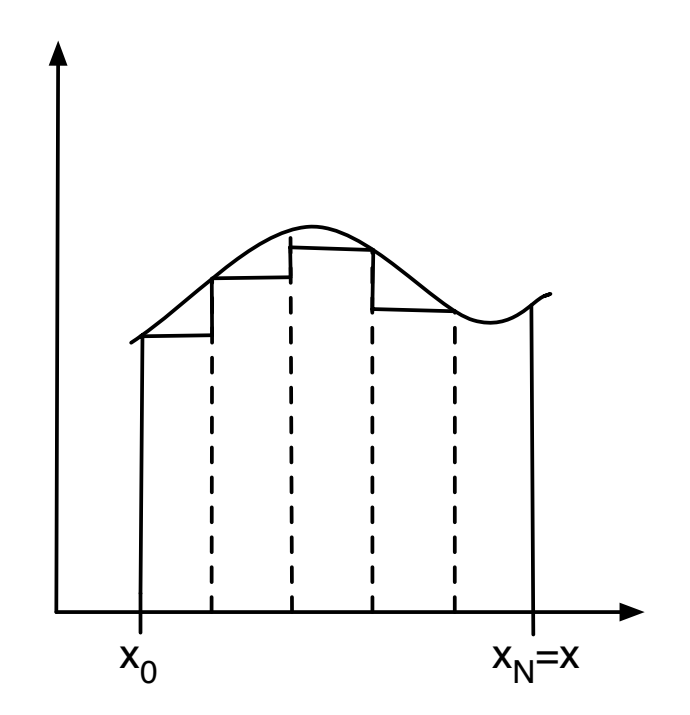

zu zeigen:

 $F'(x) = f(x)$ 

$$
F'(x) = \left[ f(x_0) + \int_{x_0}^x f(x) dx \right]'
$$
  
\n
$$
= \lim_{\Delta x \to 0} \frac{1}{\Delta x} \left[ \int_{x_0}^{x + \Delta x} f(x) dx - \int_{x_0}^x f(x) dx \right]
$$
  
\n
$$
= \lim_{\Delta x \to 0} \frac{1}{\Delta x} \left[ \lim_{\substack{N \to \infty \\ \Delta x_i \to 0}} \sum_{i=1}^{N+1} f(x_{i-1}) \Delta x_i - \sum_{i=1}^N f(x_{i-1}) \Delta x_i \right]
$$
  
\n
$$
= \lim_{\Delta x \to 0} \frac{1}{\Delta x} \left[ \lim_{\substack{N \to \infty \\ \Delta x_i \to 0}} f(x_N) \Delta x_{N+1} \right]
$$
  
\n
$$
= f(x_N)
$$

# **3.2.2** *Allgemeinerer Fall; Trennung der Variablen*

$$
\dot{x} = f(x)g(t) \quad \text{[Specialfall von } f(x, t)]
$$

Richtungsfeld hängt von zwei Variablen ab.

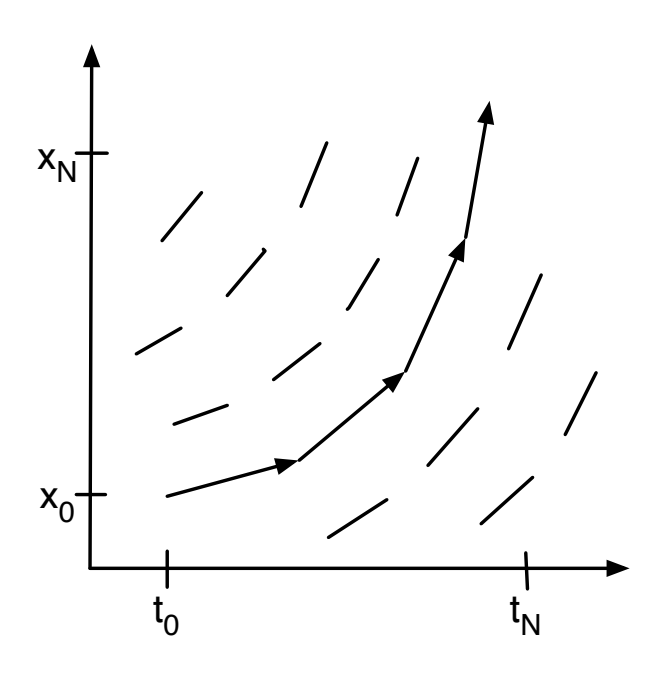

Gleiche Technik, hier aber gleich in Differentialschreibweise die **Trennung der Variablen**:

$$
\frac{dx}{dt} = f(x)g(t)
$$
\n
$$
\frac{dx}{f(x)} = g(t)dt
$$
\n
$$
\int_{x_0}^x \frac{d\tilde{x}}{f(\tilde{x})} = \int_{t_0}^t g(\tilde{t})d\tilde{t}
$$

**Beispiel:** Luftreibungskraftmit zeitlich variabler Dichte.

$$
F_D = m\dot{v} = -C_D \rho v^2 \qquad v_0 = v(t_0)
$$
  
\n
$$
\rho = \rho(t) = \frac{\rho_0 t_0}{t} \qquad \rho_0 = \rho(t_0)
$$
  
\n
$$
\dot{v} = -\frac{C_D}{m} \rho_0 t_0 \frac{v^2}{t}
$$
  
\n
$$
\frac{dv}{v^2} = -\frac{C_D}{m} \rho_0 t_0 \frac{dt}{t}
$$
  
\n
$$
\int_{v_0}^v \frac{d\tilde{v}}{\tilde{v}^2} = -\frac{C_D}{m} \rho_0 t_0 \int_{t_0}^t \frac{d\tilde{t}}{\tilde{t}}
$$
  
\n
$$
-\frac{1}{v} + \frac{1}{v_0} = -\frac{C_D}{m} \rho_0 t_0 m \ln \frac{t}{t_0}
$$
  
\n
$$
\frac{1}{v} = \frac{1}{v_0} + \frac{C_D}{m} \rho_0 t_0 m \ln \frac{t}{t_0}
$$
  
\n
$$
v(t) = \frac{v_0}{1 + \frac{C_D}{m} \rho_0 t_0 m \ln \frac{t}{t_0}}
$$

Beispiel: Zwei Körper / Newton'sche Kraft (Lineares Problem).

$$
\overset{m_1}{\bullet} \xrightarrow{x} \overset{m_2}{\bullet} \qquad m_1 = m_2 = m, \quad x_0 = x(t_0), \quad v_0 = v(t_0)
$$

$$
m\ddot{x} = -\frac{Gm^2}{x^2} \Leftrightarrow \ddot{x} = -\frac{Gm}{x^2} \quad | \cdot 2\dot{x}
$$
  
\n
$$
2\dot{x}\ddot{x} = -2\frac{Gm}{x^2}\dot{x}
$$
  
\n
$$
\frac{d}{dt}v^2 = \frac{d}{dt}\dot{x}^2 = \frac{d}{dt}\frac{2Gm}{x}
$$
  
\n
$$
\int_{t_0}^t \frac{d}{d\tilde{t}}v^2 = \int_{t_0}^t \frac{d}{d\tilde{t}}\frac{2Gm}{x}
$$
  
\n
$$
v^2(t) - v^2(t_0) = \dot{x}^2(t) - \dot{x}^2(t_0) = \frac{2Gm}{x} - \frac{2Gm}{x_0}
$$
  
\n
$$
\dot{x}^2(t) = v_0^2 + 2Gm\left(\frac{1}{x} - \frac{1}{x_0}\right)
$$

$$
\dot{x}^{2} = \frac{2Gm}{x}
$$
 Trennung der Variablen  
\n
$$
\dot{x} = \pm \sqrt{\frac{2Gm}{x}}
$$
  
\n
$$
\sqrt{x} dx = \pm \sqrt{2Gm} dt
$$
  
\n
$$
\int_{x_{0}}^{x} \int_{t_{0}}^{t} dt
$$
  
\n
$$
\frac{2}{3} (x^{3/2} - x_{0}^{3/2}) = \pm \sqrt{2Gm}(t - t_{0})
$$
  
\n
$$
x^{3/2} = x_{0}^{3/2} \pm \sqrt{\frac{9Gm}{2}}(t - t_{0}) \Leftrightarrow x(t) = \sqrt{\frac{9Gm}{2}}t^{2/3}
$$
  
\nOder :  $x^{3} = \frac{9Gm}{2}t^{2}$  (3. Kepler'sches Gesetz)  
\nAber :  $x \to 0 \Rightarrow v_{0} \to \infty$ ; Also :  $x_{0} = \epsilon$   
\n
$$
x^{3/2} = \epsilon^{3/2} \pm \sqrt{\frac{9Gm}{2}}t \quad x >> \epsilon \text{ ok}
$$
  
\n
$$
x_{0}^{3} = \frac{9Gm}{2}t_{0}^{2}
$$

Vergleiche mit **Kreisbahn**:

$$
\frac{mv^2}{r} = \frac{Gm^2}{r^2}
$$
\n
$$
v = \frac{2\pi r}{t}
$$
\n
$$
v^2 = \frac{4\pi^2 r^2}{t^2}
$$
\n
$$
r^3 = \frac{Gm}{4\pi^2} t^2
$$

Falls Stammfunktion(en) bekannt, Lösung durch unbestimmte Integration:

$$
\frac{dy}{dx} = f(x)
$$
\n
$$
\int dy = \int f(x)dx
$$
\n
$$
y = F(x) + C
$$
\n
$$
[F'(x) = f(x)]
$$

Später Anfangsbedingungen festlegen:

$$
y(x_0) = 0
$$
  

$$
y = F(x) - F(x_0) + y_0
$$
  

$$
\Rightarrow C = y_0 - F(x_0)
$$

Lösung komplexerer Differentialgleichungen meist durch Computer, schrittweise Verfahren, siehe oben.

# **3.3** *Lineare Differentialgleichungen*

# **3.3.1** *1. Ordnung*

 $y(x_0) = y_0$ 

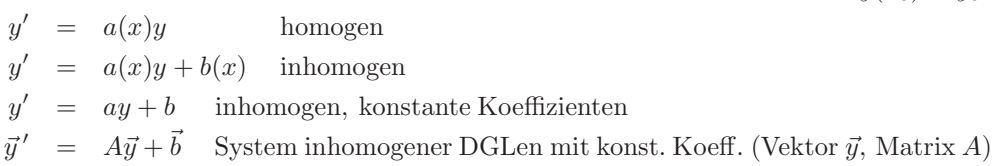

#### Häufig: **Exponentialansatz**

#### **(i) Variation der Konstanten:**

Löse homogene Gleichung

$$
y' = a(x)y; \quad \frac{dy}{y} = a(x)dx
$$

$$
\int_{y_0}^{y} \frac{d\widetilde{y}}{\widetilde{y}} = \int_{x_0}^{x} a(\widetilde{x})d\widetilde{x} = \ln \frac{y}{y_0}
$$

$$
y(x) = y_0 \cdot \exp \left(\int_{x_0}^{x} a(\widetilde{x})d\widetilde{x}\right)
$$

$$
A(x); A'(x) = a(x)
$$

Lösungsansatz für inhomogene Gleichung:

$$
y(x) = c(x) \cdot \exp(A(x))
$$

Einsetzen:

$$
y'(x) = c'(k) \cdot \exp(A(x)) + c(x) \cdot a(x) \cdot \exp(A(x))
$$
  
=  $a(x) \cdot c(x) \cdot \exp(A(x)) + b(x)$   

$$
\Rightarrow c'(x) = b(x) \cdot \exp(-A(x))
$$

Anfangsbedingungen:

$$
x = x_0
$$
,  $y(x_0) = y_0$ ,  $c(x_0) = y_0$ 

$$
c(x) = y_0 + \int_{x_0}^x b(\tilde{x}) \cdot \exp(-A(\tilde{x})) d\tilde{x}
$$
  

$$
y(x) = \left[ y_0 + \int_{x_0}^x b(\tilde{x}) \cdot \exp(-A(\tilde{x})) d\tilde{x} \right] \cdot \exp(A(x))
$$

#### **(ii) Verwendung einer speziellen inhomogenen Losung ¨**

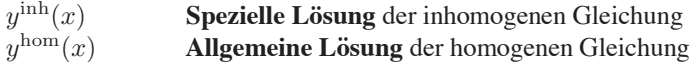

 $\Rightarrow$  y<sup>inh</sup>(x) + y<sup>hom</sup>(x) Allgemeine Lösung der inhomogenen Gleichung

Probe:

$$
(y^{\text{hom}})' + (y^{\text{inh}})' = a(x)(y^{\text{hom}} + y^{\text{inh}}) + b(x)
$$

Mit  $y(x_0) = y_0$  wird die spezielle Lösung festgelegt.

**Beispiel:**

$$
y' = y + 1 \t y(x_0) = y_0
$$
  
\n
$$
y^{\text{inh}} = -1 \t (einfache spezielle Lsg.)
$$
  
\n
$$
y^{\text{hom}} = c \cdot \exp(x)
$$
  
\n
$$
\Rightarrow y(x) = c \cdot \exp(x) - 1
$$
  
\n
$$
y(x_0) = c \cdot \exp(x_0) - 1 = y_0
$$
  
\n
$$
\Rightarrow c = (1 + y_0) \cdot \exp(-x_0)
$$
  
\n
$$
\Rightarrow y(x) = (1 + y_0) \cdot \exp(x - x_0) - 1
$$

Anmerkung: Falls inhomogener Teil  $b(x) = b_1(x) + b_2(x)[+...]$ : "Rate" spezielle Lösung von  $y' = a(x)y + b_i(x);$   $y_i^{\text{inh}}$ .

Lösung:  $y(x) = y^{\text{hom}}(x) + y_1^{\text{inh}}(x) + y_2^{\text{inh}}(x)$ 

## **3.3.2** *Hoher ¨ er Ordnung (konstante Koeffizienten)*

**Beispiel:**  $y'' = cy$   $c > 0$ 

Ansatz:  $y = y_0 \cdot \exp(\alpha x)$ 

$$
\alpha^2 y_0 \exp(\alpha x) = c y_0 \exp(\alpha x)
$$
  

$$
\alpha^2 = c; \quad \alpha = \pm \sqrt{c}
$$

Linearität:  $y_1$  Lösung,  $y_2$  Lösung  $\Rightarrow$   $y_1 + y_2$  Lösung.

Allgemeine Lösung:  $y(x) = b_1 \cdot \exp(+\sqrt{c}x) + b_2 \cdot \exp(-\sqrt{c}x)$ 

Anfangs-/Randbedingungen:  $y(x_{01} = y_{01}, y(x_{02}) = y_{02}$  legen  $b_1, b_2$  fest.

Inhomogen:  $y'' = cy + b(x)$ 

Variation der Konstanten

**Beispiel:**  $y'' = cy$   $c > 0$ 

Ansatz:  $y = A \cos(\alpha x) + B \sin(\alpha x)$ 

$$
-A\alpha^{2}\cos(\alpha x) - B\alpha^{2}\sin(\alpha x) = -cA\cos(\alpha x) - cB\sin(\alpha x)
$$

$$
\Rightarrow \pm \sqrt{c} = \alpha
$$
  

$$
y(x) = A \cos(\sqrt{c}x) + B \sin(\sqrt{c}x)
$$

Anfangs-/Randbedingungen: Z.B.  $y(0) = A$ ;  $y\left(\frac{1}{\sqrt{c}} \cdot \frac{\pi}{2}\right)$  $=$  B

Allgemein:

$$
y(x_{01}) = y_{01} = A\cos(\sqrt{c} x_{01}) + B\sin(\sqrt{c} x_{01})
$$
  

$$
y(x_{02}) = y_{02} = A\cos(\sqrt{c} x_{02}) + B\sin(\sqrt{c} x_{02})
$$

**Exponentialansatz** hier auch sinnvoller → Komplexe Zahlen.

**3.3.3** *Komplexe Zahlen, oder: Mehr uber ¨ den harmonischen Oszillator*  $m\ddot{x} = -kx$  **Exponentialansatz?**  $x = \exp(\alpha t)$ 

$$
\left(\alpha^2 + \frac{k}{m}\right) \exp(\alpha t) = 0
$$

$$
\alpha = \pm \sqrt{-\frac{k}{m}} = \pm i\sqrt{\frac{k}{m}} = \pm i\omega
$$

 $i = \sqrt{-1}$  imaginare Einheit

Allgemeine Lösung:

$$
x(t) = c_1 \exp(+i\omega t) + c_2 \exp(-i\omega t)?
$$

Was bedeuten diese Ausdrücke?

$$
e^{ix} = \cos x + i \sin x \implies \cos(-x) = \cos(x), \quad \sin(-x) = -\sin(x)
$$
  

$$
x(t) = (c_1 + c_2)\cos(\omega t) + i(c_1 - c_2)\sin(\omega t)
$$

$$
\dot{x}(t) = -\frac{r}{2m} \exp\left(-\frac{r}{2m}t\right) \left[... \right] + \exp\left(-\frac{r}{2m}t\right) \left[ -\omega(c_1 + c_2)\sin(\omega t) + i\omega(c_1 - c_2)\cos(\omega t) \right]
$$
\n
$$
x(t_0 = 0) = c_1 + c_2 = x_0 \Rightarrow c_2 = x_0 - c_1
$$
\n
$$
\dot{x}(t_0 = 0) = -\frac{r}{2m}(c_1 + c_2) + i\omega(c_1 - c_2) = v_0
$$
\n
$$
\Rightarrow i\omega(c_1 - c_2) = v_0 + \frac{r}{2m}x_0
$$
\n
$$
i(c_1 - c_2) = \frac{v_0}{\omega} + \frac{r}{2m}\frac{x_0}{\omega}
$$

Graphik: Lösung in **komplexer** Ebene:

$$
i(c_1 - x_0) = \frac{v_0}{\omega} + \frac{r}{2m} \frac{x_0}{\omega}
$$
  
\n
$$
(c_1 - x_0) = -i \left( \frac{v_0}{\omega} + \frac{r}{2m} \frac{x_0}{\omega} \right)
$$
  
\n
$$
c_1 = x_0 - i \left( \frac{v_0}{\omega} + \frac{r}{2m} \frac{x_0}{\omega} \right)
$$
  
\n
$$
c_2 = i \left( \frac{v_0}{\omega} + \frac{r}{2m} \frac{x_0}{\omega} \right)
$$

für  $r = 0$  schon vorgerechnet!

Mehr über komplexe Zahlen: Die komplexen Zahlen sind eine Erweiterung des **K** örpers der reellen Zahlen R.

$$
\mathbb{C} = \{(x, y)|x, y \in \mathbb{R}\}
$$
  
\n
$$
z = x + iy, \qquad x = \text{Re}(z), \quad y = \text{Im}(z)
$$

Ein Körper ist eine Menge (K, +, ·) mit 2 binären Verknüpfungen zwischen Elementen der Menge. Die Verknüpfungen genügen folgenden Forderungen: Kommutativität K, Assoziativitat¨ A, Existenz des neutralem Elements N, Existenz des inverses Elements I und Distributivitat¨ D.

K(+), A(+) : 
$$
z_1 + z_2 = (x_1 + x_2) + i(y_1 + y_2)
$$
  
\nK(\cdot), A(\cdot) :  $z_1 \cdot z_2 = x_1x_2 - y_1y_2 + i(x_1y_2 + x_2y_1)$   
\nN(+) :  $0 + 0i$   
\nN(\cdot) :  $1 + 0i$   
\nI(+) :  $-x_1 - iy_1$   
\nI(\cdot) :  $\frac{1}{x_1 + iy_1} = \frac{x_1 - iy_1}{x_1^2 - y_1^2} = \frac{x_1}{x_1^2 - y_1^2} - i\frac{y_1}{x_1^2 - y_1^2}$   
\nD(+, \cdot) : Rechenregel reeller Zahlen

Definition:  $\overline{z} = x - iy$  **konjugiert-komplex** zu z

Spiegelung an x-Achse

$$
z\overline{z} = x^2 + y^2 = |z|^2 \quad \textbf{Betrag von } z
$$

**Polarkoordinaten:**

$$
x = r \cos \phi
$$
  
\n
$$
y = r \sin \phi
$$
  
\n
$$
z = r(\cos \phi + i \sin \phi)
$$

Taylorentwicklung  $\phi = 0$ :

$$
\cos \phi = 1 - \frac{\phi^2}{2!} + \frac{\phi^4}{4!} - \frac{\phi^6}{6!} \pm \dots
$$
  
\n
$$
\sin \phi = \phi - \frac{\phi^3}{3!} + \frac{\phi^5}{5!} \mp \dots
$$
  
\n
$$
e^x = 1 + x + \frac{x^2}{2!} + \frac{x^3}{3!} + \frac{x^4}{4!} + \dots
$$
  
\n
$$
x = i\phi \quad 1 + i\phi - \frac{\phi^2}{2!} - i\frac{\phi^3}{3!} + \frac{\phi^4}{4!} + i\frac{\phi^5}{5!} - \dots
$$
  
\n
$$
e^{i\phi} = \cos \phi + i \sin \phi
$$
 Eulerformel

Jede komplexe Zahl lässt sich darstellen als

$$
z = r e^{i\phi}
$$

r: **Betrag** von z (r > 0); φ: **Phase** oder **Argument** von z

$$
|z| = r|e^{i\phi}| = r(\cos^2\phi + \sin^2\phi) = r
$$

**Merke:**  $|e^{i\phi}| = 1$ 

$$
\overline{e^{i\phi}} = \cos\phi - i\sin\phi = e^{-i\phi}
$$

Beweis:

$$
e^{-i\phi} = \frac{1}{e^{i\phi}} = \frac{1}{\cos\phi + i\sin\phi} = \frac{\cos\phi - i\sin\phi}{\cos^2\phi + \sin^2\phi}
$$

**Merke:**

$$
\frac{\text{Re}(z)}{\text{Im}(z)} = \frac{\cos \phi}{\sin \phi} = \frac{1}{\tan \phi}
$$

Multiplikation komplexer Zahlen in Polardarstellung

$$
z_1 \cdot z_2 = r_1 r_2 e^{i\phi_1} e^{i\phi_2}
$$
  
=  $r_1 r_2 e^{i(\phi_1 + \phi_2)}$   
=  $r_1 r_2 (\cos \phi_1 + i \sin \phi_1)(\cos \phi_2 + i \sin \phi_2)$   
=  $r_1 r_2 [\cos \phi_1 \cos \phi_2 - \sin \phi_1 \sin \phi_2 + i(\sin \phi_1 \cos \phi_2 + \cos \phi_1 \sin \phi_2)]$   
Additionstheoreme  
 $r_1 r_2 [\cos(\phi_1 + \phi_2) + i \sin(\phi_1 + \phi_2)]$ 

**Wurzeln auf dem Einheitskreis**

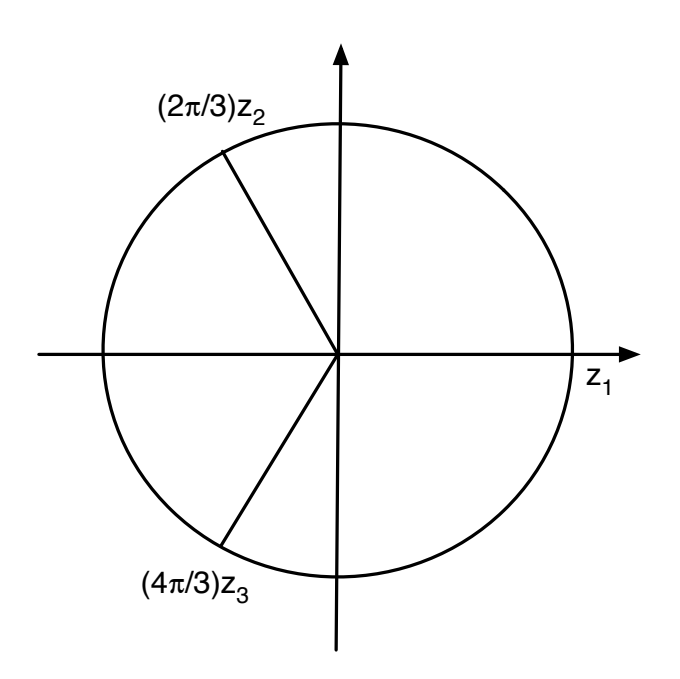

$$
z^{3} = 1 \Leftrightarrow (r e^{i\phi})^{3} = r^{3} e^{3i\phi} = 1
$$
  
\n
$$
r^{3} = 1 \Rightarrow r = 1
$$
  
\n
$$
e^{3i\phi} = \cos(3\phi) + i \sin(3\phi) = 1 + 0 \cdot i
$$
  
\n
$$
\Rightarrow 3\phi = 0, 2\pi, 4\pi, ...
$$
  
\n
$$
\Rightarrow \phi = 0, \frac{2\pi}{3}, \frac{4\pi}{3}, ...
$$

Allgemein:

$$
\begin{array}{rcl} z^n & = & 1 \\ n\phi & = & 0, 2\pi, 4\pi, \dots \\ \phi & = & 0, \frac{2\pi}{n}, \frac{4\pi}{n}, \dots \end{array}
$$

(n-te Einheitswurzeln)

Beispiel: Gedämpfter harmonischer Oszillator mit äusserer Kraft

$$
m\ddot{x} = -r\dot{x} - kx + F(t) \qquad x(t_0) = x_0, \quad v(t_0) = v_0
$$
  

$$
r, k > 0, \quad F(t) = F_0 \exp(i\omega_F t)
$$

(Inhomogene Differentialgleichung, linear mit konstanten Koeffizienten)

(i) allgemeine Lösung der homogenen Differentialgleichung finden.

**Exponentialansatz:**  $x(t) = c \exp(\alpha t)$ 

$$
c\alpha^{2} \exp(\alpha t) + \frac{r}{m} c\alpha \exp(\alpha t) + \frac{k}{m} c \exp(\alpha t) = 0
$$
  

$$
\alpha^{2} + \frac{r}{m} \alpha + \frac{k}{m} = 0
$$
 (quadratische Gleichung)

$$
\alpha_{1/2} = \left(-\frac{r}{m} \pm \sqrt{\frac{r^2}{m^2} - 4\frac{k}{m}}\right)
$$

$$
= \frac{r}{2m} \left(-1 \pm \sqrt{1 - \frac{4km}{r^2}}\right)
$$

**Fall 1: Starke Dampfung ¨ (Kriechfall)**

$$
\frac{r}{2m} \ge \omega_0 = \sqrt{\frac{k}{m}}
$$
\n
$$
\alpha_{1/2}
$$
\n
$$
x(t_0) = x_0 = c_1 + c_2
$$
\n(exponential abklingende Lsgn., reell) 
$$
\dot{x}(t_0) = v_0 = \alpha(c_1 + c_2)
$$

## **Fall 2: Schwache Dampfung ¨ (Schwingfall)**

$$
\gamma = \frac{r}{2m} < \omega_0 = \sqrt{\frac{k}{m}}
$$
  
\n
$$
\alpha_{1/2} = -\frac{r}{2m} \left( -1 \pm i \sqrt{\frac{4km}{r^2} - 1} \right)
$$
  
\n
$$
= -\frac{r}{2m} \pm i \sqrt{\omega_0^2 - \gamma^2}
$$

Frequenzverringerung durch Dämpfung!

Grenzfall  $\gamma = \omega_0$ : Keine Schwingung mehr.

Lösung:

$$
x(t) = c_1 \exp(\alpha_1 t) + c_2 \exp(\alpha_2 t)
$$
  
\n
$$
= \exp(-\gamma t) \tilde{x}(t)
$$
  
\n
$$
\tilde{x}(t) = c_1 \exp(i\omega t) + c_2 \exp(-i\omega t)
$$
  
\n
$$
\omega^2 = \omega_0^2 - \gamma^2 \qquad (c_1 + c_2) \cos(\omega t) + i(c_1 - c_2) \sin(\omega t)
$$

(ii) Inhomogene Differentialgleichung, "Raten" einer speziellen Lösung.

Wiederum Ansatz:

$$
F(t) = F_0 \exp(i\omega_F t)
$$
  

$$
z(t) = z_0 \exp(i\omega_F t)
$$

Einsetzen in die Differentialgleichung:

$$
mz_0(-\omega_F^2) \exp(i\omega_F t) = -i\omega_F rz_0 \exp(i\omega_F t) - kz_0 \exp(i\omega_F t) + F_0 \exp(i\omega_F t)
$$

$$
z_0 = \frac{F_0}{k - m\omega_F^2 + ir\omega_F} = \frac{F/m}{\omega_0^2 - \omega_F^2 + 2i\gamma\omega_F}
$$

$$
= \frac{\frac{F_0}{m}(\omega_0^2 - \omega_F^2 - 2i\gamma\omega_F)}{(\omega_0^2 - \omega_F^2)^2 + 4\gamma^2\omega_F^2} = \frac{F_0}{m}\frac{A}{r^2}
$$

$$
A = r \exp(i\phi) \text{ mit } \phi = \arctan\frac{+2\gamma\omega_F}{\omega_0^2 - \omega_F^2}
$$

Lösung:

$$
x(t) = \exp(-\gamma t) \left[ c_1 e^{i\omega t} + c_2 e^{i\omega t} \right] + \frac{F_0}{mr} e^{-i\phi} e^{i\omega_F t}
$$
  
=  $\exp(-\gamma t) \left[ c_1 e^{i\omega t} + c_2 e^{i\omega t} \right] + \frac{F_0}{mr} \left[ \cos(\omega_F t - \phi) + i \sin(\omega_F t - \phi) \right]$ 

Randbedingungen:

$$
x(t) = \exp(-\gamma t) \left[c_1 e^{i\omega t} + c_2 e^{i\omega t}\right] + \frac{F_0}{mr} e^{i(\omega_F t - \alpha)}
$$
  

$$
\dot{x}(t) = -\gamma \exp(-\gamma t) \left[c_1 e^{i\omega t} + c_2 e^{i\omega t}\right] + i\omega_F \frac{F_0}{mr} e^{i(\omega_F t - \alpha)} + e^{-\gamma t} i\omega \left[c_1 e^{i\omega t} + c_2 e^{i\omega t}\right]
$$

$$
x_0 = x(0) = c_1 + c_2 + \frac{F_0}{mr}e^{-i\alpha}
$$
  

$$
v_0 = \dot{x}(0) = -\gamma(c_1 + c_2) + i\omega(c_1 + c_2) + i\omega_F \frac{F_0}{mr}e^{-i\alpha}
$$

#### **Eigenschaften:**

- Gedämpfte Eigenschwingung  $\omega = \sqrt{\omega_0^2 \gamma^2}$  klingt ab
- Erzwungene Schwingung  $\omega_F$  mit Phasenverschiebung  $\alpha$  gegenüber erregender Kraft
- Resonanz: r minimal für  $\omega_F = \omega_0$  (ohne Dämpfung:  $\infty$ )  $\Rightarrow$  Amplitude  $F_0/(mr)$ maximal!
- Phasenverschiebung  $\tan \phi = 2\gamma \omega_F/(\omega_0^2 \omega_F^2)$ Für  $\omega_0^2 > \omega_F^2$   $\phi > 0$  (Nachlaufen) Für  $\omega_0^2 < \omega_F^2 \quad \phi < 0$  (Vorlauf)

$$
m\ddot{x} = -r\dot{x} - kx + F(t) \qquad r, k > 0; \quad F(t) = F_0 \exp(i\omega_F t)
$$
  
\n
$$
\omega_0^2 = \frac{k}{m}, \quad \gamma = \frac{r}{2m}
$$
  
\n
$$
\omega^2 = \omega_0^2 - \gamma^2 \quad (\gamma < \omega_0)
$$
  
\n
$$
x(t) = \exp(-\gamma t) \left[ c_1 e^{i\omega t} + c_2 e^{i\omega t} \right] + \frac{F_0}{mr} e^{i(\omega_F t - \phi)}
$$
  
\n
$$
\phi = \arctan\left(\frac{2\gamma\omega_F}{\omega_0^2 - \omega_F^2}\right)
$$
  
\n
$$
r^2 = (\omega_0^2 - \omega_F^2)^2 + 4\gamma^2 \omega_F^2
$$

Maximum von r?

$$
\frac{dr}{d\omega_F} = 2(\omega_0^2 - \omega_F^2)(-2\omega_F) + 8\gamma^2 \omega_F
$$

$$
= 4\omega_F^3 + \omega_F(8\gamma^2 - 4\omega_0^2)
$$

$$
0 = 4\omega_F^2 + 8\gamma^2 - 4\omega_0^2
$$

$$
\omega_F^2 = \omega_0^2 - 2\gamma^2 = \omega^2 - \gamma^2
$$

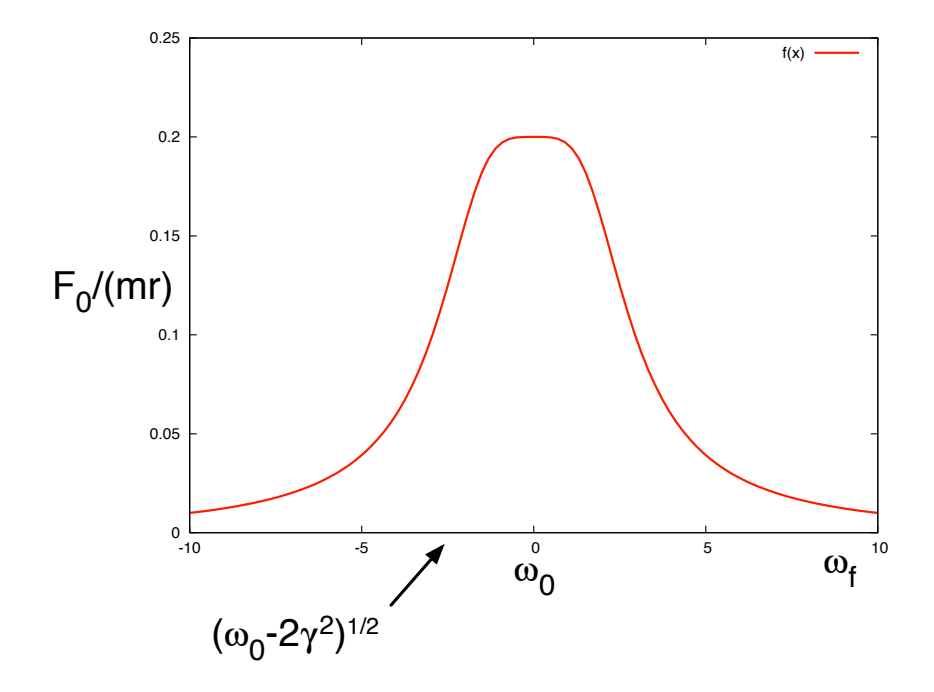

**3.3.4** *Allgemeine lineare Differentialgleichungen mit konstanten Koeffizienten*

$$
\left(\sum_{i=0}^{N} a_i D^i\right) y = 0 \qquad y(x_0) = 0
$$

Ansatz:  $y(x) = c \exp(\alpha t)$ 

# Differentialoperator  $D^h$ :  $D^h y = \frac{d^h y}{dx^h}$  $Dy = y'$  $D^0y=y$

$$
\sum_{i=0}^{N} a_i \alpha^i = 0
$$
 Polynom n. Grades

**Beispiel:**

$$
y'' + 5y' + 4y = 0
$$
  
\n
$$
\alpha^2 + 5\alpha + 4 = 0
$$
  
\n
$$
(\alpha + 4)(\alpha + 1) = 0
$$

$$
y(x) = c_1 e^{-x} + c_2 e^{-4x}
$$

## **3.3.5** *Losung ¨ von Differentialgleichungen (Zusammenfassung)*

#### **(1) Direkte Integration**

Trennung der Variablen wenn separabel

- Stammfunktion muss berechenbar sein
- Komplexe nichtlineare Differentialgleichungen lösbar

Integrierender Faktor / mehrfache Integrale

#### **(2) Losung ¨ mit Ansatz**

- Exponentialfunktion
- Reihenentwicklung
	- **–** Taylorreihen
	- **–** Andere Funktionen (Besselfunktionen, Hermite-Polynome, Fourierreihen, Legendre-Polynome

• Laplace-Transformation

## **(3) Numerische Integration**

# **Kapitel 4**

# *Kurven-, Flac¨ hen-, Volumenintegrale*

- Arbeitsintegral  $\int \vec{F} d\vec{s}$  (Kurvenintegral)
- Trägheitsmoment I des starren Körpers  $T = \frac{1}{2}I\omega^2$ ,  $I = \int r^2 dm$

# **4.1** *Einfuhrung ¨ / Erinnerung*

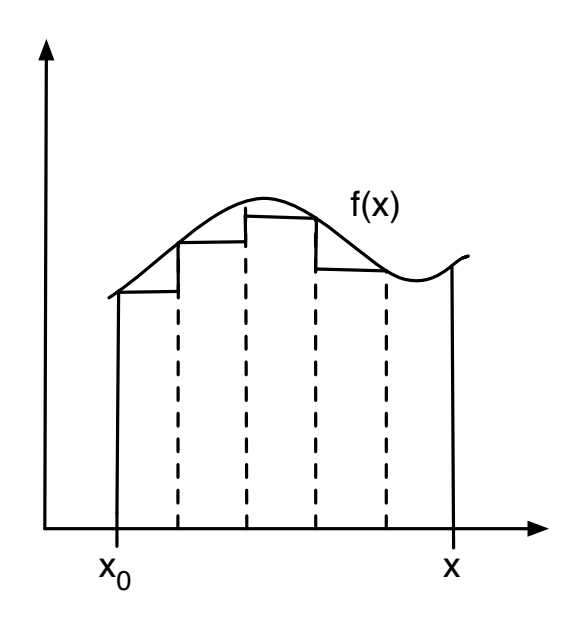

Abbildung 4.1: Schematische Darstellung eines Integrals

 $\textbf{Integral} \Leftrightarrow \textbf{Grenzwert einer endlichen Summe für N \rightarrow \infty$
$$
\int_{x_0}^{x} f(x')dx' = \lim_{\substack{N \to \infty \\ \Delta x_i \to 0}} \sum_{i=1}^{N} f(x_{i-1})\Delta x_i
$$

**Beispiel (A):**

$$
V_A = \lim_{\substack{N,M \to \infty \\ \Delta x_i, \Delta y_i \to 0}} \sum_{i=1}^N \sum_{j=1}^M (x_{i-1}^2 + y_{j-1}^2) \Delta x_i \Delta y_j
$$
  
\n
$$
= \lim_{\substack{N,M \to \infty \\ \Delta x_i, \Delta y_i \to 0}} \sum_{i=1}^N x_{i-1}^2 \Delta x_i \sum_{j=1}^M \Delta y_j + \sum_{i=1}^N \Delta x_i \sum_{j=1}^M y_{j-1}^2 \Delta y_j
$$
  
\n
$$
\lim_{\substack{M \to \infty \\ \Delta y_i \to 0}} \int_0^x x'^2 dx' \sum_{j=1}^M \Delta y_j + \lim_{\substack{N \to \infty \\ \Delta x_i \to 0}} \sum_{i=1}^N \Delta x_i \int_0^x y'^2 dy'
$$
  
\n
$$
= \int_0^x x'^2 dx' \int_0^y dy' + \int_0^x dx' \int_0^y x'^2 dy'
$$
  
\n
$$
= \frac{yx^3}{3} + \frac{xy^3}{3} = \frac{xy}{3} (x^2 + y^2) = V_A
$$

(Volumen unter Paraboloid  $f(x, y) = x^2 + y^2$  über rechteckiger Grundfläche)

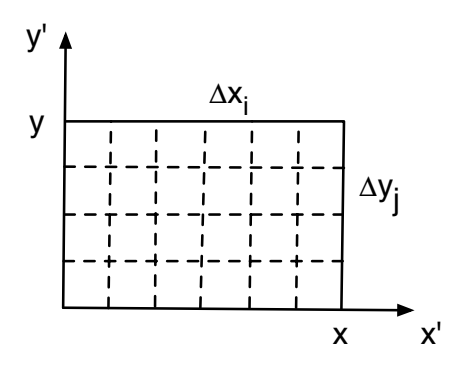

Elementare Berechnung:  $f(x, y) = \text{const}$  für  $x^2 + y^2 = r^2$ Ringfläche  $A_i = 2\pi r \Delta rh = 2\pi r \Delta r_i f(x^2 + y^2)$ 

**Beispiel (B):**

$$
V_B \approx \frac{1}{4} \sum_{i=1}^{N} 2\pi r_i \Delta r_i \cdot r_i^2
$$
  
\n
$$
V_B = \frac{1}{4} \lim_{\substack{N \to \infty \\ \Delta r_i \to 0}} \sum_{i=1}^{N} 2\pi r_i^3 \Delta r_i = \frac{2\pi}{4} \int_0^r r'^3 dr'
$$
  
\n
$$
= \frac{\pi}{8} r^4 = \frac{\pi}{8} (x^4 + 2x^2 y^2 + y^4)
$$

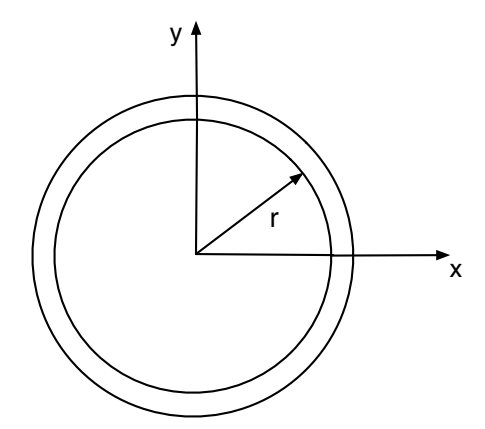

Unterschied? Grenzen!  $V_A \neq V_B$ Volumen hier über kreisförmiger Grundfläche.

Wie können wir Beispiel (B) direkt ausrechnen?

$$
V_A = \int_0^y \int_0^x x'^2 dx' dy' + \int_0^y \int_0^x y'^2 dy' dx'
$$

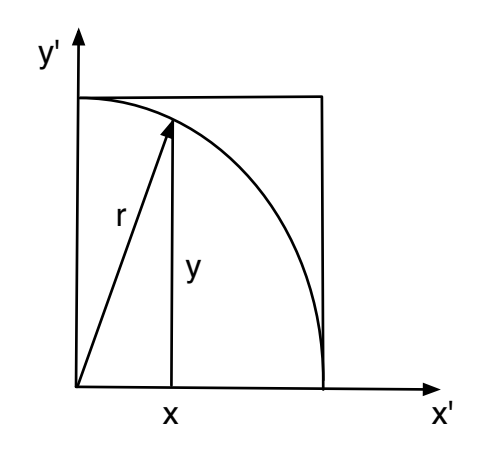

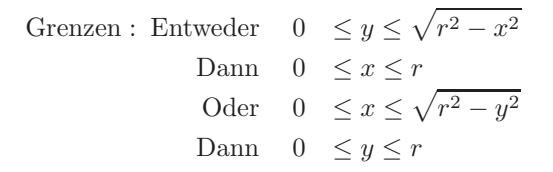

Grenzen können voneinander abhängen je nach Integrationsgebiet!!!

$$
V_B = \int_0^r \int_0^{\sqrt{r^2 - y^2}} x'^2 dx' dy' + \int_0^r \int_0^{\sqrt{r^2 - y^2}} y'^2 dx' dy'
$$
  
= 
$$
\int_0^r \frac{1}{3} \sqrt{r^2 - y'^2} dy' + \int_0^r y'^2 \sqrt{r^2 - y'^2} dy'
$$

$$
y' = r \sin \phi \quad \Rightarrow \quad dy' = r \cos \phi \, d\phi
$$

$$
V_B = \int_0^{\pi/2} \frac{1}{3} r^4 \cos^4 \phi \, d\phi + \int_0^{\pi/2} r^4 \sin^2 \phi \cos^2 \phi \, d\phi
$$

Nebenrechnung:

$$
\int_0^{\pi/2} \cos^2 \phi \, d\phi = \frac{1}{2} \int_0^{\pi/2} (\sin^2 \phi + \cos^2 \phi) d\phi = \frac{1}{2} \frac{\pi}{2} = \frac{\pi}{4}
$$
  

$$
\int_0^{\pi/2} \sin^2 \phi \cos^2 \phi \, d\phi = \int_0^{\pi/2} (\cos^2 \phi - \cos^4 \phi) d\phi = \frac{\pi}{4} - \int \cos^4 \phi \, d\phi
$$
  

$$
\int_0^{\pi/2} \cos^4 \phi \, d\phi = [\sin \phi \cos^3 \phi]_0^{\pi/2} + 3 \int_0^{\pi/2} \sin^2 \phi \cos^2 \phi \, d\phi
$$
  

$$
\frac{u' = \cos \phi}{u = \sin \phi} \frac{v' = -3 \cos \phi \sin \phi}{v' = -3 \cos \phi \sin \phi}
$$
  

$$
= \frac{3\pi}{4} - 3 \int_0^{\pi/2} \cos^4 \phi \, d\phi
$$
  

$$
\Rightarrow \int_0^{\pi/2} \cos^4 \phi \, d\phi = \frac{3\pi}{16}
$$
  

$$
\Rightarrow \int_0^{\pi/2} \sin^2 \phi \cos^2 \phi \, d\phi = \frac{\pi}{4} - \frac{3\pi}{16} = \frac{\pi}{16}
$$

Also:

$$
\Rightarrow V_B = \frac{\pi}{8}r^4
$$

Neues Beispiel zum Ansatz zur Berechnung der Ringfläche:

$$
\begin{split}\n\Delta A &= 4 \int_0^{r + \Delta r} \int_{\sqrt{r^2 - x'^2} \ (x \le r)}^{\sqrt{(r + \Delta r)^2 - x'^2}} dx' dy' \\
&= \int_0^r \sqrt{(r + \Delta r)^2 - x'^2} dx' + \int_r^{r + \Delta r} \sqrt{(r + \Delta r)^2 - x'^2} dx' - \int_0^r \sqrt{r^2 - x'^2} dx' \\
&= \int_0^{r + \Delta r} \sqrt{(r + \Delta r)^2 - x'^2} dx' - \int_0^r \sqrt{r^2 - x'^2} dx'\n\end{split}
$$

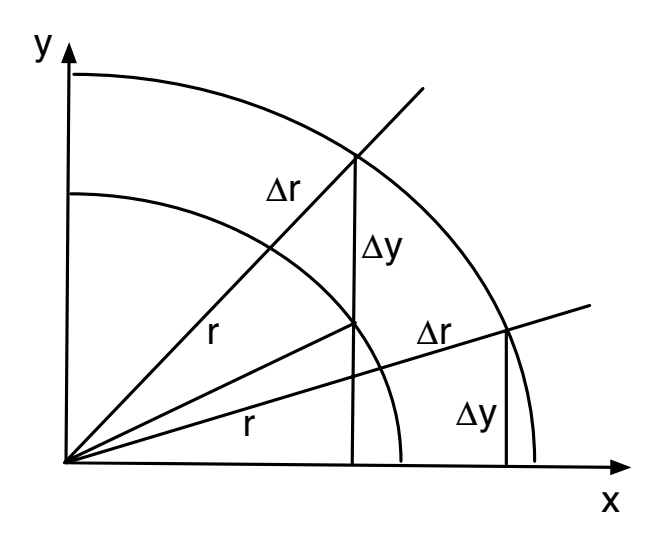

Nebenrechnung:

$$
\int_0^a \sqrt{a^2 - x^2} dx = a \int_0^a \sqrt{1 - \frac{x^2}{a^2}} dx = a^2 \int_0^{\pi/2} \cos^2 \phi d\phi
$$

$$
x = a \sin \phi \implies dx = a \cos \phi d\phi
$$

$$
\dots = \frac{a^2}{2} \int_0^{\pi/2} (\cos^2 \phi + \sin^2 \phi) d\phi = a^2 \frac{\pi}{4}
$$

Also:

$$
\Delta A = 4 \left[ (r + \Delta r)^2 \frac{\pi}{4} - r^2 \frac{\pi}{4} \right]
$$

$$
= 2\pi r \Delta r + \pi \Delta r^2
$$

$$
\lim_{\Delta r \to 0} \frac{\Delta A}{\Delta r} = \frac{dA}{dr} = \lim_{\Delta r \to 0} \left[ 2\pi r + \frac{\pi \Delta r}{e} \right] = 2\pi r
$$

Rechtfertigung für Kurzschreibweise

$$
dA = 2\pi r dr \quad \text{oder}
$$
  

$$
\Delta A = 2\pi r \Delta r + \mathcal{O}(\Delta r^2)
$$

 $T$ **rägheitsmoment Kugel**:

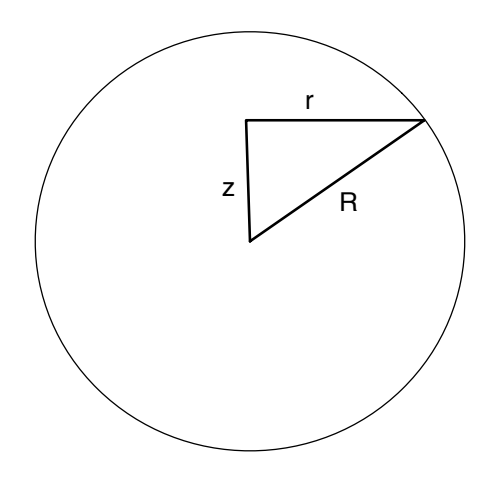

Abbildung 4.2: Die Geometrie zur Berechnung des Trägheitsmoments der Kugel.

$$
I = \int r^2 dm
$$
  
=  $\rho \int_0^R \int_0^{\sqrt{R^2 - z^2}} \int_0^{\sqrt{R^2 - z^2 - y^2}} (x^2 + y^2) dx dy dz$ 

Besser: Zylinderkoordinaten

Statt $dV = (x^2 + y^2)dxdydz$ jetzt $dV = 2\pi rdrdz$ .

$$
I = 2 \int_0^R \int_0^{\sqrt{R^2 - z^2}} r^2 \cdot 2\pi r dr dz = 4\pi \rho \int_0^R \left[ \frac{r^4}{4} \right]_0^{\sqrt{R^2 - z^2}} dz
$$
  
=  $\pi \rho \int_0^R (R^2 - z^2)^2 dz = \pi \rho \left[ R^4 z - 2R^2 \frac{z^3}{3} + \frac{z^5}{5} \right]_0^R$   
=  $\pi \rho R^5 \cdot \frac{8}{15} = \frac{2}{5} M R^2$ ,

wobei im letzten Schritt die Beziehung  $M = \frac{4\pi}{3} \rho R^3$  verwendet wurde. Wie in Kugelkoordinaten?

### **Kernradius in Sternsystemen:**

Definition:  $r_c^2 = \frac{1}{M} \int R^2 dm$ 

$$
r_c^2 = \frac{1}{M}\rho \int \int \int (x^2 + y^2 + z^2) dx dy dz
$$

(Homogene Kugel, ρ konstant)

Kugelkoordinaten:

Statt  $(x^2 + y^2 + z^2)dxdydz$  jetzt  $dV = 4\pi R^2dR$ 

$$
r_c^2 = \frac{1}{M} \rho \cdot 4\pi \int_0^R R^4 dR = \frac{4\pi}{5} \rho R^5 / M
$$
  
=  $\frac{3}{5} R^2$ , (4.1)

wobei im letzten Schritt wieder  $M = \frac{4\pi}{3}\rho R^3$  verwendet wurde.

Was aber tun wenn der Integrand nicht einfach, z.B.

$$
\int \int \int (R^2 - z^2) dx dy dz
$$
 Kugelkoordinaten

Wie wandelt man das Integral um?

Wie wandelt man allgemein  $dxdydz = Xdadbdc$  um?

### **4.2** *Vektoranalysis*

#### **4.2.1** *Einfuhr ¨ ung, Ableitungen*

**Definition:** Ein Vektorraum über einem Körper S ist eine abelsche Gruppe  $(V, +)$  zusammen mit einer skalaren Multiplikation  $\cdot : S \times V \to V$ .

Gegeben seien Vektoren  $A, B, C \in V$  (z. B.  $\mathbb{R}^3$ ), Skalare  $m, n \in S$  (z. B.  $\mathbb{R}$ )

Es gilt:

1) Kommutativgesetz:  $A + B = B + A$ ,  $mA = Am$ 2) Assoziativgesetz:  $A + (B + C) = A + (B + C)$ ,  $m(nA) = (mn)A$ 3) Distributivgesetz:  $(m + n)A = mA + nA$ ,  $m(A + B) = mA + mB$ 

**Nebenbemerkung** V wird von einem Satz linear unabhängiger Basisvektoren  $\vec{e}_1, ..., \vec{e}_N$ aufgespannt ( $\sum_i c_i \vec{e}_i = 0 \Rightarrow c_i = 0$ ).

Ableitung einer vektorwertigen Funktion:

 $\vec{r}(t) = (e^{-t}, 2\cos(3t), 2\sin(3t))$ d  $\frac{d}{dt}\vec{r}(t) = \left(\frac{dx}{dt}\right)$  $\frac{dx}{dt}, \frac{dy}{dt}$  $\frac{dy}{dt}$ ,  $\frac{dz}{dt}$ dt  $\bigg) = \frac{dx}{dt}\vec{e}_x + \frac{dy}{dt}$  $\frac{dy}{dt}\vec{e}_y + \frac{dz}{dt}$  $rac{dz}{dt}$  $\vec{e}_z$ auch :  $d\vec{r} = dx\vec{e}_x + dy\vec{e}_y + dz\vec{e}_z$ 

**Beispiel:** Berechnung von  $\vec{v}$  und  $\vec{a}$  auf obiger Bahnkurve:

$$
\vec{v} = \frac{d\vec{r}}{dt} = (-e^{-t}, -6\sin(3t), 6\cos(3t))
$$
\n
$$
\vec{a} = \frac{d^2\vec{r}}{dt^2} = \frac{d\vec{v}}{dt} = (e^{-t}, -18\cos(3t), -18\sin(3t))
$$
\n
$$
|\vec{v}| = \left|\frac{d\vec{r}}{dt}\right| = (e^{-2t} + 36)^{1/2}
$$
\n
$$
|\vec{v}|(t=0) = \sqrt{37}
$$
\n
$$
|\vec{a}| = (e^{-2t} + 324)^{1/2}
$$
\n
$$
|\vec{a}| = \sqrt{325}
$$

### **Kurvenintegrale:**

Geleistete Arbeit $W = \vec{F} \cdot \Delta \vec{r}$ Was wenn  $\vec{F} = \vec{F}(t)$ ,  $\vec{r} = \vec{r}(t)$ ?

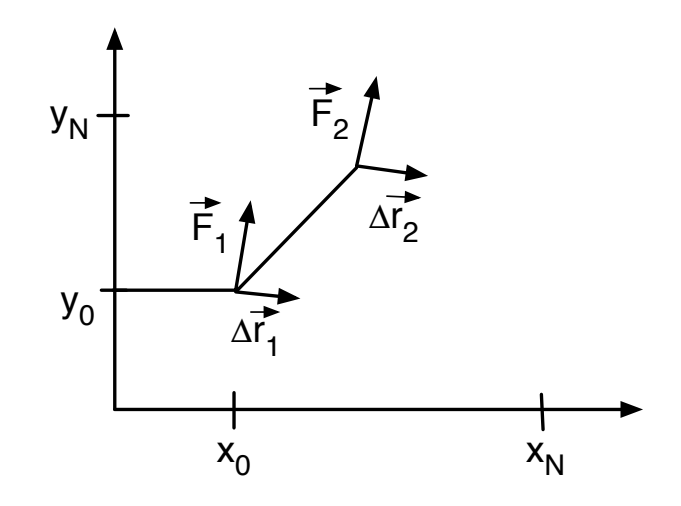

$$
R = (x_N, y_N, z_N), \quad x_N = x(T), ..., \quad \Delta \vec{r}_i = \vec{r}_i - \vec{r}_{i-1}
$$
  
\n
$$
\frac{\Delta \vec{r}_i}{\Delta t_i} = \frac{d\vec{r}}{dt}\Big|_{\vec{r} = \vec{r}_{i-1}} + \vec{e}_i; \quad \lim_{\Delta t \to 0} \vec{e}_i = 0
$$
  
\n
$$
W = \lim_{\Delta t \to 0} \sum_{i=1}^N \vec{F}_i \Delta \vec{r}_i = \lim_{\Delta t \to 0} \sum_{i=1}^N \vec{F}_i \left(\frac{\Delta \vec{r}_i}{\Delta t_i} + \vec{e}_i\right) \Delta t_i
$$
  
\n
$$
= \int_0^T \vec{F} \cdot \frac{d\vec{r}}{dt} dt
$$

Rechnung

$$
W = m \cdot \int_0^T \left( -e^{-2t} + 108\sin(3t)\cos(3t) - 108\sin(3t)\cos(3t)dt \right)
$$
  
=  $m (e^{-2T} - 1)$ 

# **4.2.2** *Vektoranalysis, Skalar-/Vektorprodukt*

### **Definition:** Vektor- oder Kreuzprodukt

Gegeben sei ein Vektorraum V. Das Vektorprodukt ist eine bilineare<sup>1</sup> Abbildung  $V \times V \rightarrow V$ .

Definition auf Basisvektoren reicht aus:

$$
\vec{a} = \sum_{i=1}^{N} a_i \vec{e}_i \qquad \vec{b} = \sum_{i=1}^{N} b_i \vec{e}_i
$$

$$
\vec{a} \wedge \vec{b} = \sum_{i=1}^{N} a_i b_i (\vec{e}_i \wedge \vec{e}_j)
$$

**Beispiel:** Definition für die Basisvektoren im  $\mathbb{R}^3$ 

$$
\begin{array}{rcl}\n\vec{e}_i \wedge \vec{e}_j & = & \vec{e}_k, \quad i, j, k \text{ zyklisch} \\
\vec{e}_i \wedge \vec{e}_j & = & -\vec{e}_j \wedge \vec{e}_i \\
\vec{e}_i \wedge \vec{e}_i & = & 0\n\end{array}
$$

Auch:  $\vec{e}_i \wedge \vec{e}_j = \epsilon_{ijk} \vec{e}_k$ 

 $\epsilon_{ijk}$ : vollständig antisymmetrischer Tensor

$$
\epsilon_{ijk} = 0 \text{ falls nicht } i \neq j \neq k
$$

 $\epsilon_{ijk} = 1$  falls  $i, j, k$  zyklisch

 $\epsilon_{ijk} = -1$  sonst

1

Darstellung des Kreuzproduktes im  $\mathbb{R}^3$ :

$$
(\lambda_1 \vec{a}_1 + \lambda_2 \vec{a}_2) \wedge \vec{b} = \lambda_1 (\vec{a}_1 \wedge \vec{b}) + \lambda_2 (\vec{a}_2 \wedge \vec{b})
$$
  

$$
\vec{a} \wedge (\lambda_1 \vec{b}_1 + \lambda_2 \vec{b}_2) = \lambda_1 (\vec{a} \wedge \vec{b}_1) + \lambda_2 (\vec{a} \wedge \vec{b}_2)
$$

$$
\vec{a} \wedge \vec{b} = (a_1b_2 - a_2b_1) \overrightarrow{(\vec{e}_1 \wedge \vec{e}_2)}
$$
  
+ 
$$
(a_2b_3 - a_3b_2) \overrightarrow{(\vec{e}_2 \wedge \vec{e}_3)}
$$
  
+ 
$$
(a_3b_1 - a_1b_3) \overrightarrow{(\vec{e}_3 \wedge \vec{e}_1)}
$$

Kurzschreibweise als "Determinante":

$$
\vec{a} \wedge \vec{b} = \begin{vmatrix} \vec{e}_1 & \vec{e}_2 & \vec{e}_3 \\ a_1 & a_2 & a_3 \\ b_1 & b_2 & b_3 \end{vmatrix}
$$

Auch:  $\vec{e}_1 = \vec{e}_x$ ,  $\vec{e}_2 = \vec{e}_y$ ,  $\vec{e}_3 = \vec{e}_z$ 

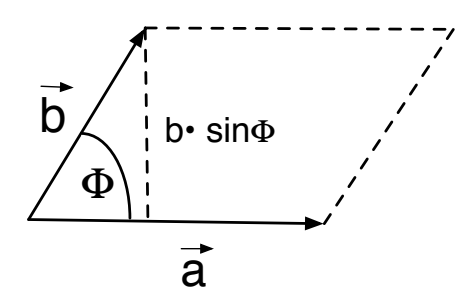

Bedeutung des Kreuzproduktes als gewichtete Fläche:

Beispiel: 
$$
\vec{a} = (a, 0, 0)
$$
  
\n $\vec{b} = (b_1, b_2, 0)$   
\nPolarkoordinaten:  $b_1 = b \cos \phi$   
\n $b_2 = b \sin \phi$   
\n $\vec{a} \wedge \vec{b} = (0, 0, A)$   
\n $A = a \cdot b_2 - 0 \cdot b_1 = ab \sin \phi$ 

Fläche des Parallelogramms $A = |\vec{a} \wedge \vec{b}|$ 

Das Vorzeichen hängt von der Drehrichtung ab!

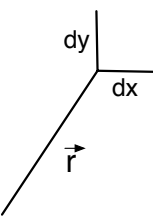

**4.2.3** *Darstellung von Flac¨ henelementen in beliebigen Koordinaten*

 $\mbox{\texttt{Betrachte}}$  :  $\Big|_{y=\text{const}} = \frac{d\vec{r}}{dx}$  $\begin{vmatrix} \frac{1}{y} & \text{and} & \frac{d\vec{r}}{y} \\ \frac{1}{y} & \text{and} & \frac{1}{y} \end{vmatrix}$  $\Big|_{x=\mathrm{const}} dy$ Formal :  $\vec{r} =$  $\sqrt{x}$  $\hat{y}$   $d\bar{r}$  $dx$  $\Big|_{y=\mathrm{const}} =$  $\sqrt{ }$  $\mathbf{I}$  $dx$  $dx$ dy  $dx$  $\setminus$  $\Big\} =$  $\sqrt{1}$ 0 -  $=\vec{e}_x$  $d\bar{r}$ dy  $\Big|_{x=\mathrm{const}} =$  $\sqrt{ }$  $\overline{ }$  $dx$ dy dy dy  $\setminus$  $\Big\} =$  $\sqrt{0}$ 1  $\setminus$  $=\vec{e}_y$  $d\vec{r} = (dx\vec{e}_x, dy\vec{e}_y)$ 

Aufgespannte Fläche:

$$
d\vec{A} = d\vec{r}\Big|_{y} \wedge d\vec{r}\Big|_{x} = dx\vec{e}_{x} \wedge dy\vec{e}_{y} = dxdy\vec{e}_{z}
$$

$$
|d\vec{A}| = dxdy = dA
$$

Allgemeine Koordinaten:

$$
\vec{r} = \begin{pmatrix} x(s,t) \\ y(s,t) \end{pmatrix}, \qquad \frac{\partial \vec{r}}{\partial t} \Big|_s = \begin{pmatrix} \frac{\partial x}{\partial t} \Big| s \\ \frac{\partial y}{\partial t} \Big| s \end{pmatrix}
$$

$$
d\vec{A} = d\vec{r}\Big|_{t=\text{const}} \wedge d\vec{r}\Big|_{s=\text{const}}
$$
  
\n
$$
= \left(\frac{\partial x}{\partial s}ds\,\vec{e}_x + \frac{\partial y}{\partial s}ds\,\vec{e}_y\right) \wedge \left(\frac{\partial x}{\partial t}dt\,\vec{e}_x + \frac{\partial y}{\partial t}dt\,\vec{e}_y\right)
$$
  
\n
$$
= \left(\frac{\partial x}{\partial s}\frac{\partial y}{\partial t} - \frac{\partial y}{\partial s}\frac{\partial x}{\partial t}\right)(\vec{e}_x \wedge \vec{e}_y) dsdt
$$
  
\n
$$
= \left|\frac{\partial x}{\partial s}\frac{\partial y}{\partial s}\right|_{\frac{\partial y}{\partial t}}
$$
  
\n
$$
= \left|\frac{\partial(x,y)}{\partial(s,t)}\right| dsdt\,\vec{e}_z
$$

Die Fläche bei Integration über ein endliches Volumen soll nicht von den Koordinaten abhängen:

$$
\int \int dx dy = \int \int \left| \frac{\partial(x, y)}{\partial(s, t)} \right| ds dt
$$

Die Grenzen müssen umgerechnet werden!

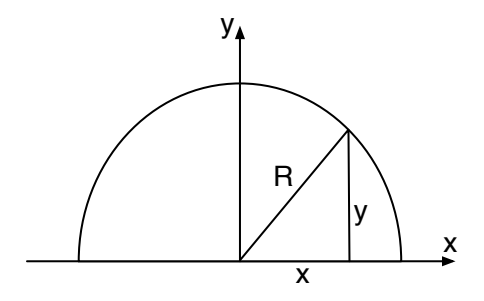

**Beispiel:** Kreisflache ¨

$$
A = 4 \int_0^R \int_0^{\sqrt{R^2 - y^2}} dx dy = 4 \int_0^R \sqrt{R^2 - y^2} dy
$$
  

$$
= 4R^2 \int_0^{\pi/2} \cos^2 \phi d\phi
$$
  

$$
= 2R^2 \int_0^{\pi/2} (\sin^2 \phi + \cos^2 \phi) d\phi = \pi R^2
$$

Polarkoordinaten:

$$
\begin{array}{rcl}\nx & = & r \cos \phi \\
y & = & r \sin \phi\n\end{array}
$$

$$
\begin{vmatrix}\n\frac{\partial x}{\partial r} & \frac{\partial y}{\partial r} \\
\frac{\partial x}{\partial \phi} & \frac{\partial y}{\partial \phi}\n\end{vmatrix} = \begin{vmatrix}\n\cos \phi & \sin \phi \\
-r \sin \phi & r \cos \phi\n\end{vmatrix} = r
$$
\n
$$
\Rightarrow 4 \int_0^R \int_0^{\sqrt{R^2 - y^2}} dx dy = 4 \int_0^R \int_0^{\pi/2} r d\phi dr
$$
\n
$$
= 2\pi \frac{R^2}{2} = \pi R^2
$$

Vergleiche: Elementare Betrachtung von Flächenelementen

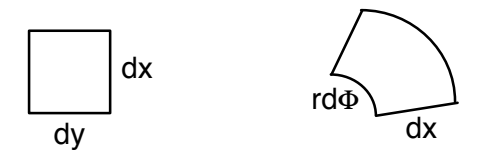

Beispiel 1: Strömung durch eine Halbkugelfläche

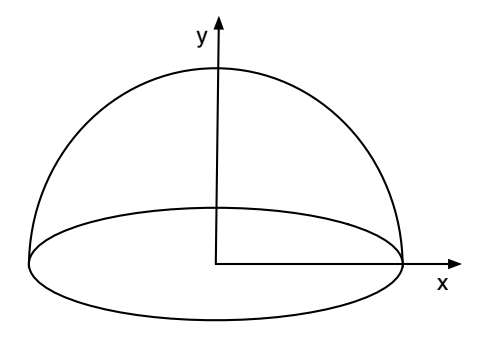

Kugelkoordinaten 
$$
x = r \cos \phi \sin \theta
$$
  
\n $y = r \sin \phi \sin \theta$   
\n $z = r \cos \theta$ 

$$
d\vec{A} = d\vec{r}\Big|_{r,\phi} \wedge d\vec{r}\Big|_{r,\theta}
$$
  
\n
$$
= \left(\frac{\partial x}{\partial \theta} d\theta \vec{e}_x + \frac{\partial y}{\partial \theta} d\theta \vec{e}_y + \frac{\partial z}{\partial \theta} d\theta \vec{e}_z\right) \wedge \left(\frac{\partial x}{\partial \phi} d\phi \vec{e}_x + \frac{\partial y}{\partial \phi} d\phi \vec{e}_y + \frac{\partial z}{\partial \phi} d\phi \vec{e}_z\right)
$$
  
\n
$$
= \left|\begin{array}{ccc} \frac{\partial x}{\partial \theta} & \frac{\partial x}{\partial \phi} \\ \frac{\partial y}{\partial \theta} & \frac{\partial y}{\partial \phi} \end{array}\right| \vec{e}_z - \left|\begin{array}{ccc} \frac{\partial x}{\partial \theta} & \frac{\partial x}{\partial \phi} \\ \frac{\partial z}{\partial \theta} & \frac{\partial z}{\partial \phi} \end{array}\right| \vec{e}_y + \left|\begin{array}{ccc} \frac{\partial y}{\partial \theta} & \frac{\partial y}{\partial \phi} \\ \frac{\partial z}{\partial \theta} & \frac{\partial z}{\partial \phi} \end{array}\right| \vec{e}_x
$$
  
\n
$$
= \left|\begin{array}{ccc} r\cos\phi\cos\theta & -r\sin\phi\sin\theta \\ r\sin\phi\cos\theta & r\cos\phi\sin\theta \end{array}\right| \vec{e}_z - \left|\begin{array}{ccc} r\cos\phi\cos\theta & -r\sin\phi\sin\theta \\ -r\sin\theta & 0 \end{array}\right| \vec{e}_y
$$
  
\n
$$
= r^2\sin\theta\cos\theta \vec{e}_z + r^2\sin\phi\sin^2\theta \vec{e}_y + r^2\cos\phi\sin^2\theta \vec{e}_x
$$
  
\n
$$
\left| d\vec{A} \right| = r^2\sqrt{\sin^2\theta\cos^2\theta + \sin^2\phi\sin^4\theta + \cos^2\phi\sin^4\theta}
$$
  
\n
$$
= r^2\sin\theta d\theta d\phi
$$

$$
A = \int_0^{2\pi} \int_0^{\pi/2} |d\vec{A}| = \int_0^{2\pi} \int_0^{\pi/2} r^2 \sin\theta d\theta d\phi = 4\pi r^2 \int_0^{\pi/2} \sin\theta d\theta = 2\pi r^2
$$

Fluß durch Halbkugelfläche:

$$
dF = \vec{v} \cdot d\vec{A}
$$

Annahme:  $\vec{v} = v \, \vec{e}_z$ 

$$
F = \int \vec{v} \cdot d\vec{A} = \int_0^{2\pi} \int_0^{\pi/2} \frac{\leftarrow \text{Halbkugel}}{r^2 \sin \theta \cos \theta \cdot v} d\theta d\phi
$$
  
=  $2\pi r^2 \cdot v \int_0^{\pi/2} \sin \theta \cos \theta d\theta$   
=  $2\pi r^2 \cdot v \int_0^1 z dz = \pi r^2 \cdot v$   
 $\frac{z = \sin \theta}{dz = \cos \theta d\theta}$ 

Gleich Fläche durch Kreis!

Beispiel 2: Fluß durch Halbkugelfläche mit

$$
\vec{v} = v \cdot \frac{\vec{r}}{r} = v \begin{pmatrix} \cos \phi \sin \theta \\ \sin \phi \sin \theta \\ \cos \theta \end{pmatrix}
$$
  
\n
$$
= v \cos \phi \sin \theta \vec{e}_x + v \sin \phi \sin \theta \vec{e}_y + v \cos \theta \vec{e}_z
$$
  
\n
$$
F = \int \vec{v} \cdot d\vec{A} = \oint \vec{v} \cdot d\vec{A} = \int_A \vec{v} \cdot d\vec{A}
$$
  
\n
$$
= \int_0^{2\pi} \int_0^{\pi/2} \vec{v} \cdot (\cos \phi \sin \theta \vec{e}_x + v \sin \phi \sin \theta \vec{e}_y + v \cos \theta \vec{e}_z) d\theta d\phi
$$
  
\n
$$
= v r^2 \int_0^{2\pi} \int_0^{\pi/2} (\cos^2 \phi \sin^3 \theta + \sin^2 \phi \sin^3 \theta + \sin \theta \cos^2 \theta) d\theta d\phi
$$
  
\n
$$
= v r^2 \cdot 2\pi \int_0^{\pi/2} \sin \theta d\theta = 2\pi r^2 v
$$

Der Fluß durch die Vollkugelfläche wäre  $4\pi r^2v$ . Der Fluß hat die Einheit [cm<sup>3</sup>s<sup>-1</sup>].

# **4.2.4** *Volumenelemente / Volumenintegrale*

Wir beginnen wieder mit dem Flächenelement (am Beispiel von Kugelkoordinaten)

$$
\vec{r} = x(r, \theta, \phi) \vec{e}_x + y(r, \theta, \phi) \vec{e}_y + z(r, \theta, \phi) \vec{e}_z
$$
\n
$$
x = r \cos \phi \sin \theta
$$
\n
$$
y = r \sin \phi \sin \theta
$$
\n
$$
z = r \cos \theta
$$
\n(4.2)

$$
^{(+.2)}
$$

$$
d\vec{A} = d\vec{r}\Big|_{r,\phi} \wedge d\vec{r}\Big|_{r,\theta}
$$
  
\n
$$
= \left(\frac{\partial x}{\partial \theta} d\theta \vec{e}_y + \frac{\partial y}{\partial \theta} d\theta \vec{e}_y + \frac{\partial z}{\partial \theta} d\theta \vec{e}_z\right) \wedge \left(\frac{\partial x}{\partial \phi} d\phi \vec{e}_x + \frac{\partial y}{\partial \phi} d\phi \vec{e}_y + \frac{\partial z}{\partial \phi} d\phi \vec{e}_z\right)
$$
  
\n
$$
= \begin{vmatrix} \vec{e}_x & \vec{e}_y & \vec{e}_z \\ \frac{\partial x}{\partial \theta} & \frac{\partial y}{\partial \theta} & \frac{\partial z}{\partial \phi} \\ \frac{\partial x}{\partial \phi} & \frac{\partial y}{\partial \phi} & \frac{\partial z}{\partial \phi} \end{vmatrix}
$$
  
\n
$$
= (r^2 \sin \theta \cos \theta \vec{e}_z + r^2 \sin \phi \sin^2 \theta \vec{e}_y + r^2 \cos \phi \sin^2 \theta \vec{e}_x) d\theta d\phi
$$

Behauptung:  $= \epsilon_{ijk}$ 

$$
(\vec{e}_x \wedge \vec{e}_y) \cdot \vec{e}_z = 1
$$
 vollständig antisymmetrisch  

$$
(\vec{e}_x \wedge \vec{e}_z) \cdot \vec{e}_y = -1 = -\vec{e}_y \cdot \vec{e}_y
$$

**Definition:** Spatprodukt

$$
\vec{a} = \sum a_i \vec{e}_i, \quad \vec{b} = \sum b_j \vec{e}_j, \quad \vec{c} = \sum c_k \vec{e}_k
$$

$$
(\vec{a} \wedge \vec{b}) \cdot \vec{c} = \begin{vmatrix} a_1 & a_2 & a_3 \\ b_1 & b_2 & b_3 \\ c_1 & c_2 & c_3 \end{vmatrix} \underbrace{(\vec{e}_x \wedge \vec{e}_y) \cdot \vec{e}_z}_{\text{Einheitsvolumen}}
$$

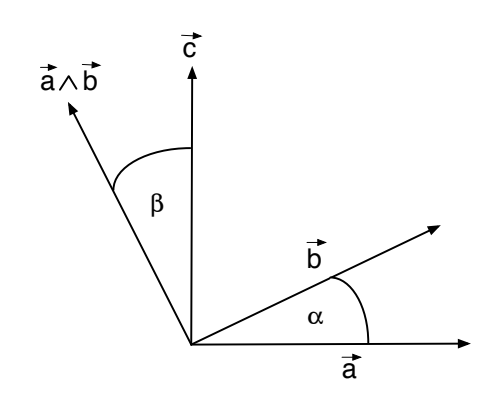

$$
(\vec{a} \wedge \vec{b}) \cdot \vec{c} = ab \sin \alpha \cdot c \cos \beta
$$

$$
= abc \quad \text{für} \quad \alpha = \frac{\pi}{2}, \quad \beta = 0
$$

$$
d\vec{r} = (dx \, \vec{e}_x + dy \, \vec{e}_y + \vec{e}_z \, \vec{e}_z)
$$

Aufgespanntes Volumen:

$$
dV = d\vec{A} \cdot d\vec{r} \Big|_{x,y} = \left( d\vec{r} \Big|_{y,z} \wedge d\vec{r} \Big|_{x,z} \right) \cdot d\vec{r} \Big|_{x,y}
$$
  
=  $dx dy dz \underbrace{(\vec{e}_x \wedge \vec{e}_y) \cdot \vec{e}_z}_{\text{Einheitsvolumen}}$ 

Allgemein:

$$
x = x(s, t, u) = x(r, \theta, \phi)
$$
  
\n
$$
y = y(s, t, u) = y(r, \theta, \phi)
$$
  
\n
$$
z = z(s, t, u) = z(r, \theta, \phi)
$$

Wir bilden ein Volumenelement durch das Spatprodukt

$$
dV = d\vec{A} \cdot d\vec{r}\Big|_{\theta, \phi} = \left( d\vec{r} \Big|_{r, \phi} \wedge d\vec{r} \Big|_{r, \theta} \right) \cdot d\vec{r}\Big|_{\theta, \phi}
$$
  
\n
$$
= d\theta d\phi \left( \vec{e}_x \Big| \begin{array}{c} \frac{\partial y}{\partial \theta} & \frac{\partial z}{\partial \theta} \\ \frac{\partial y}{\partial \phi} & \frac{\partial z}{\partial \phi} \end{array} \Big| - \vec{e}_y \Big| \begin{array}{c} \frac{\partial x}{\partial \theta} & \frac{\partial z}{\partial \theta} \\ \frac{\partial x}{\partial \phi} & \frac{\partial z}{\partial \phi} \end{array} \Big| + \vec{e}_z \Big| \begin{array}{c} \frac{\partial x}{\partial \theta} & \frac{\partial y}{\partial \theta} \\ \frac{\partial x}{\partial \phi} & \frac{\partial y}{\partial \phi} \end{array} \Big| \right)
$$
  
\n
$$
\cdot \left( \frac{\partial x}{\partial r} dr \vec{e}_x + \frac{\partial y}{\partial r} dr \vec{e}_y + \frac{\partial z}{\partial r} dr \vec{e}_z \right)
$$
  
\n
$$
= \left( \frac{\partial x}{\partial r} \Big| \begin{array}{c} \frac{\partial y}{\partial \theta} & \frac{\partial z}{\partial \theta} \\ \frac{\partial y}{\partial \phi} & \frac{\partial z}{\partial \phi} \end{array} \Big| - \frac{\partial y}{\partial r} \Big| \begin{array}{c} \frac{\partial x}{\partial \theta} & \frac{\partial z}{\partial \theta} \\ \frac{\partial x}{\partial \phi} & \frac{\partial z}{\partial \phi} \end{array} \Big| + \frac{\partial z}{\partial r} \Big| \begin{array}{c} \frac{\partial x}{\partial \theta} & \frac{\partial y}{\partial \theta} \\ \frac{\partial x}{\partial \phi} & \frac{\partial y}{\partial \phi} \end{array} \Big| \right) dr d\theta d\phi
$$
  
\n
$$
= \begin{array}{c} \frac{\partial x}{\partial r} & \frac{\partial y}{\partial r} & \frac{\partial z}{\partial r} \\ \frac{\partial x}{\partial \phi} & \frac{\partial y}{\partial \theta} & \frac{\partial z}{\partial \phi} \\ \frac{\partial x}{\partial \phi} & \frac{\partial y}{\partial \phi} & \
$$

Anwendung auf Kugelkoordinaten:

$$
dV = d\vec{A} \cdot d\vec{r} \Big|_{\theta, \phi}
$$
  
=  $(r^2 \sin \theta \cos \theta \vec{e}_z + r^2 \sin \phi \sin^2 \theta \vec{e}_y + r^2 \cos \phi \sin^2 \theta \vec{e}_x) d\theta d\phi$   
 $\cdot (\cos \phi \sin \theta \vec{e}_x + \sin \phi \sin \theta \vec{e}_y + \cos \theta \vec{e}_z) dr$   
=  $(r^2 \sin \theta \cos^2 \theta + r^2 \sin^2 \phi \sin^3 \theta + r^2 \cos^2 \phi \sin^3 \theta) dr d\theta d\phi$   
=  $r^2 \sin \theta dr d\theta d\phi$ 

# **4.3** *Zusammenfassung*

**1) Kurvenintegral:**

$$
\vec{r} = \vec{r}(t) = (x(t), y(t), z(t))
$$

$$
d\vec{r} = \dot{\vec{r}}(t)dt = (\dot{x}, \dot{y}, \dot{z})
$$

$$
\int_{\vec{r}_1}^{\vec{r}_2} \vec{F} \cdot d\vec{r} = \int_{t_1}^{t_2} \vec{F} \cdot \frac{d\vec{r}}{dt} dt
$$

**Anmerkung:**  $\vec{F}$  kann auch eine skalare Funktion sein.

### **2) Flachenintegr ¨ al:**

$$
\vec{r} = \vec{r}(s,t) = \begin{pmatrix} x(s,t) \\ y(s,t) \\ z(s,t) \end{pmatrix}
$$

$$
d\vec{A} = d\vec{r} \Big|_{t} \wedge d\vec{r} \Big|_{s}
$$

$$
\oint_{A} \vec{F} \cdot d\vec{A} = \int_{t_1}^{t_2} \int_{s_1}^{s_2} \vec{F} \cdot \begin{vmatrix} \vec{e}_x & \vec{e}_y & \vec{e}_z \\ \frac{\partial x}{\partial t} & \frac{\partial y}{\partial t} & \frac{\partial z}{\partial t} \\ \frac{\partial x}{\partial s} & \frac{\partial y}{\partial s} & \frac{\partial z}{\partial s} \end{vmatrix} ds dt
$$

**Anmerkung:**  $\vec{F}$  kann auch eine skalare Funktion sein.

### **3) Volumenintegral:**

$$
\vec{r} = \vec{r}(s, t, u) = \begin{pmatrix} x(s, t, u) \\ y(s, t, u) \\ z(s, t, u) \end{pmatrix}
$$

$$
dV = \left( d\vec{r} \Big|_t \wedge d\vec{r} \Big|_s \right) \cdot d\vec{r} \Big|_u
$$

$$
\int_V \vec{F}dV = \int_{s_1}^{s_2} \int_{t_1}^{t_2} \int_{u_1}^{u_2} \vec{F} \left| \frac{\partial(x, y, z)}{\partial(s, t, u)} \right| ds dt du
$$

**Anmerkung:** Wir haben nur Beispiele mit skalarer Funktion F gerechnet.

### **Beispiel 1:** Kurvenintegral

Arbeit entlang einer Kurve  $\vec{r}(t)$ :

$$
\begin{array}{rcl}\n\vec{r} & = & \vec{r}_0 - \frac{1}{2}gt^2\,\vec{e}_z + v_x t\,\vec{e}_x \\
\vec{v} & = & -gt\,\vec{e}_z + v_x\,\vec{e}_x \\
\vec{a} & = & -g\,\vec{e}_z \\
W & = & \int_{\vec{r}_0}^{\vec{r}} \vec{F} \cdot d\vec{r} = \int_0^t \vec{F} \cdot \frac{d\vec{r}}{dt} dt = m \int_0^t \vec{a} \cdot \vec{v} dt \\
& = & \frac{1}{2}mg^2t^2 = \frac{1}{2}mv_z^2\n\end{array}
$$

## **Beispiel 2:** Flächenintegral

Fluß durch eine Parabelfläche  $y(x) = x^2$ Fläche $0\leq s,t\leq 2$ 

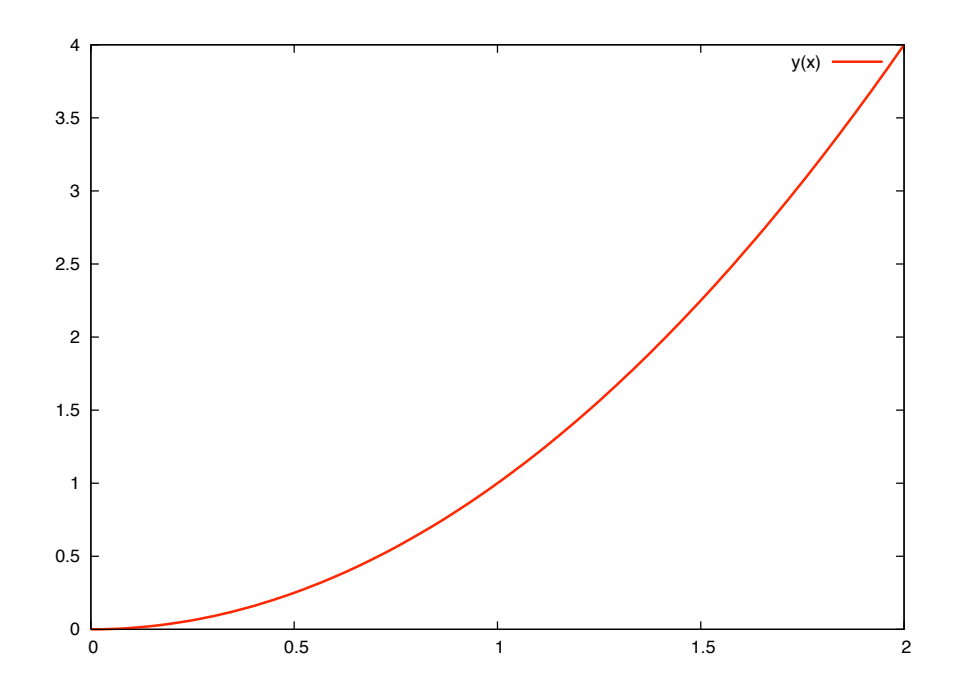

$$
0 \le s, t \le 2:
$$
  

$$
\vec{r}(s,t) = s\vec{e}_x + s^2\vec{e}_y + t\vec{e}_z = \begin{pmatrix} s \\ s^2 \\ t \end{pmatrix} = \begin{pmatrix} x(s,t) \\ y(s,t) \\ z(s,t) \end{pmatrix}
$$
  

$$
\vec{v} = \vec{e}_x + \frac{1}{2}s\vec{e}_y = \begin{pmatrix} 1 \\ \frac{1}{2}s \\ 0 \end{pmatrix}
$$

$$
F = \oint_A \vec{v} \cdot d\vec{A} = \int_0^2 \int_0^2 \left( \vec{e}_x + \frac{1}{2} s \vec{e}_y \right) \begin{vmatrix} \vec{e}_x & \vec{e}_y & \vec{e}_z \\ \frac{\partial x}{\partial s} & \frac{\partial y}{\partial s} & \frac{\partial z}{\partial s} \\ \frac{\partial x}{\partial t} & \frac{\partial y}{\partial t} & \frac{\partial z}{\partial t} \end{vmatrix}
$$
  
\n
$$
= \int_0^2 \int_0^2 \left( \vec{e}_x + \frac{1}{2} s \vec{e}_y \right) \begin{vmatrix} \vec{e}_x & \vec{e}_y & \vec{e}_z \\ 1 & 2s & 0 \\ 0 & 0 & 1 \end{vmatrix} ds dt
$$
  
\n
$$
= \int_0^2 \int_0^2 \left( \vec{e}_x + \frac{1}{2} s \vec{e}_y \right) (2s \vec{e}_x - \vec{e}_y) ds dt
$$
  
\n
$$
= \int_0^2 \int_0^2 \left( 2s - \frac{1}{2} s \right) ds dt
$$
  
\n
$$
= [t]_0^2 \cdot \frac{3}{2} \left[ \frac{s^2}{2} \right]_0^2 = 6
$$

### **Beispiel 3a:** Volumenintegral

Schwerpunkt der Fläche unter einer Parabel $y = x^2$ für $0 \leq x \leq 1$ Betrachte Körper der konstanten Dichte  $\rho$  mit Dicke  $\Delta z$ .

$$
\vec{r}_s = \frac{1}{M} \int \vec{r} dm = \frac{\rho}{M} \int \vec{r} dx dy dz = \frac{1}{V} \int \vec{r} dx dy dz
$$
\n
$$
r_{sx} = \frac{1}{V} \int_0^1 \int_0^{x^2} \int_{-\Delta z/2}^{+\Delta z/2} x dz dy dx = \frac{\Delta z}{V} \int_0^1 x^3 dx = \frac{1}{4} \frac{\Delta z}{V}
$$
\n
$$
r_{sy} = \frac{1}{V} \int_0^1 \int_0^{x^2} \int_{-\Delta z/2}^{+\Delta z/2} y dz dy dx = \frac{\Delta z}{V} \int_0^1 \frac{x^4}{2} dx = \frac{1}{10} \frac{\Delta z}{V}
$$
\n
$$
r_{sz} = \frac{1}{V} \int_0^1 \int_0^{x^2} \int_{-\Delta z/2}^{+\Delta z/2} z dz dy dx = 0
$$
\n
$$
V = \frac{1}{V} \int_0^1 \int_0^{x^2} \int_{-\Delta z/2}^{+\Delta z/2} dz dy dx = \Delta z \int_0^1 x^2 dx = \frac{1}{3} \Delta z
$$
\n
$$
\Rightarrow r_{sx} = \frac{3}{4}, \quad r_{sy} = \frac{3}{10}, \quad r_{sz} = 0
$$

**Beispiel 3b:** Volumenintegral, Trägheitsmoment

Kugel:

 $z = r \cos \theta$ 

$$
I = \rho \int_0^R \int_0^{\sqrt{R^2 - z^2}} \int_0^{\sqrt{R^2 - z^2 - y^2}} (x^2 + y^2) \, dxdydz
$$
  
\n
$$
= \rho \int_0^R \int_0^{2\pi} \int_0^{\pi} (r^2 - z^2) r^2 \sin \theta dr d\theta d\phi
$$
  
\n
$$
= \rho \int_0^R \int_0^{2\pi} \int_0^{\pi} r^4 (\sin \theta - \sin \theta \cos^2 \theta) \, dr d\theta d\phi
$$
  
\n
$$
= \rho \left[ \frac{r^5}{5} \right]_0^R \left[ -\cos \theta + \frac{1}{3} \cos^3 \theta \right]_0^{\pi} \cdot 2\pi
$$
  
\n
$$
= \frac{8\pi}{15} \rho R^5
$$

Drehende starre Kreisscheibe:

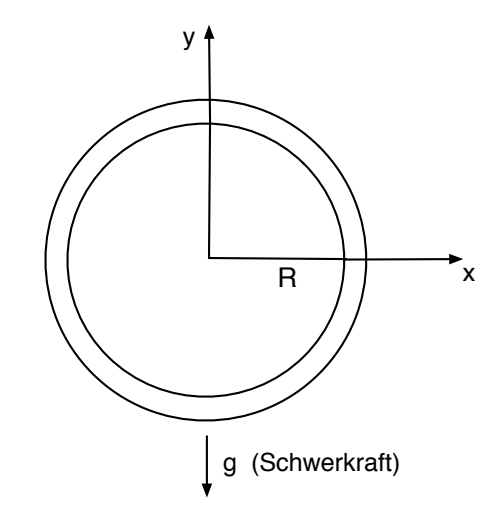

$$
L = I\omega = I \cdot \frac{v}{R} \quad \text{(Drehimpuls)}
$$
\n
$$
I = \int \rho (x^2 + y^2) \, dx dy dz = \rho \Delta y \int_R^{R + \Delta R} r^2 2\pi r dr
$$
\n
$$
= 2\pi \rho \Delta y \cdot \frac{1}{4} \left[ (R + \Delta R)^4 - R^4 \right]
$$
\n
$$
= 2\pi \rho \Delta y \cdot R^3 \Delta R
$$
\n
$$
M_R = \int \rho \, dx dy dz = \rho \Delta y \int_R^{R + \Delta R} 2\pi r dr = 2\pi \rho \Delta y \cdot R \Delta R
$$
\n
$$
I = M_R R^2 \quad \text{(Trägheitsmoment)}
$$

Angreifendes Drehmoment $\vec{M}$ durch Schwerkraft:

$$
\begin{array}{rcl}\n\vec{F} & = & -M_{R}g\,\vec{e}_z \\
\vec{M} & = & \vec{R}_0 \wedge \vec{F} = rF\,\vec{e}_x = -M_{R}gR_0\,\vec{e}_x\n\end{array} \tag{4.51}
$$

Damit

$$
\frac{\Delta \vec{L}}{\Delta t} = \vec{M} = -M_R g R_0 \vec{e}_x
$$

Berechnung durch Integration

$$
\vec{r} = \vec{R}_0 + \vec{R} = \begin{pmatrix} 0 \\ R_0 \\ 0 \end{pmatrix} + \begin{pmatrix} R\cos\phi \\ 0 \\ R\sin\phi \end{pmatrix}
$$
  
\n
$$
= R\cos\phi \vec{e}_x - R_0 \vec{e}_y + R\sin\phi \vec{e}_z
$$
  
\nGravitationskraft :  $d\vec{F} = -\Delta mg \vec{e}_z$   
\nDrehmoment :  $d\vec{M} = \vec{r} \wedge d\vec{F}$   
\nGesamt :  $\vec{M} = \int_0^{R+\Delta R} \int_0^{2\pi} d\vec{M}$   
\n
$$
= \rho g \Delta y \int (R_0 \vec{e}_x + R\cos\phi \vec{e}_y) RdRd\phi
$$
  
\n
$$
= 2\pi \rho g R_0 \vec{e}_x R \Delta R \Delta y
$$
  
\n
$$
= M_R R_0 g \vec{e}_x
$$